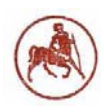

*ΠΑΝΕΠΙΣΤΗΜΙΟ ΘΕΣΣΑΛΙΑΣ* 

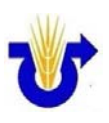

# *«ΠΡΟΣΟΜΟΙΩΣΗ ΡΟΜΠΟΤΙΚΩΝ ΣΥΣΤΗΜΑΤΩΝ ΠΡΟΓΡΑΜΜΑ ΜΕΤΑΠΤΥΧΙΑΚΩΝ ΣΠΟΥΔΩΝ*

## *ΣΤΗ ΓΕΩΡΓΙΑ.» «ΑΥΤΟΜΑΤΙΣΜΟΙ ΣΤΙΣ ΑΡΔΕΥΣΕΙΣ, ΤΙΣ ΓΕΩΡΓΙΚΕΣ ΚΑΤΑΣΚΕΥΕΣ ΚΑΙ ΣΤΗΝ ΕΚΜΗΧΑΝΙΣΗ ΤΗΣ ΓΕΩΡΓΙΑΣ»*

### *ΤΜΗΜΑΤΟΣ ΓΕΩΠΟΝΙΑΣ ΦΥΤΙΚΗΣ ΠΑΡΑΓΩΓΗΣ & ΑΓΡΟΤΙΚΟΥ ΠΕΡΙΒΑΛΛΟΝΤΟΣ*

### *σε σύμπραξη με το*

### *ΤΜΗΜΑ ΑΥΤΟΜΑΤΙΣΜΟΥ ΤΟΥ Τ.Ε.Ι. ΧΑΛΚΙΔΑΣ*

# *«ΠΡΟΣΟΜΟΙΩΣΗ ΡΟΜΠΟΤΙΚΩΝ ΣΥΣΤΗΜΑΤΩΝ ΣΤΗ ΓΕΩΡΓΙΑ.»*

## *Μεταπτυχιακή Διπλωματική Εργασία*

## *ΚΩΝΣΤΑΝΤΙΝΟΥ Ε. ΚΟΛΙΠΕΤΣΑ*

*Πτυχιούχου Μηχανικού Αυτοματισμού Τ.Ε.*

*ΟΚΤΩΒΡΙΟΣ 2011* 

### **Κωνσταντίνος Ε. Κολιπέτσας**

# *ΠΡΟΣΟΜΟΙΩΣΗ ΡΟΜΠΟΤΙΚΩΝ ΣΥΣΤΗΜΑΤΩΝ ΣΤΗ ΓΕΩΡΓΙΑ.*

*Πρώτος Εξεταστής: Κωνσταντίνος Κίττας, Καθηγητής* 

*Δεύτερος Εξεταστής: Γέμτος Θεοφάνης, Καθηγητής* 

*Τρίτος Εξεταστής: Φουντάς Σπύρος, Επ. Καθηγητής* 

*(Επιβλέπων)* 

Institutional Repository - Library & Information Centre - University of Thessaly 02/05/2024 00:38:06 EEST - 3.144.45.101

**Αφιερώνεται σε όσους στάθηκαν,** 

**στέκονται και θα σταθούν δί̟λα µου.**

Institutional Repository - Library & Information Centre - University of Thessaly 02/05/2024 00:38:06 EEST - 3.144.45.101

«Εάν ταις γλώσσαις των ανθρώπων λαλώ και των αγγέλων, αγάπην δε μη έχω, γέγονα χαλκός ηχών ή κύμβαλον αλαλάζον. Και εάν έχω προφητείαν και ειδώ τα μυστήρια πάντα και πάσαν την γνώσιν, και εάν έχω πάσαν την πίστιν, ώστε όρη μεθιστάνειν, αγάπην δε μη έχω, ουδέν ειμί.

«Αν ξέρω να μιλώ όλες τις γλώσσες των ανθρώπων και των αγγέλων, αλλά δεν έχω αγάπη, τότε έγινα σαν ένας άψυχος χαλκός που βουίζει η σαν κύμβαλο που ξεκουφαίνει με τους κρότους του. Και αν έχω το χάρισμα να προφητεύω και γνωρίζω όλα τα μυστήρια και όλη τη γνώση, και αν έχω όλη την πίστη, ώστε να μετακινώ με τη δύναμη της ακόμη και τα βουνά, αλλά δεν έχω αγάπη, τότε δεν είμαι τίποτε απολύτως.»

### **Απόστολος των Εθνών Παύλος**

*(Α' Κορινθίους κεφ. ιγ' στίχοι 1-13)* 

## *Πρόλογος*

Στην εποχή της ταχείας ανάπτυξης της τεχνολογίας δεν θα μπορούσε η γεωργία να μην ακολουθήσει και αυτή την τροχιά της ανάπτυξης και εξέλιξης. Η συνύπαρξη μεγάλων γεωργικών μηχανημάτων όσο και μικρότερων, πιο ευέλικτων και όσο το δυνατόν αυτόνομων είναι η τάση που επικρατεί στην σύγχρονη γεωργία.

 Η θεωρεία της γεωργίας ακριβείας έδωσε το έναυσμα για την προώθηση τεχνολογιών και την χρήση αυτόματων συστημάτων από τους γεωργούς, που οδηγούν στην μείωση του κόστους εργασίας, χρόνος και χρήμα, στην μείωση των γεωργικών υπολειμμάτων και στην μείωση της ρύπανσης του περιβάλλοντος γεγονός που απασχολεί εντονότατα την σημερινή κοινωνία και γενικότερα ολόκληρο τον πλανήτη.

 Η παρούσα εργασία είναι μια προσπάθεια ανασκόπησης των ρομποτικών εφαρμογών στην γεωργία και στις προσπάθειες αλλά και στις ιδέες που δίνονται για τον εκσυγχρονισμό της εντατικής γεωργίας. Χωρίζεται σε 7 κεφάλαια όπου στο Κεφάλαιο 1 γίνεται μια γενική εισαγωγή στην έννοια της Ρομποτικής, τα είδη και τον τρόπο δομής και λειτουργίας των ρομπότ. Στο Κεφάλαιο 2 παρουσιάζονται κάποιες βιομηχανικές ρομποτικές εφαρμογές που βρίσκουν εφαρμογή σε διάφορους τομείς της σύγχρονης κοινωνίας. Στο Κεφάλαιο 3 γίνεται αναφορά σε διάφορες εφαρμογές που θα μπορούσε να έχει η ρομποτική στην γεωργία. Στο Κεφάλαιο 4 παρουσιάζονται ρομποτικές εφαρμογές που έχουν αναπτυχθεί στην γεωργία. Στο Κεφάλαιο 5 επεξηγείται η έννοια της προσομοίωσης καθώς γίνεται και αναφορά στο τρόπο χάραξης τροχιάς σε γεωργικές εφαρμογές. Στο Κεφάλαιο 6 παρουσιάζεται το Αρχιτεκτονικό λογισμικό πρόγραμμα για Ρομπότ Γεωργίας. Τέλος στο Κεφάλαιο 7 γίνεται προσομοίωση κίνησης ρομποτικού αυτόνομου οχήματος σε αγρόκτημα στην περιοχή Κορωπίου νομού Αττικής.

Κορωπί 2011,

Κωνσταντίνος Ε. Κολιπέτσας

*- 7 -*

## *Ευχαριστίες*

Στο σημείο αυτό θα ήθελα να εκφράσω τις θερμές και εκ βάθους καρδίας ευχαριστίες μου στον εξαίρετο επιστήμονα και άνθρωπο, επιβλέποντα καθηγητή μου αξιότιμο Δρ. Σπυρίδωνα Φούντα για την βοήθεια που μου παρείχε στην οργάνωση και συγγραφή αυτής της εργασίας καθώς και για τον τρόπο με τον οποίο συνεργάστηκε μαζί μου!

 Θα ήθελα να ευχαριστήσω όλους ανεξαιρέτως τους αξιότιμους καθηγητές που έλαβαν μέρος στο Μεταπτυχιακό Πρόγραμμα Σπουδών για τις πολύτιμες εμπειρίες και γνώσεις που απλόχερα μας προσέφεραν, ιδιαιτέρως δε τους κ. Κίττα Κωνσταντίνο και τον διευθυντή του εργαστηρίου «Γεωργικής Μηχανολογίας» κ. Γέμτο Θεοφάνη.

 Ακόμη θα ήθελα να ευχαριστήσω κάποιους από το Μ.Π.Σ. που με την συμπεριφορά τους, μου έδωσαν την ευκαιρία και την αφορμή να μην ασχοληθώ μαζί τους αλλά ως εκ θαύματος να εργαστώ για ένα τόσο ενδιαφέρον θέμα μεταπτυχιακής εργασίας!!!

 Δεν θα ήθελα να ξεχάσω, καθώς θα αποτελούσε αχαριστία να μην ευχαριστήσω τους αξιότιμους κυρίους Δημήτριο Παράφορο, υποψήφιο διδάκτορα του Α.Π.Θ. και τον κ. Κωνσταντίνο Τρέσσο μεταπτυχιακό φοιτητή του Παν. Θεσσαλίας για την βοήθεια που μου παρείχαν κάθε φορά που τους ζητούσα!

 Τέλος, μα όχι τελευταία! Θα ήθελα να ευχαριστήσω την σύζυγό μου Σοφία για την υπομονή και την ανοχή που μου έδειξε, το όλο αυτό διάστημα!

# Περιεχόμενα

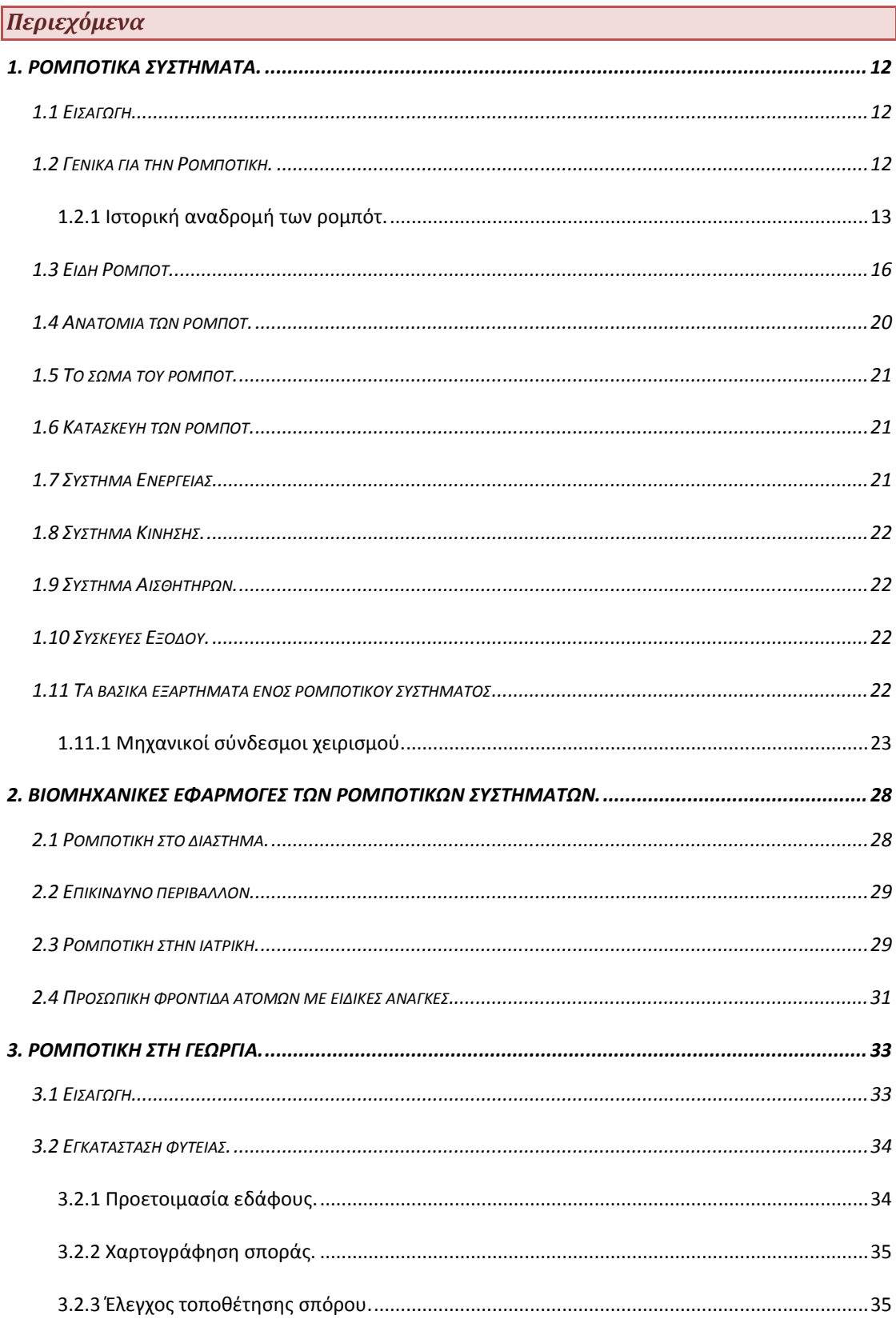

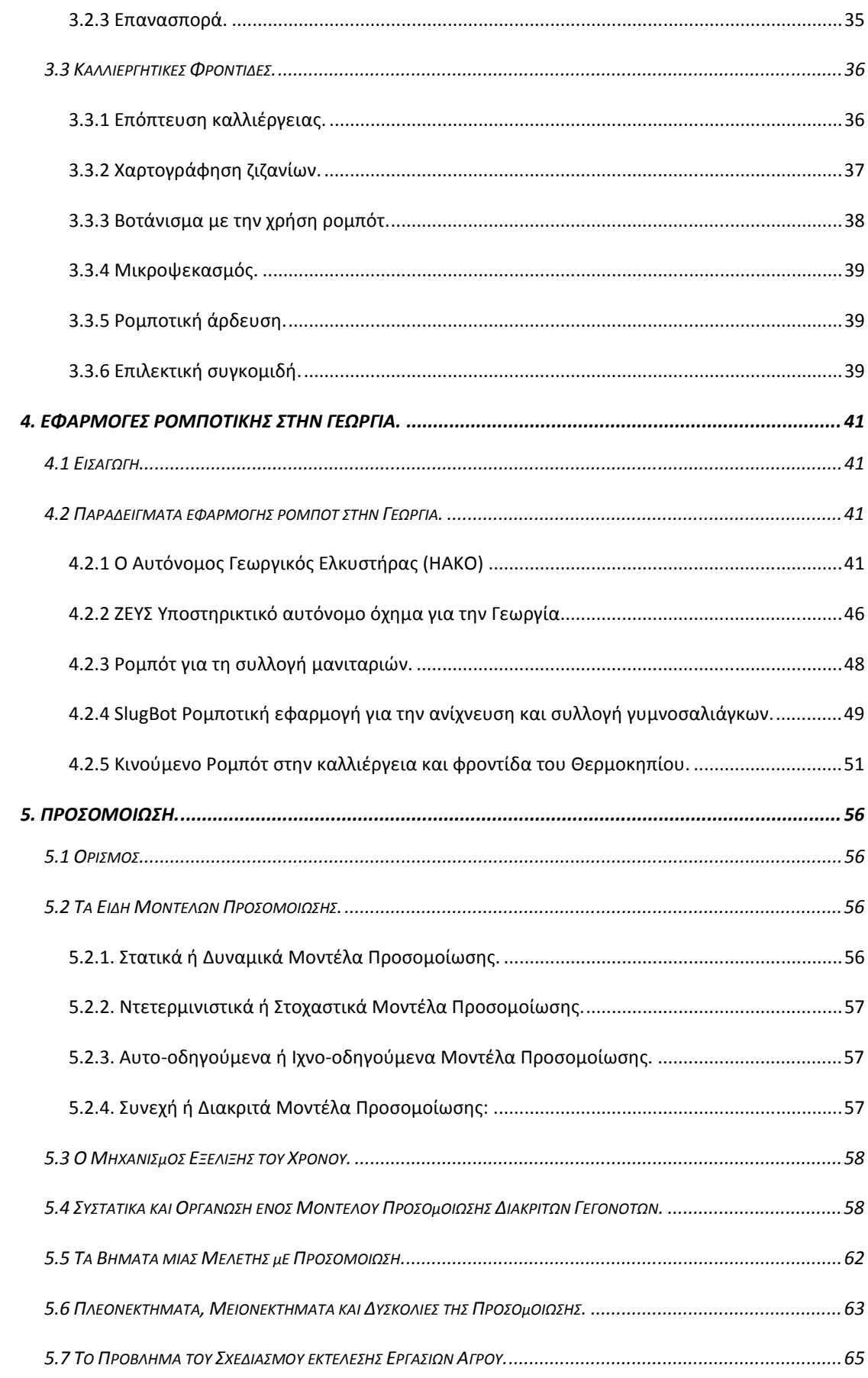

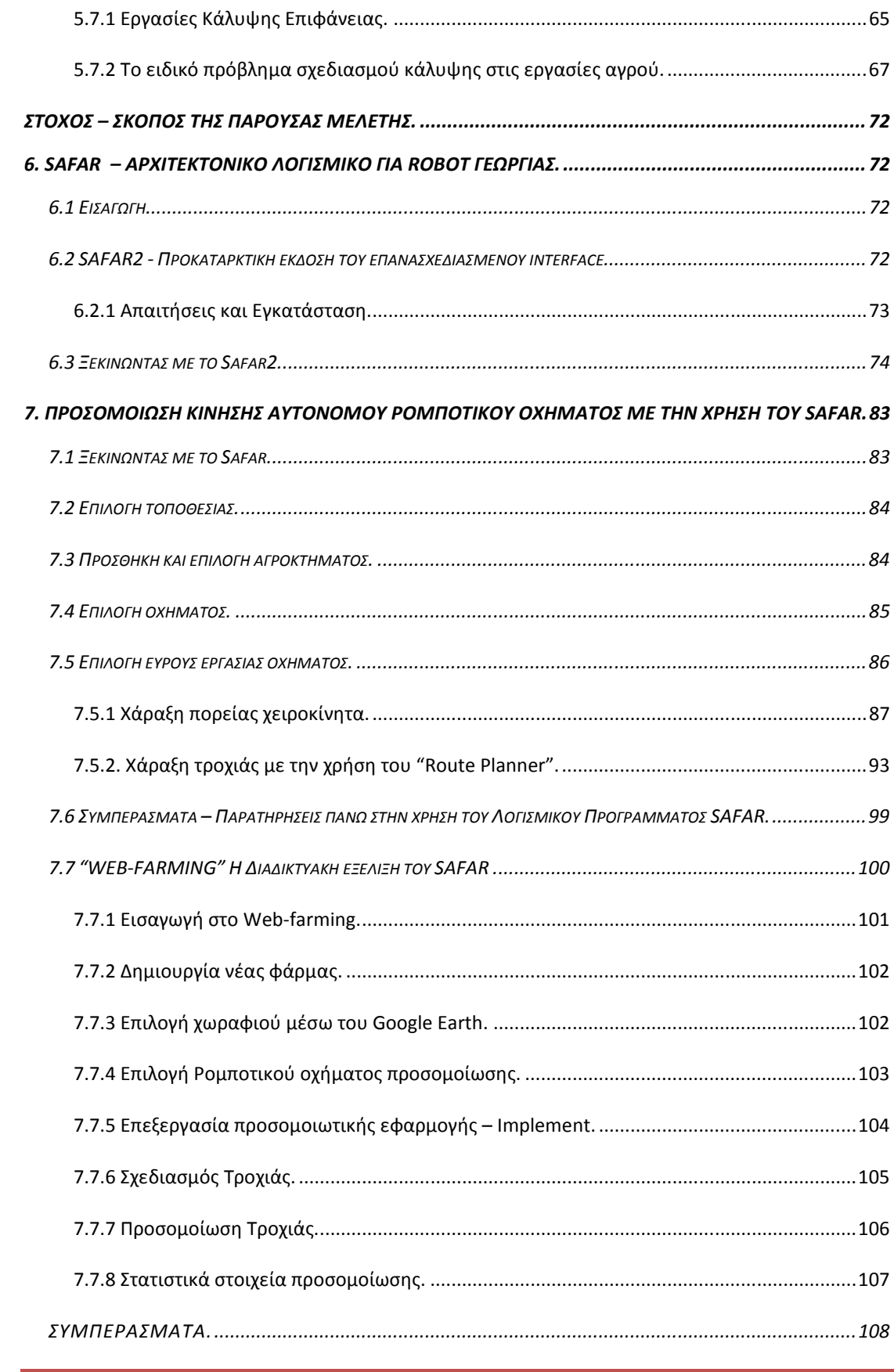

## *Κεφάλαιο 1<sup>Ο</sup>*

#### *1. Ρομποτικά Συστήματα.*

#### *1.1 Εισαγωγή.*

 *Η χρήση ρομποτικών συστημάτων είναι ευρεία σε όλο το φάσμα της σύγχρονης ζωής και η αυτοματοποίηση που επιτυγχάνεται με την χρήση των ρομποτικών συστημάτων, αποφέρει μεγάλη και ταχύτερη παραγωγή με σχετικά μικρότερο κόστος.* 

*Η παραγωγική διαδικασία έχει αυτοματοποιηθεί με τη χρήση των ρομποτικών συστημάτων τα οποία μπορούν να προγραμματιστούν ξεχωριστά ή να ελεγχθούν από ένα κεντρικό υπολογιστή – εγκέφαλο. Ο έλεγχος των ρομπότ γίνεται μέσω ενός μικροεπεξεργαστή όταν αφορά τον έλεγχο ενός μόνο ρομπότ, ενώ στην περίπτωση ενός συνόλου ρομπότ οι επεξεργαστές τους ελέγχονται από ένα κεντρικό υπολογιστή.* 

#### *1.2 Γενικά για την Ρομποτική.*

 *Ξεκινώντας την έρευνα μας πάνω στο αντικείμενο της ρομποτικής θα πρέπει αρχικά να δώσουμε ένα ορισμό για την έννοια του ρομπότ. Ως ρομπότ θα ορίζαμε μια αυτόματη συσκευή ή μηχανισμό που εκτελεί εργασίες που συνήθως γίνονται από ανθρώπους.* 

*Το αμερικανικό ίδρυμα ρομποτικής ορίζει ως ρομπότ το εξής:* 

*Ένα ρομπότ είναι ένας επαναπρογραμματιζόμενος πολυσύνθετος χειριστής, που έχει σχεδιαστεί για να μετακινεί, εργαλεία ή ειδικευμένες συσκευές μέσω μεταβλητών προγραμματισμένων κινήσεων για την απόδοση ποικίλων στοιχειωδών εργασιών.* 

 *Ο «όρος» ρομπότ προέρχεται από τη τσέχικη λέξη "robotnik" η οποία μεταφραζόμενη σημαίνει εργαζόμενος. Με αυτή την ονομασία εισήχθη αρχικά σε μια θεατρική παράσταση του 1920 από τον θεατρικό συγγραφέα Karel Capek. Ωστόσο, η ιστορία των ρομπότ ανάγεται πολύ πιο πίσω ιστορικά (Βλάσσης Νικόλαος, Κρήτη 2007):* 

- *Ο Αρχύτας ο Ταραντίνος (428-347 π.Χ.) λέγεται πως κατασκεύασε μια ιπτάμενη μηχανή (πετομηχανή ή περιστερά) που κινούνταν με ατμό και μπορούσε να διανύσει απόσταση μέχρι και 200μ.*
- *Ο Μηχανισμός των Αντικυθήρων (150-100 π.Χ.) είναι ο αρχαιότερος αυτοματισμός που σώζεται και μπορούσε να προβλέψει τις θέσεις των πλανητών.*

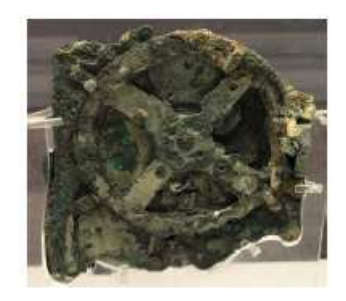

- *Ο Ήρων ο Αλεξανδρεύς (10-70μ.Χ.) κατασκεύασε το πρώτο προγραμματιζόμενο ρομπότ: ένα αυτοκινούμενο τρίκυκλο.*
- *Ο Άραβας Al-Jazari (1136-1206 μ.Χ.) κατασκεύασε το πρώτο ανθρωποειδές ρομπότ: ένα προγραμματιζόμενο τυμπανιστή.*

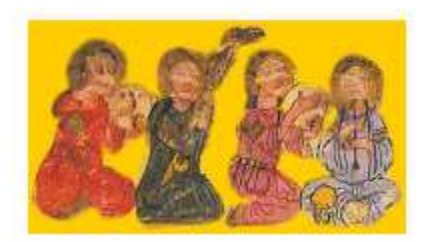

• *Ο Ιταλός Leonardo da Vinci (1452-1529 μ.Χ.) σχεδίασε (και ίσως κατασκεύασε) ένα ανθρωποειδές ρομπότ με πανοπλία. Το ρομπότ μπορούσε να ανασηκώνεται και να κινεί τα χέρια και το κεφάλι του. Είναι το παλαιότερο σχέδιο ανθρωποειδούς ρομπότ που σώζεται ως σήμερα.* 

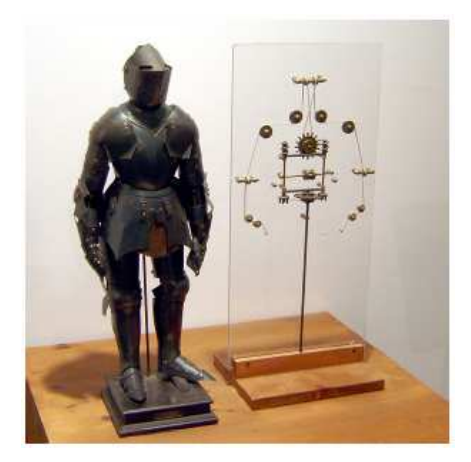

• *Το 1738 ο Γάλλος Jacques de Vausanson κατασκεύασε μια ρομποτική πάπια που είχε τη δυνατότητα να τρώει σπόρους και να κουνάει τα φτερά της.* 

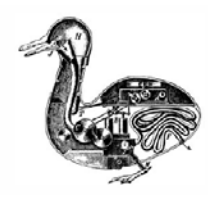

• *Το 1796 ο Ιάπωνας Hisashige Tanaka κατασκεύασε ρομποτικούς μηχανισμούς που μπορούσαν να σερβίρουν τσάι ή να ζωγραφίσουν γιαπωνέζικα ιδεογράμματα.* 

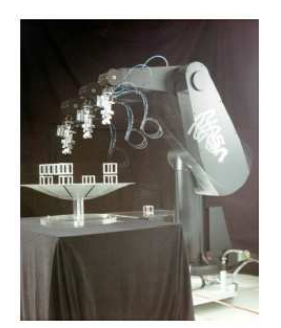

- *Το 1898 ο Σέρβος Nikola Tesla παρουσίασε το πρώτο τηλεχειριζόμενο πλοίο.*
- *Το 1930 η εταιρία Westinhouse Electric Corporation (Η.Π.Α.) κατασκευάζει το ανθρωποειδές ρομπότ Elektro που μπορούσε να μιλά, να περπατά και να καπνίζει.*
- *Το 1942 ο Ρωσο Αμερικανός Isaac Asimov εισάγει την λέξη robotics στο χρονογράφημα του Runaround.*
- *Το 1948 κατασκευάζεται το πρώτο αυτόνομο ρομπότ Elsie στο πανεπιστήμιο του Bristol (Αγγλία), που κινούνταν με βάση ερεθίσματα που λάμβανε από αισθητήρες φωτός.*
- *Ο Αμερικάνος George Devol κατασκεύασε το 1954 το πρώτο σύγχρονο, ψηφιακά προγραμματιζόμενο ρομποτικό βραχίονα Unimate.*
- *Η εταιρία General Motor (Η.Π.Α.) αγοράζει και εγκαθιστά το πρώτο ρομπότ Unimate το 1961. Το ρομπότ χρησιμοποιήθηκε για εκφόρτωση μετάλλου από μια μηχανή χυτηρίου.*
- *Το 1985, η πρώτη αυτόνομη μηχανή ρομπότ περπατήματος αναπτύχθηκε στο κρατικό πανεπιστήμιο του Οχάιο. Το ευπροσάρμοστο αυτό όχημα με αναρτήσεις ήταν ένα πρωτότυπο οχήματος που σχεδιάστηκε για να λειτουργεί σε ανώμαλα εδάφη που δεν είναι προσπελάσιμα με τα συμβατικά οχήματα της εποχής. Είχε ύψος 3,3 μ. και βάρος 3200kg.*

*Θα μπορούσε να χρησιμοποιηθεί με έναν εποπτικό τρόπο ελέγχου ή με ένα αυτόνομο τρόπο. Στο ρομπότ αυτό είχαν τοποθετηθεί πάνω από 80 αισθητήρες, 17onboard single board Υπολογιστές και μια μηχανή μοτοσυκλέτας 900c.c. με ισχύ 50kW (70HP). Είχε τρεις Actuators σε κάθε ένα από τα έξι πόδια που του παρείχαν συνολικά 18 βαθμούς ελευθερίας. (η οδήγηση γινόταν με την χρήση υδραυλικών συστημάτων).* 

• *Το 1996 η Honda κατασκεύασε το Honda Humanoid, ένα ρομπότ με δύο πόδια και δύο βραχίονες που σχεδιάστηκε για χρήση σε ένα χαρακτηριστικό εσωτερικό περιβάλλον. Το πρωτότυπο ζύγιζε 210kg και είχε 30 βαθμούς ελευθερίας, είναι εξοπλισμένο με κάμερες, γυροσκόπια, αισθητήρες δύναμης στους καρπούς και τα χέρια.* 

*Με την πάροδο των χρόνων και την εξέλιξη της ρομποτικής επιστήμης προέκυψαν διάφορα είδη ρομποτικών συστημάτων και μηχανισμών, τα οποία διαφέρουν τόσο στη μορφή όσο και τα επιμέρους υποσυστήματα.* 

*Τα σπουδαιότερα είδη ρομποτικών μηχανισμών είναι (Βασιλειάδης Χρήστος, Θεσσαλονίκη 2010):* 

• *Ρομπότ σταθερής βάσης: τα ρομπότ αυτά αποτελούνται από στέρεα και σταθερά σώματα που συνδέονται μέσω αρθρώσεων και σχηματίζουν μια κινηματική αλυσίδα. Η αλυσίδα αυτή έχει το ένα άκρο κινούμενο ενώ το άλλο είναι πακτωμένο στη γη (χώρο εργασίας). Στην ακόλουθη εικόνα παρουσιάζεται ένας χαρακτηριστικό ρομπότ σταθερής βάσης:* 

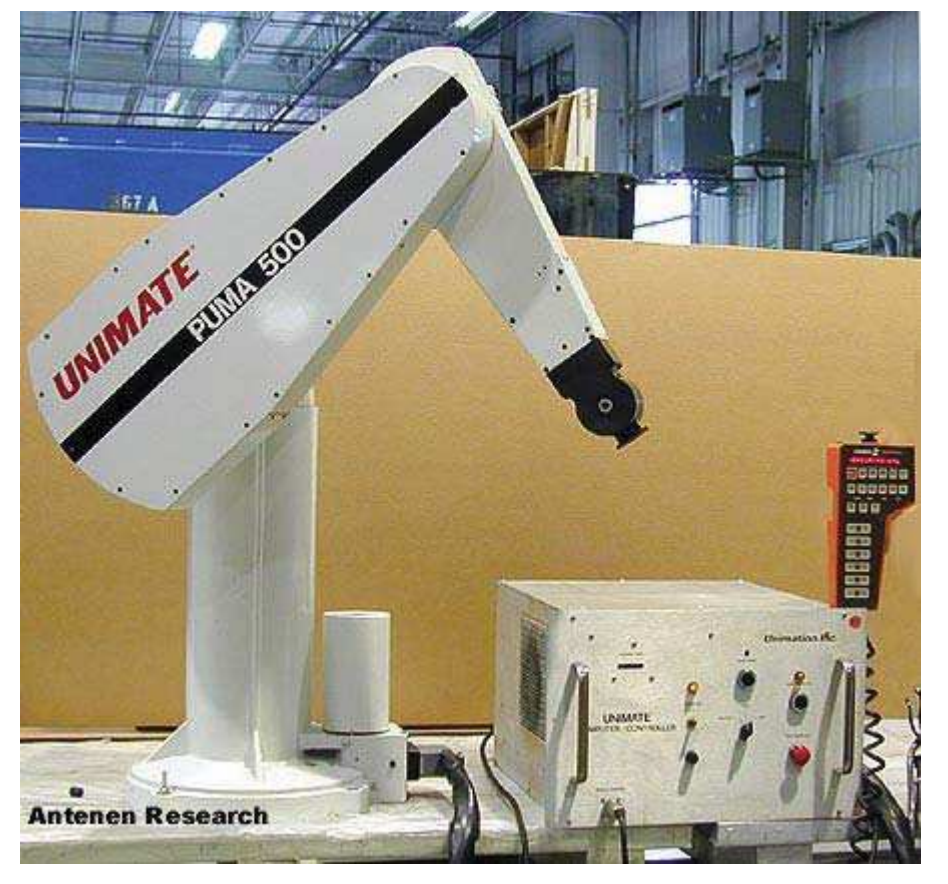

*Εικόνα 1: Βιομηχανικός Ρομποτικός Βραχίονας.* 

• *Κινούμενα ρομπότ: χαρακτηρίζονται τα ρομπότ που έχουν τη δυνατότητα να μετακινήσουν όλα τα σημεία του μηχανισμού τους. Η δυνατότητα αυτή τους προσφέρεται μέσω ειδικών συστημάτων προώθησης, τα οποία μπορεί να είναι είτε τροχοί, προπέλες ή ακόμα και μηχανικά πόδια.*

*Στις ακόλουθες εικόνες παρουσιάζονται δύο είδη κινούμενων ρομπότ:* 

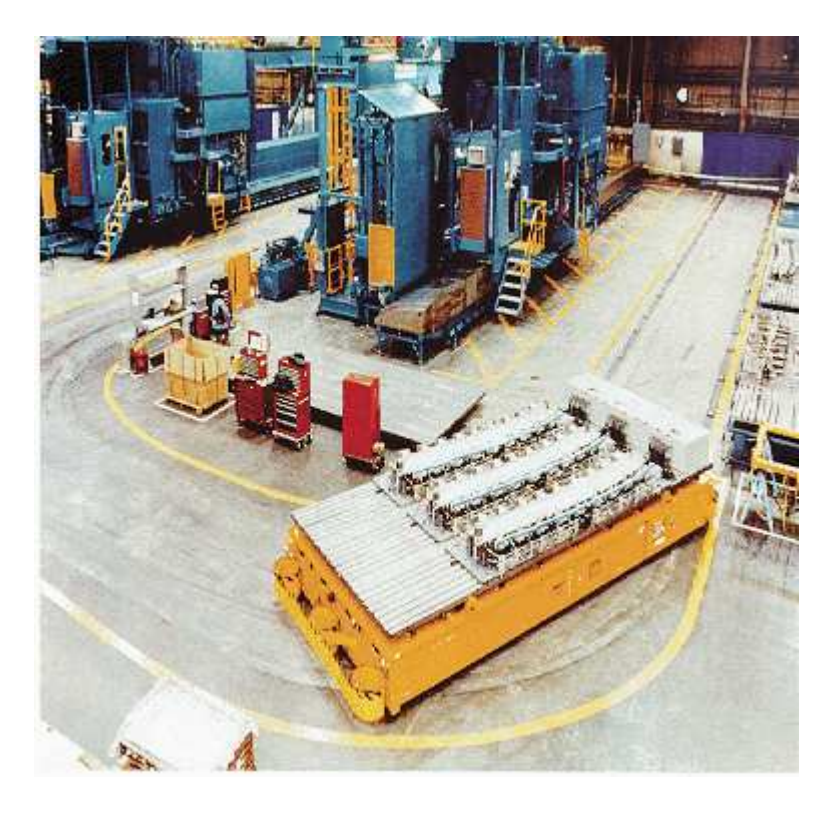

*Εικόνα 2: Ρομπότ περιορισμένης κίνησης σταθερής τροχίας σε χώρο εργασίας (Automatic Guided Vehicles)* 

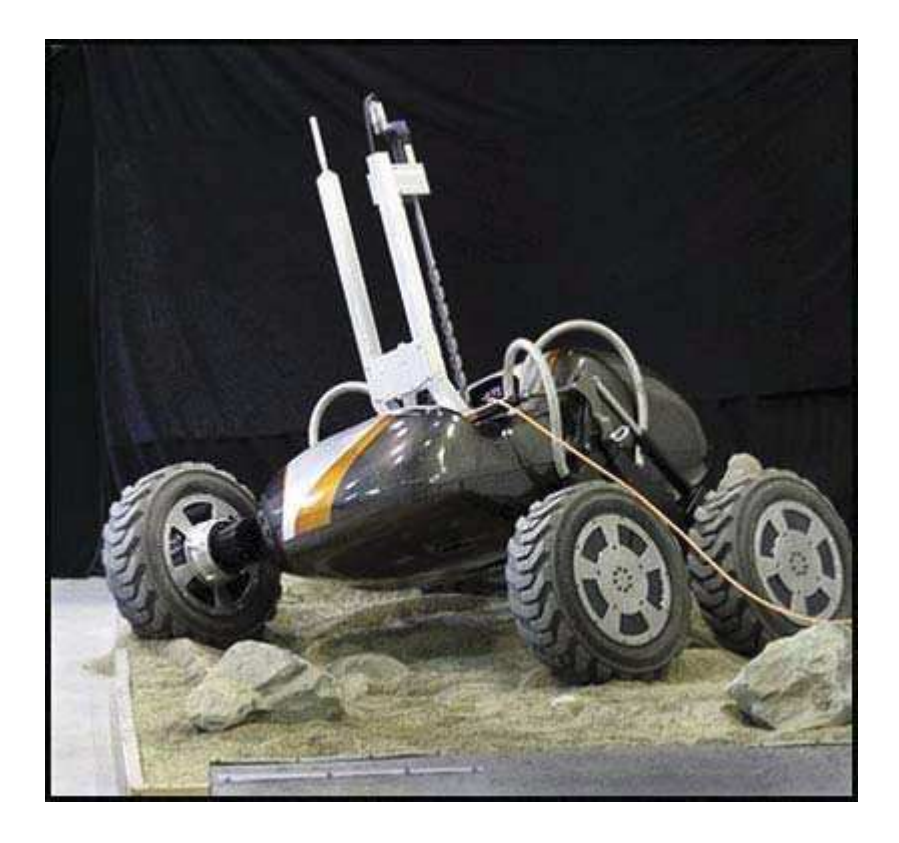

*Εικόνα 3: Αυτόνομο ρομπότ με τροχούς.* 

• *Βαδίζοντα ρομπότ: χρησιμοποιούν μηχανικά πόδια για την κίνηση τους και όχι τροχούς.*

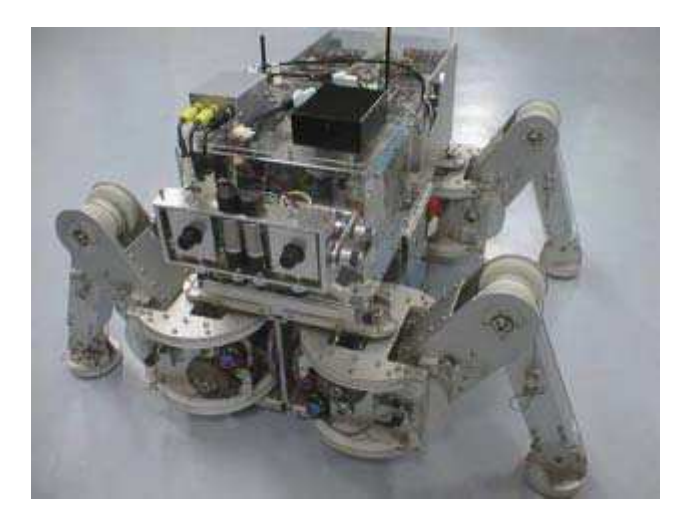

*Εικόνα 4: Ρομπότ αυτόνομο με μηχανικά πόδια* 

• *Εναέρια ρομπότ: πρόκειται για μη επανδρωμένα ιπτάμενα ρομπότ, όπως ελικόπτερα και αεροπλάνα και συνήθως χρησιμοποιούνται για στρατιωτικές εφαρμογές.*

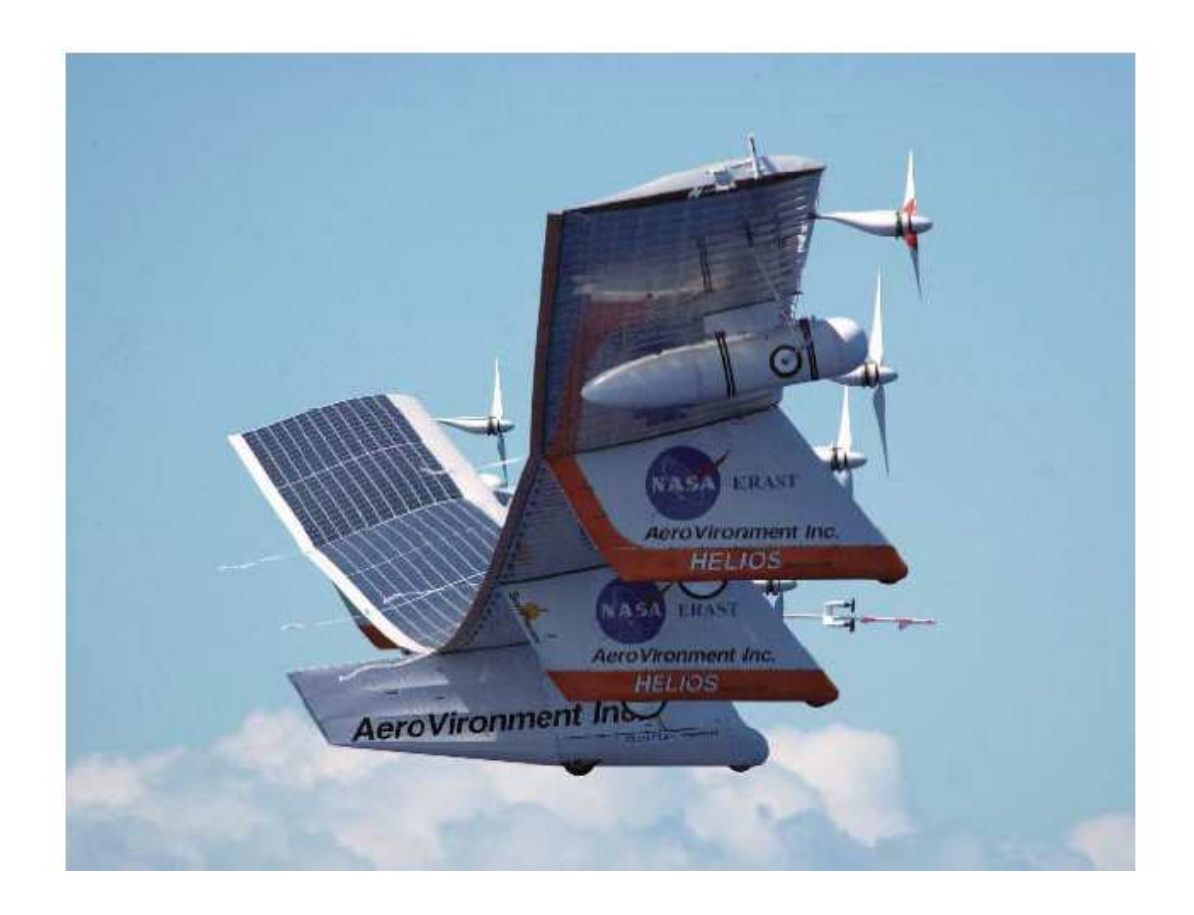

*Εικόνα 5: Το ρομπότ HELIOS της NASA.* 

#### *1.4 Ανατομία των ρομπότ.*

 *Τα ρομπότ συχνά παίρνουν την ανθρώπινη μορφή, όχι τόσο στην εξωτερική εικόνα όσο στον τρόπο λειτουργίας. Για πάρα πολλά χρόνια οι επιστήμονες προσπαθούσαν να αναπαράγουν το ανθρώπινο σώμα, να δημιουργήσουν μηχανές με νοημοσύνη, δύναμη και μηχανισμούς αυτόματης αίσθησης του περιβάλλοντα χώρου.* 

 *Στην πραγματικότητα υπάρχει μια διαφωνία ως το προς τι είναι ένα ρομπότ. Υπάρχει η άποψη ότι το ρομπότ είναι μια αυτοσυντηρούμενη μηχανή που χρειάζεται περιστασιακά εντολές από τον κύριο του για να εκτελέσει κάποιες λειτουργίες. Ένα αυτοσυντηρούμενο robot έχει σύστημα ενέργειας, εγκέφαλο, σύστημα κίνησης, πόδια – τροχούς και συσκευές διαχείρισης αντικειμένων όπως χέρια. Η συγκεκριμένη μορφή ρομπότ είναι αυτοσυντηρούμενη και δεν βασίζεται σε κάποιο άλλο μηχανισμό για την λειτουργία του. Είναι ολοκληρωμένο τόσο εσωτερικά όσο και εξωτερικά.* 

 *Από την άλλη πλευρά έχουμε την άποψη που οτιδήποτε κινείται με την ισχύ κινητήρα για να εκτελέσει συγκεκριμένες εργασίες που μοιάζουν με ανθρώπινες πράξεις είναι ρομπότ. Η διασύνδεση του ρομπότ με τα όργανα ελέγχου γίνεται με καλώδια, υπέρυθρες ακτίνες και ραδιοκύματα. Ωστόσο τι κάνει ένα ρομπότ να διαφέρει από μια μηχανή;* 

 *Ας θεωρήσουμε το ρομπότ σαν οποιαδήποτε μηχανή που αντιγράφει και εκτελεί ανθρώπινες ενέργειες. Οι λειτουργίες που μας αφορούν σε ένα ρομπότ αποτελούν μια μεγάλη γκάμα: να ακούν ήχους και να αντιδρούν ανάλογα, να περπατούν, να σηκώνουν αντικείμενα και να αισθάνονται κάποιες περιβαλλοντικές συνθήκες όπως θερμοκρασία και φωτεινότητα. Επίσης όταν αναφερόμαστε σε ένα ρομπότ μπορούμε να το θεωρήσουμε ως ένα σύστημα ανεξάρτητο και αυτόνομο που μπορεί να προγραμματίζεται αυτόνομα και να μαθαίνει από το περιβάλλον του και να αυτοσυντηρείται ή είναι ένα σύστημα κίνησης που ελέγχεται και εκτελεί τις ίδιες ενέργειες. Ακόμη μπορεί να είναι και ένας ελεγχόμενος βραχίονας. Το καθένα τελικά δεν είναι περισσότερο ή λιγότερο ρομπότ από το άλλο.* 

 *Όλα τα ρομπότ δεν έχουν σχεδιαστεί να κινούνται στο έδαφος. Μερικά έχουν σχεδιαστεί να κινούνται σε σταθερή τροχιά και να διαχειρίζονται αντικείμενα. Οι περισσότεροι τύποι ρομπότ βρίσκονται τοποθετημένοι σε σταθερή βάση και εκτελούν συνεχώς και με μεγάλη ακρίβεια την ίδια επαναλαμβανόμενη εργασία. (Νικολής Αθανάσιος, Θεσσαλονίκη 2010)* 

#### *1.5 Το σώμα του ρομπότ.*

 *Το σώμα του ρομπότ σε αντιστοιχία με το ανθρώπινο σώμα περιέχει όλα τα ζωτικά συστήματα που χρειάζονται για την λειτουργία του. Περικλείει όλα τα ηλεκτρικά και ηλεκτρονικά συστήματα. Στη φύση έτσι και στη μηχανική υπάρχουν δύο μορφές δομών: η ενδοσκελετική δομή και εξωσκελετική δομή. Στην φύση οι συνθήκες διαβίωσης και επιβίωσης καθορίζουν το τρόπο δομής το ίδιο ισχύει και με τα ρομπότ ανάλογα με το χώρο λειτουργίας και εργασίας ορίζεται και η μορφή της δομής του.* 

#### *1.6 Κατασκευή των ρομπότ.*

 *Τα ρομπότ συνήθως κατασκευάζονται από πλαστικό, ξύλο ή μέταλλο ανάλογα με το είδος και την χρήση τους. Υπάρχει η δυνατότητα να δημιουργηθούν οποιαδήποτε σχήματα. Στο πλαίσιο του ρομπότ μπορούν να προσαρμοστούν κινητήρες, μπαταρίες, ηλεκτρονικά και ηλεκτρικά κυκλώματα. Το μέγεθος και το σχήμα μπορεί να ποικίλει, και το μέγεθος από μόνο του δεν μπορεί να προσδιορίζει την νοημοσύνη και την δύναμη ούτε και τις δυνατότητες του ρομπότ.* 

#### *1.7 Σύστημα Ενέργειας.*

 *Η πιο διαδεδομένη μορφή τροφοδοσίας – παροχής ενέργειας του ρομπότ είναι μπαταρίες ή τροφοδοσία από το ηλεκτρικό δίκτυο. Ωστόσο αυτό δεν σημαίνει ότι δεν μπορούν να χρησιμοποιηθούν άλλης μορφής ενέργεια όπως ηλιακή. Τα ρομπότ έχουν δύο μορφές ισχύος πνευματική (χρήση αέρα) και υδραυλική (χρήση λαδιού) και για να λειτουργήσουν γίνεται χρήση αντλίας η οποία οδηγείται από έναν ηλεκτρικό κινητήρα.* 

#### *1.8 Σύστημα Κίνησης.*

 *Ορισμένα ρομπότ δεν είναι σχεδιασμένα ώστε να κινούνται στο χώρο, αυτά περικλείουν τους βραχίονες που εκτελούν εργασίες στο συγκεκριμένο χώρο εργασίας. Έτσι τα ρομπότ αυτά περιέχουν συστήματα κίνησης που οδηγούνται από ένα κινητήρα.* 

 *Υπάρχουν δε τα ρομπότ που κινούνται με πόδια, με σοβαρά προβλήματα ισορροπίας λόγω του αριθμού των ποδιών καθώς και προβλήματα διάταξης για την κίνηση μπρος και πίσω.* 

*Οι τροχοί ωστόσο αποτελούν την πιο διαδεδομένη μορφή κίνησης των κινούμενων ρομπότ. Τα ρομπότ μπορούν να έχουν οποιοδήποτε αριθμό τροχών.* 

#### *1.9 Σύστημα Αισθητήρων.*

 *Βασικό κομμάτι της λειτουργίας των ρομπότ είναι το σύστημα αισθητήρων αφού είναι αυτό που κάνει το ρομπότ να αντιλαμβάνεται το περιβάλλον του. Όσο περισσότερους αισθητήρες έχει ένα ρομπότ τόσο πιο καλά μπορεί να αντιλαμβάνεται και να χειρίζεται το περιβάλλον του. Αυτή η δυνατότητα αλληλεπίδρασης κάνει τα ρομπότ να εκτελούν εργασίες ακριβείας με ευφυή τρόπο.* 

#### *1.10 Συσκευές Εξόδου.*

 *Συσκευές εξόδου ενός ρομπότ θεωρούμε τα στοιχεία επικοινωνίας που παράγει το ρομπότ προς το περιβάλλον και αυτό μπορεί να είναι μια οθόνη υπολογιστή ή ακόμα και μια φωτοδίοδος. Το πιο σημαντικό όμως κομμάτι της λειτουργίας των ρομπότ είναι η δυνατότητα αναπροσαρμογής και επανασχεδιασμού ελέγχου, η ικανότητα δηλαδή να κρίνει, να αποφασίζει και να εκτελεί εργασίες ανάλογα κάθε φορά με το εξωτερικό περιβάλλον και τις συνθήκες εργασίας.* 

#### *1.11 Τα βασικά εξαρτήματα ενός ρομποτικού συστήματος*

- *Οι μηχανικοί σύνδεσμοι*
- *Κινητήρες και στοιχεία μετάδοσης κίνησης (γρανάζια, ιμάντες κτλ.)*
- *Αισθητήρες*
- *Ελεγκτές*
- *Interface του χρήστη*
- *Μονάδα μετατροπής ισχύος*

#### *1.11.1 Μηχανικοί σύνδεσμοι χειρισμού.*

 *Αποτελούνται από ένα σύνολο άκαμπτων συνδέσεων που συνδέονται με τις αρθρώσεις. Οι αρθρώσεις είναι συνήθως περιστροφικές ή ολίσθησης. Η πιο ακραία σύνδεση καλείται συσκευή επίδρασης τέλους (end effector).* 

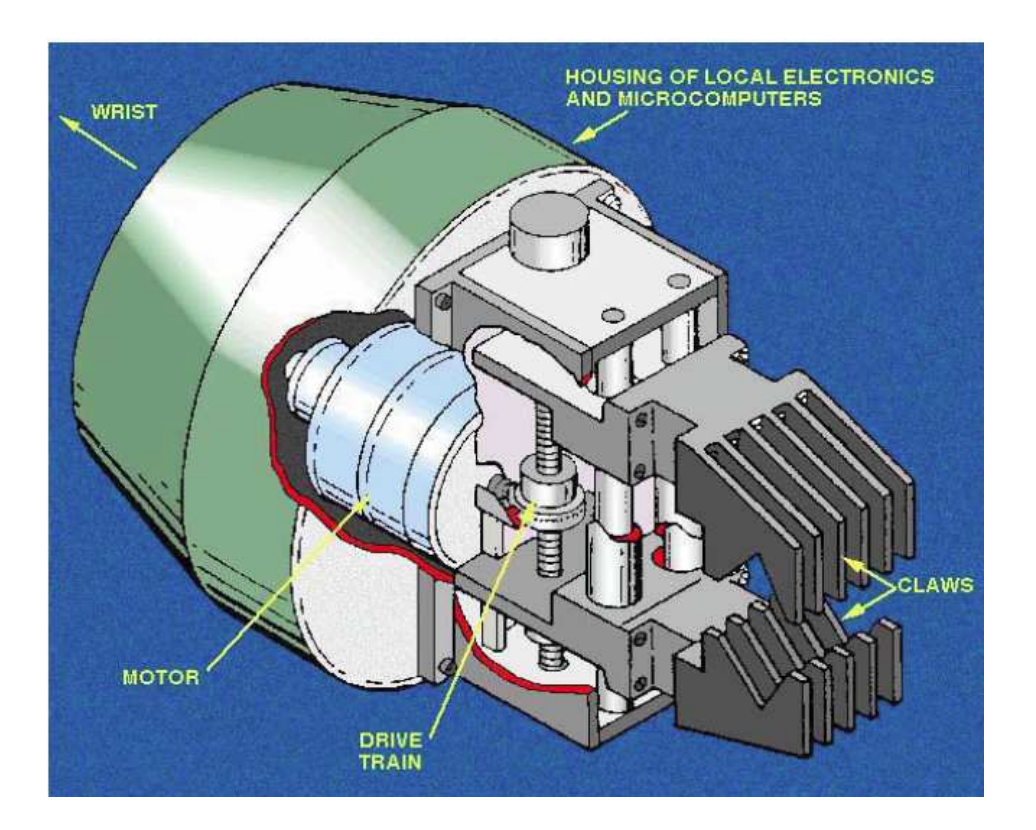

*Εικόνα 6: End Effector* 

*1.11.2 Κινητήρες και στοιχεία μετάδοσης.* 

*Ο χειριστής μπορεί να διαιρεθεί σε περιφερειακή δομή και προσανατολιστική δομή. Η περιφερειακή δομή αποτελείται από τις ενώσεις (και τις συνδέσεις μεταξύ τους) των οποίων η βασική λειτουργία είναι ο προσδιορισμός της θέσης του end effector. Στην ακόλουθη εικόνα παρουσιάζεται ένα κατά προσέγγιση σφαιρικό χώρο εργασίας. Οι κινητήρες χρησιμοποιούνται για να οδηγήσουν τις αρθρώσεις του βραχίονα.* 

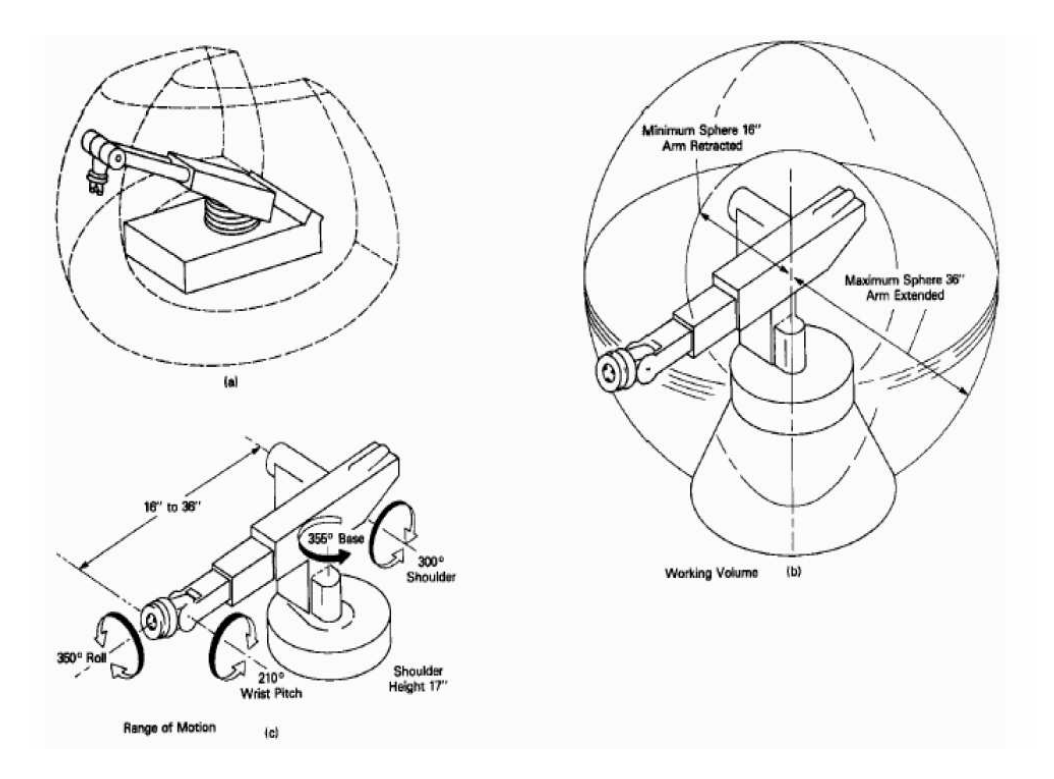

*Εικόνα 7: Ένα βιομηχανικό ρομπότ με σφαιρικό χώρο εργασίας.* 

#### *1.11.3 Κινητήρες μετάδοσης κίνησης.*

*Η μετάδοση κίνησης γίνεται συνήθως γραμμικά ή περιστροφικά. Επίσης η μετάδοση κίνησης γίνεται με ηλεκτρικά, πνευματικά και υδραυλικά συστήματα.* 

#### **1.11.4 Στοιχεία μετάδοσης κίνησης***.*

*Τα στοιχεία μετάδοσης κίνησης είναι τα εξαρτήματα αυτά μεταξύ των στοιχείων παραγωγής κίνησης και των αρθρώσεων του μηχανικού συνδέσμου.* 

*- 24 -*

#### *1.11.5 Αισθητήρες.*

*Για τον έλεγχο ενός ρομπότ χρειάζεται να είναι γνωστή η θέση κάθε άρθρωσης στο μηχανικό σύνδεσμο. Επομένως είναι αναγκαία η χρήση αισθητήρων θέσεως.* 

*Οι αισθητήρες ταχύτητας, επιτάχυνσης, δύναμης και ροπής είναι συχνά χρησιμοποιούμενοι λόγω των δυνάμεων που ασκούνται στο end effector.* 

*Ακόμη ένα ρομπότ μπορεί να ελεγχθεί με οπτικούς αισθητήρες (κάμερες, λέιζερ) , ακουστικούς αισθητήρες ή και αισθητήρες αφής (οπτικούς ή πίεσης).* 

#### *1.11.6 Ελεγκτής.*

*Για τον έλεγχο του ρομπότ γίνεται η χρήση ενός ελεγκτή ο οποίος παρέχει στο σύστημα την ευφυΐα. Καθορίζει και επεξεργάζεται τις πληροφορίες που λαμβάνει και υπολογίζει τις εντολές ελέγχου για να λειτουργήσουν σωστά οι μονάδες παραγωγής κίνησης (actuators) και να επιτευχθεί η απαιτούμενη εργασία. Συνήθως περιλαμβάνει: την μνήμη για την καταγραφή του προγράμματος λειτουργίας, την κεντρική μονάδα επεξεργασίας (cpu), κατάλληλο υλικό, λογισμικό για την διασύνδεση των αισθητήρων και όλων των εξωτερικών στοιχείων ελέγχου (κινητήρες, interface, κα), καθώς και το απαραίτητο hardware για την διασύνδεση του συστήματος με τον χρήστη.* 

#### *1.11.7 Η μονάδα μετατροπής ισχύος.*

*Λαμβάνει όλες τις εντολές που εκδίδονται από τον ελεγκτή και τις μετατρέπει από χαμηλής ισχύος σε υψηλά αναλογικά σήματα που μπορούν να χρησιμοποιηθούν για την οδήγηση των κινητήρων.* 

*Ακολουθεί ένα διάγραμμα ελεγκτή ρομπότ για την κίνηση ενός περιστροφικού μέρους ενός ρομπότ:* 

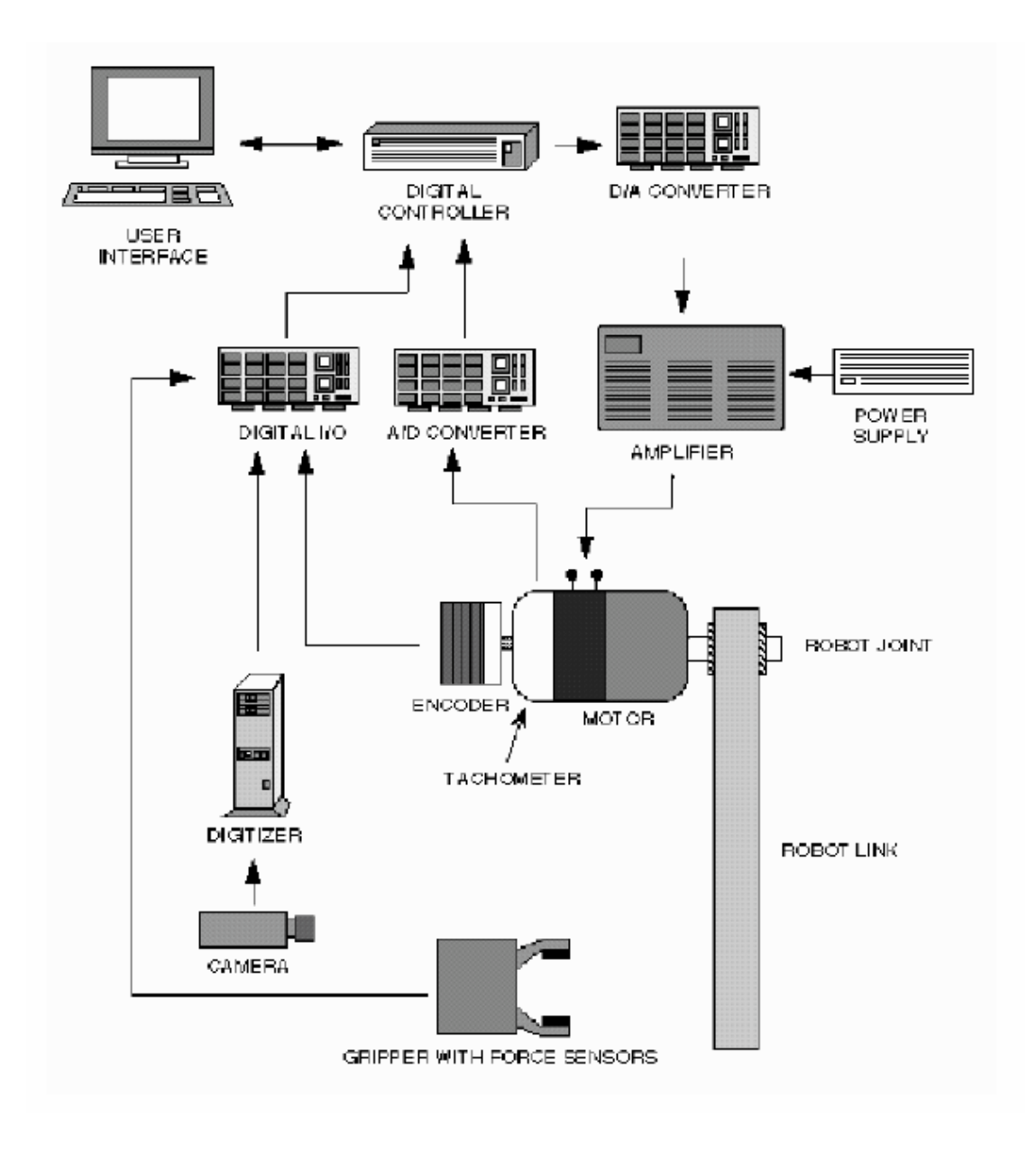

*Εικόνα 8: Βασικό block διάγραμμα περιστρεφόμενου μέρους ενός ρομπότ.* 

*Στην ακόλουθη εικόνα παρουσιάζεται μια πιθανή εφαρμογή ενός ελεγκτή ρομπότ.* 

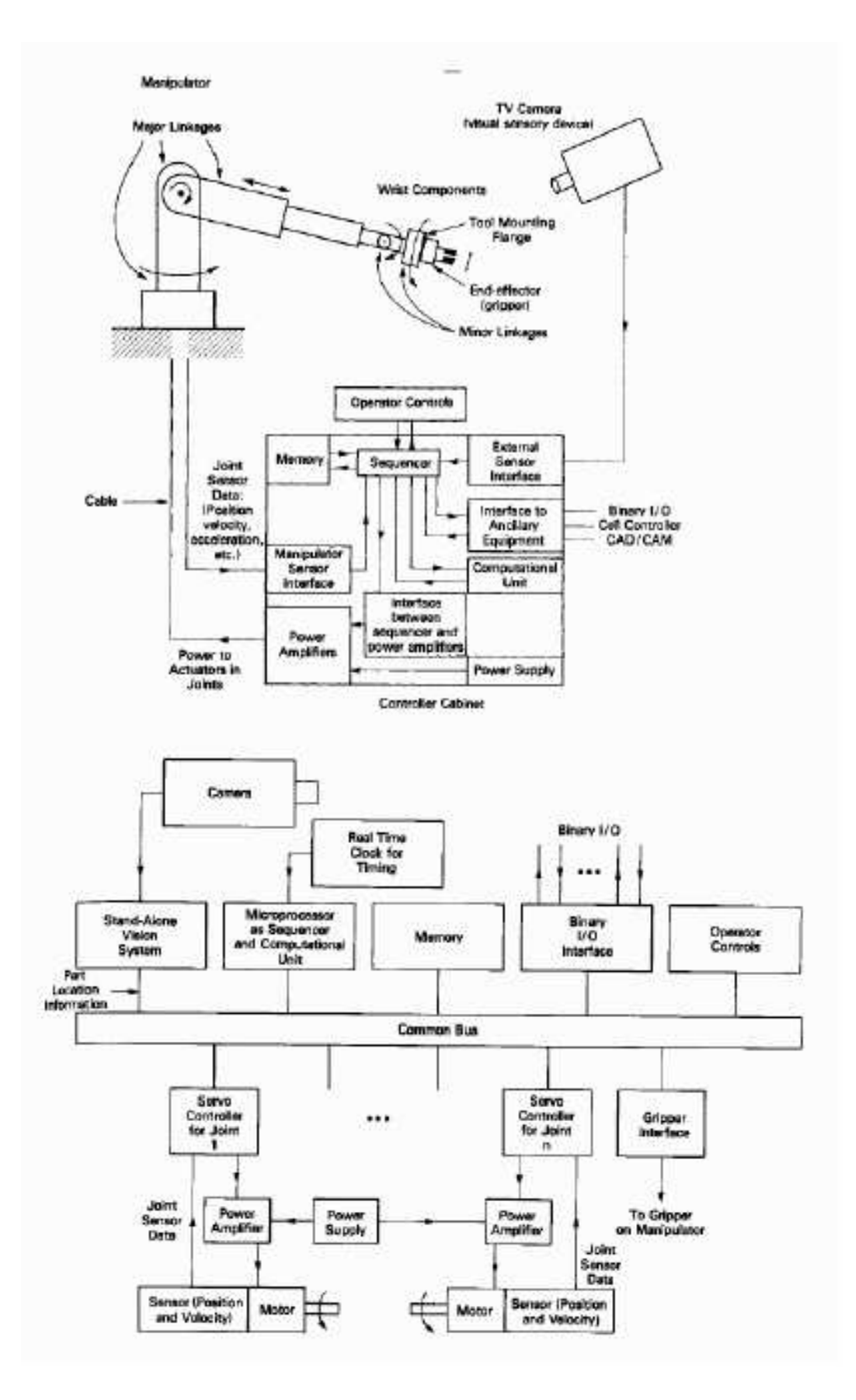

*Εικόνα 9: Πιθανή εφαρμογή ενός ελεγκτή ρομπότ.* 

## *Κεφάλαιο 2<sup>Ο</sup>*

#### *2. Βιομηχανικές εφαρμογές των Ρομποτικών συστημάτων.*

 *Η ανάγκη για τα βιομηχανικά ρομπότ εμφανίζεται και οδηγείται από την έλλειψη εργασίας και το κόστος της εργασίας. Ωστόσο, η χρήση τους είναι αναγκαία σε επικίνδυνα περιβάλλοντα π.χ. διάστημα, πυρηνικές εγκαταστάσεις, εξουδετέρωση τρομοκρατικών μηχανισμών κα Υπάρχουν επίσης άλλες εφαρμογές όπου δεν υπάρχει η δυνατότητα της επέμβασης του ανθρώπου π.χ. χειρουργική ρομποτική.* 

 *Μερικές από αυτές τις εφαρμογές παρουσιάζονται συνοπτικά παρακάτω:* 

#### *2.1 Ρομποτική στο διάστημα.*

 *Η εξερεύνηση και η μελέτη του διαστήματος χρειάζεται την ανθρώπινη νοημοσύνη ωστόσο δεν χρειάζεται η φυσική παρουσία των ανθρώπων. Τα μερικώς αυτόνομα οχήματα ελέγχονται από τους ανθρώπους στη γη και αυτά συλλέγουν τις απαιτούμενες πληροφορίες (σύσταση εδάφους, σύσταση αερίων, συλλογή φωτογραφιών κ.α.)* 

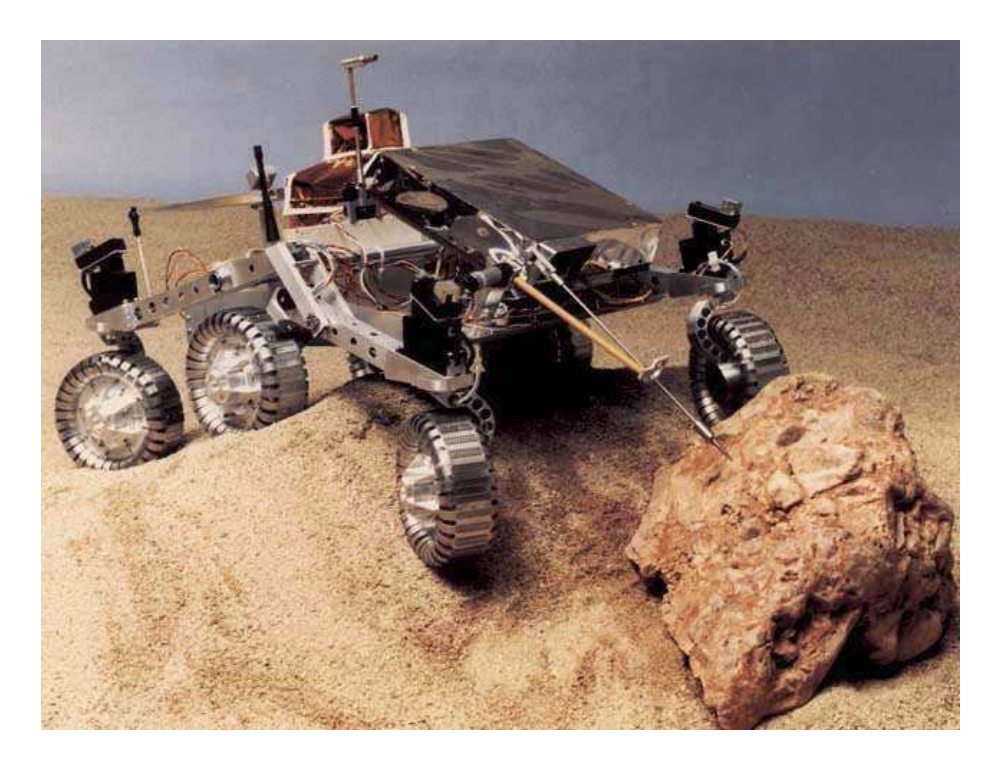

*Εικόνα 10: Ημιαυτόνομο όχημα εξερεύνησης διαστήματος.* 

*- 28 -*

#### *2.2 Επικίνδυνο περιβάλλον.*

 *Συχνή είναι η χρήση ρομποτικών μηχανισμών για την εξουδετέρωση τρομοκρατικών μηχανισμών ή αποσυναρμολόγηση ραδιενεργού ή εκρηκτικού εξοπλισμού, καθώς και η ανίχνευση και αφόπλιση ναρκών.* 

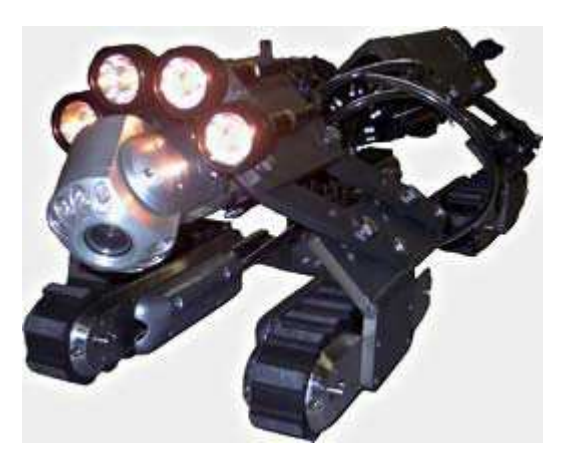

*Εικόνα 11: Ρομποτικό όχημα για την εξουδετέρωση εκρηκτικών μηχανισμών.* 

#### *2.3 Ρομποτική στην ιατρική.*

 *Η ρομποτική έχει βρει μεγάλο εύρος εφαρμογής στην χειρουργική, καθώς ο χειρουργός κατευθύνει το ρομπότ για να εκτελέσει μεγάλης ακρίβειας τομές και επέμβασης σε σημεία που ο χειρουργός δεν είχε την δυνατότητα (λαπαροσκοπική χειρουργική).* 

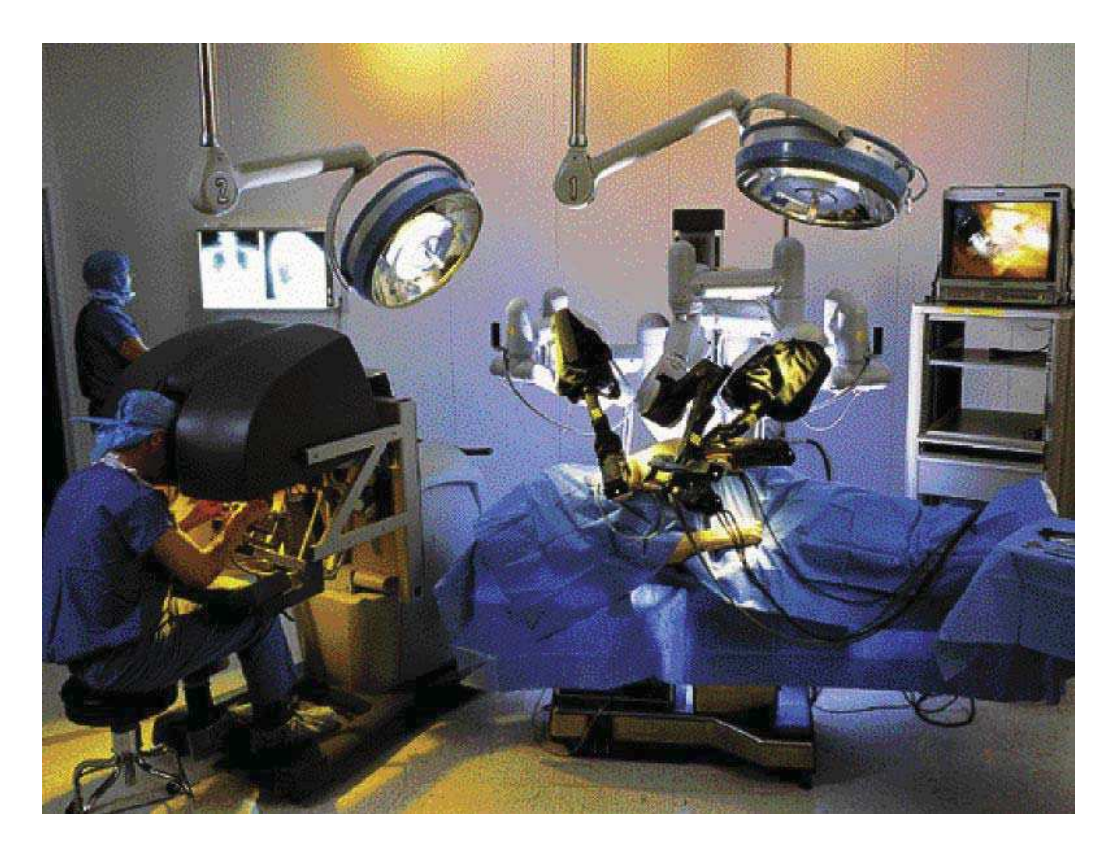

*Εικόνα 12: Ρομποτική στην ιατρική.* 

*2.4 Προσωπική φροντίδα ατόμων με ειδικές ανάγκες.* 

 *Υπάρχουν πολλές βοηθητικές συσκευές για ανθρώπους με ειδικά προβλήματα και αναπηρίες που διευκολύνουν και αυξάνουν τον επίπεδο διαβίωσης.* 

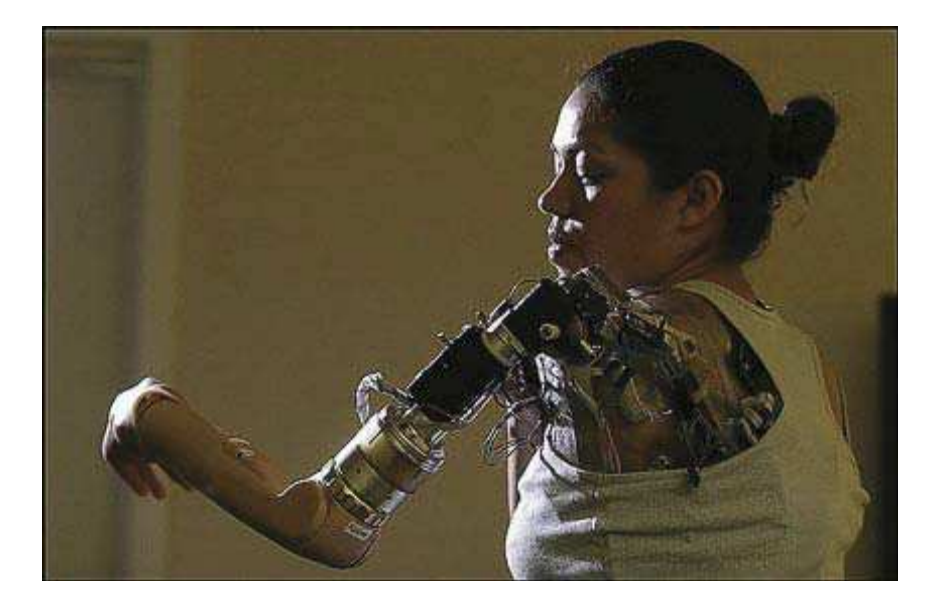

*Εικόνα 13: Μηχανικό χέρι.* 

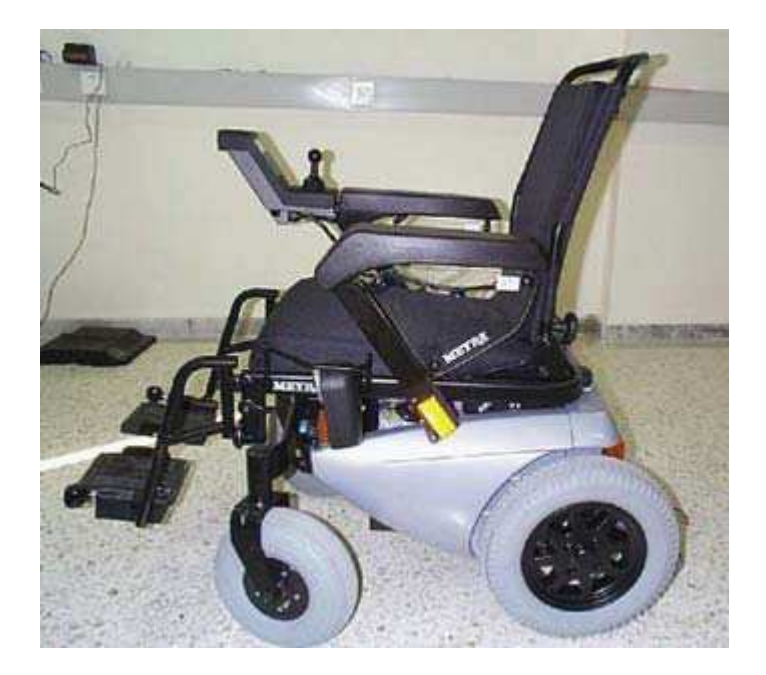

*- 31 -*

*Εικόνα 14: Αναπηρικό αμαξίδιο.* 

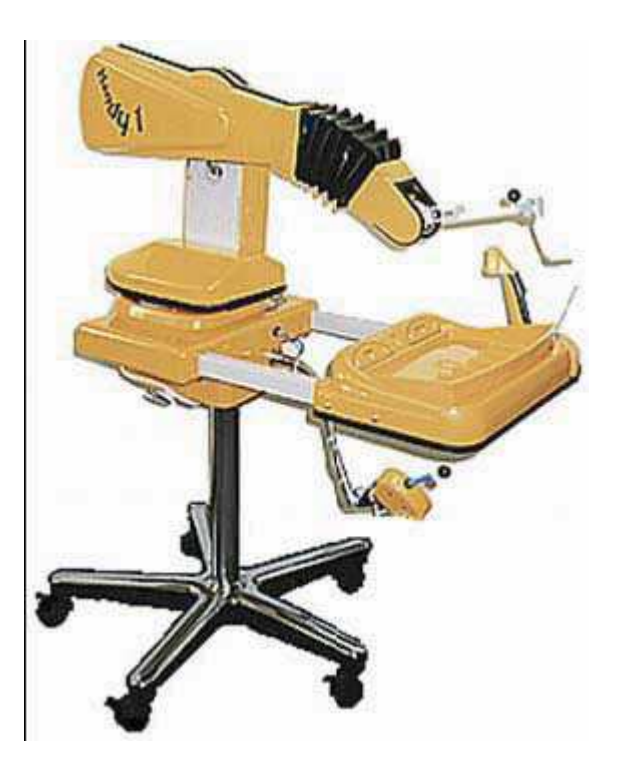

*Εικόνα 15: Σύστημα HANDY 1* 

## *Κεφάλαιο 3<sup>ο</sup>*

#### *3. Ρομποτική στη γεωργία.*

#### *3.1 Εισαγωγή.*

 *Η ιδέα της ρομποτικής στην γεωργία (robotic agriculture) δηλαδή η χρήση μηχανών σε γεωργικά περιβάλλοντα δεν είναι τόσο νέα. Πολλοί μηχανικοί είχαν κατασκευάσει αυτοκινούμενα τρακτέρ στο παρελθόν μια προσπάθεια που δεν είχε επιτυχία καθώς δεν είχαν την δυνατότητα να ανταποκριθούν στην πραγματικότητα του χώρου. Τα περισσότερα από αυτά λειτουργούσαν σε ένα βιομηχανικού σχεδιασμού γεωργίας περιβάλλον όπου οι συνθήκες ήταν γνωστές και τα οχήματα κινούνταν πάνω σε προκαθορισμένες τροχιές. Η τωρινή προσπάθεια είναι να δημιουργηθούν μικρότερα οχήματα όπου με την κατάλληλη ευφυΐα θα μπορούν να εργάζονται σε ένα αμετάβλητο ή ημιφυσικό περιβάλλον. Μιλώντας για ευφυΐα εννοούμε ότι οι μηχανές αυτές θα μπορούν να εμφανίζουν λογική συμπεριφορά όταν θα πρέπει να λειτουργούν κάτω από αναγνωρίσιμες συνθήκες. Για το λόγο αυτό θα πρέπει να είναι εφοδιασμένα με τέτοια τεχνογνωσία ώστε να προσδιορίζουν τι θα έκαναν οι άνθρωποι κάτω υπό τις συγκεκριμένες συνθήκες και να αναλύουν τις ενέργειες αυτές κάτω από μηχανικό έλεγχο.* 

 *Η προσέγγιση της αντιμετώπισης των καλλιεργειών και του εδάφους, επιλεκτικά ανάλογα με τις ανάγκες τους από μικρά αυτόνομα ρομπότ είναι το φυσικό επόμενο βήμα στην εξέλιξη της Γεωργίας Ακριβείας (Precision Farming (PF)). Ένας απλός ορισμός της Γεωργίας Ακριβείας PF είναι ότι κάνει το σωστό πράγμα στο σωστό μέρος τη σωστή στιγμή με το σωστό ποσό. Ο ορισμός αυτός δεν ισχύει μόνο για ρομποτική γεωργία (RA), αλλά συνεπάγεται και ένα επίπεδο αυτοματοποίησης στις μηχανές. Αυτόματη ανίχνευση και αυτόματος έλεγχος (on-the-go) για κάθε εργασία είναι επίσης σημαντικό και συστήματα σαν και είναι εφικτά, αλλά τα περισσότερα είναι πολύ αργά, και ως εκ τούτου δεν είναι οικονομικά βιώσιμα, με αποτέλεσμα να πρέπει να λειτουργούν με την χρήση επανδρωμένου ελκυστήρα.* 

 *Από τη στιγμή που έξυπνα συστήματα μπορούν να τοποθετηθούν πάνω σε ελκυστήρες αυτό σημαίνει ότι μπορούν να γίνουν και εμπορικά βιώσιμα. Θέτοντας το όλο θέμα υπό το πρίσμα ενός συστήματος με ενέργειες, αλληλεπιδράσεις και επιπτώσεις προσεγγίζουμε συλλογικά τις γεωργικές ανάγκες της καλλιέργειας με ένα καλύτερο τρόπο. Ορίζοντας τις πραγματικές ανάγκες του φυτού μπορούμε να προγραμματίσουμε ένα καλύτερο τρόπο αντιμετώπισης τους μειώνοντας έτσι τις*  *περιβαλλοντικές επιπτώσεις π.χ. με την μείωση εισροών έχουμε μείωση αποβλήτων και περιβαλλοντική μόλυνση. Καθώς επίσης με την γεωργία ακριβείας έχουμε μείωση του κόστους εργασίας.* 

 *Η σύγχρονη γεωργία χρησιμοποιεί μεγάλες ποσότητες ενέργειας. Η καταναλισκόμενη ενέργεια είναι ένα άθροισμα της ενέργειας που δαπανάται για την χρήση λιπασμάτων, χημικών και καυσίμων από τους ελκυστήρες. Η νέα τάση είναι η δημιουργία οχημάτων που θα είναι μικρά σε μέγεθος, λιγότερο ενεργοβόρα, που θα μπορούν να εργάζονται κάτω από διάφορες συνθήκες και να είναι ασφαλή. Το 70% της ενέργειας που δαπανάται καταναλώνεται για την αποκατάσταση ζημιών λόγω του μεγάλου μεγέθους των ελκυστήρων. Έτσι με την χρήση μικρότερων οχημάτων έχουμε μικρότερη κατανάλωση ενέργειας και σαφώς πιο ασφαλή οχήματα.* 

 *Με τη προσέγγιση αυτή σε μεγάλης κλίμακας καλλιέργειες η χρήση αυτοκινούμενων, ευφυών ελκυστήρων και μηχανημάτων θα μπορούσε να γίνει ελκυστική καθώς η ακριβά επαναλαμβανόμενη εργασία θα εκτελούνταν από τέτοιας μορφής μηχανήματα. Και έτσι ο κύκλος της γεωργικής καλλιέργειας θα μπορούσε να μειωθεί σε τρεις φάσεις σπορά, φροντίδα των φυτών και συγκομιδή. (Blackmore et al, 2005)* 

#### *3.2 Εγκατάσταση φυτείας.*

#### *3.2.1 Προετοιμασία εδάφους.*

*Το όργωμα είναι μία από τις πιο σημαντικές διεργασίες για την εγκατάσταση μιας καλλιέργειας. Είναι ουσιαστικά η προετοιμασία του εδάφους για την καλλιέργεια του σπόρου. Με το όργωμα επίσης έχουμε την δυνατότητα ενσωμάτωσης υπολειμμάτων προηγούμενης καλλιέργειας καθώς και ζιζανίων που μπορεί να έχουν αναπτυχθεί. Το όργωμα μιας μεγάλης έκτασης θα είναι δύσκολο και ιδιαίτερα ενεργοβόρο με την χρήση ενός μικρού αυτοκινούμενου οχήματος ωστόσο θα μπορούσε να γίνει μια άλλη αντιμετώπιση αυτού του προβλήματος.* 

*Ο σπόρος για την ανάπτυξη του χρειάζεται υγρασία η οποία επιτυγχάνεται με την επαφή με το έδαφος καθώς και λήψη νερού και θρεπτικών στοιχείων. Ακόμη χρειάζεται σταθερότητα για την ανάπτυξη του φυτού και τέτοιο έδαφος που να επιτρέπει την ανάπτυξη των ριζών του βλαστού.* 

 *Με τον όρο χαρτογράφηση σποράς εννοούμε την καταγραφή της γεωγραφικής θέσεως του σπόρου καθώς αυτός μπαίνει στο έδαφος. Στην πράξη πρόκειται για μία απλή διαδικασία ένα RTK GPS εγκαθίσταται στον σπορέα και αισθητήρες υπέρυθρων ακτινών τοποθετούνται κάτω από την σπαρτική μηχανή. Καθώς ο σπόρος πέφτει στο έδαφος τέμνει τις υπέρυθρες ακτίνες και δίνει εντολή στο καταγραφικό να εγγράψει την θέση και τον προσανατολισμό της σπαρτικής μηχανής. Ένα απλό κινηματικό μοντέλο στη συνέχεια μπορεί να καταγράψει την ακριβή θέση του σπόρου. Όλο αυτό το πλήθος των συντεταγμένων μπορούν να χρησιμοποιηθούν για στοχευόμενες ενέργειες στην διαδικασία της καλλιέργειας.* 

#### *3.2.3 Έλεγχος τοποθέτησης σπόρου.*

 *Αντί να καταγράφεται μόνο η θέση της σποράς ιδανικό θα ήταν να γίνεται και έλεγχος της θέσης όπου κάθε ένας σπόρος θα πέσει στο έδαφος. Αυτό θα επέτρεπε όχι μόνο την αλλαγή της χωρικής διακύμανσης της πυκνότητας των σπόρων αλλά και την αλλαγή μοτίβου σποράς. Οι περισσότεροι σπόροι πέφτουν σε μεγάλη πυκνότητα σε κάθε γραμμή ενώ υπάρχει περισσότερος χώρος μεταξύ των γραμμών. Από τις βασικές αρχές τις γεωπονίας είναι ότι ο κάθε σπόρος δικαιούται να έχει ίση πρόσβαση σε όλους τους πόρους όπως αέρα, φως, υγρασία εδάφους κ.α. Έτσι με τον έλεγχο της θέσης σποράς υπάρχει η δυνατότητα σποράς σε μοτίβο πλέγματος και με τον τρόπο αυτό επιτυγχάνεται και η καταστροφή των ζιζανίων ανάμεσα στις σειρές.* 

#### *3.2.3 Επανασπορά.*

 *Με τον όρο επανασπορά εννοούμε την δυνατότητα να γνωρίζουμε την θέση όπου ένας σπόρος δεν φυτεύτηκε και στην συνέχεια να επέμβουμε με την αντικατάσταση του. Ακόμα η επέμβαση αυτή θα μπορούσε να γίνει και με τη χρήση δενδρυλλίων σε προχωρημένο στάδιο καλλιέργειας.* 

#### *3.3 Καλλιεργητικές Φροντίδες.*

#### *3.3.1 Επόπτευση καλλιέργειας.*

 *Μία από τις κύριες ενέργειες καλή διαχείρισης είναι η δυνατότητα συλλογής έγκυρων και σωστών πληροφοριών από το χώρο της καλλιέργειας. Η διαδικασία αυτή μπορεί να γίνει με τη χρήση ενός αυτοματοποιημένου συστήματος το οποίο με την χρήση αισθητήρων θα μπορεί να επεξεργάζεται πληροφορίες για την υγεία και την κατάσταση της καλλιέργειας. Στις επόμενες φωτογραφίες παρουσιάζονται πλατφόρμες που έχουν αναπτυχθεί για την συλλογή πληροφοριών στις καλλιέργειες.* 

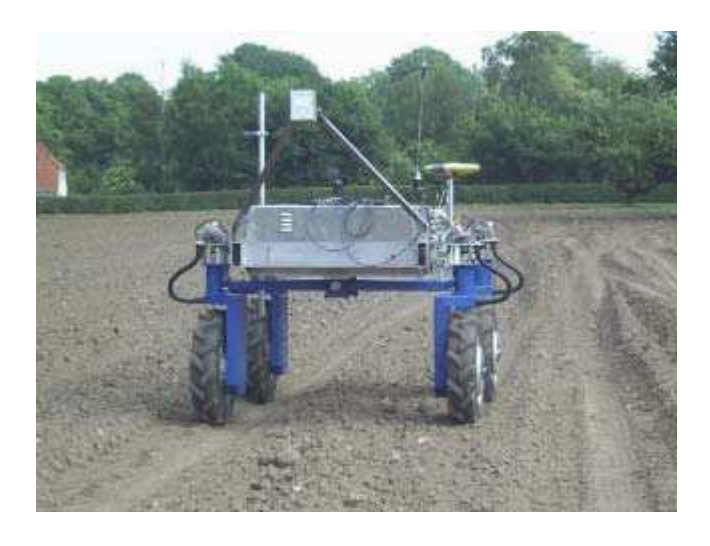

*Εικόνα 16: Πλατφόρμα επόπτευσης καλλιέργειας (Madsen and Jakobsen 2001)* 

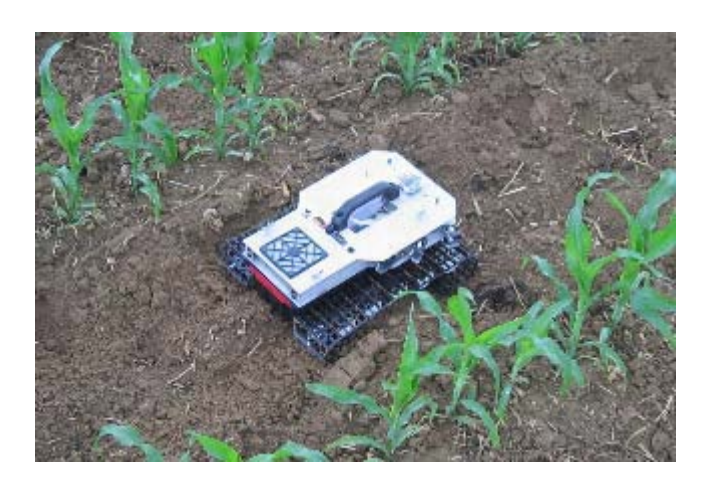

*Εικόνα 17: Ρομπότ ISAAC2 (Hohenhein University)* 

*- 36 -*
*Η χαρτογράφηση των ζιζανίων είναι μια διαδικασία καταγραφής της θέσης των ζιζανίων και καλύτερα της πυκνότητας της βιομάζας των διαφόρων ζιζανίων που αναπτύσσονται μέσα στο χώρο της καλλιέργειας. Η χαρτογράφηση των ζιζανίων γίνεται είτε με την αναγνώριση και καταγραφή αυξημένης φυλλικής επιφάνειας εκτός των σειρών σποράς, είτε με την αναγνώριση σχήματος ζιζανίων σύμφωνα με ένα πρότυπο αναγνώρισης που δημιουργήθηκε για την αναγνώριση του ανθρωπίνου προσώπου έτσι τα ζιζάνια αναγνωρίζονται σύμφωνα με το εξωτερικό περίγραμμα του φυλλώματος τους. Ακόμη η χαρτογράφηση των ζιζανίων μπορεί να γίνει με την αναγνώριση χρώματος. Έτσι στο τελικό αποτέλεσμα έχουμε ένα χάρτη ζιζανίων ο οποίος μπορεί να χρησιμοποιηθεί για την σωστή θεραπεία της καλλιέργειας.* 

# *3.3.3 Βοτάνισμα με την χρήση ρομπότ.*

 *Γνωρίζοντας τη θέση και την ποιότητα των ζιζανίων, υπάρχουν πολλές μέθοδοι για την καταστροφή τους. Διαφορετικές μέθοδοι φυσικής διαδικασίας καταστροφής μπορούν να χρησιμοποιηθούν π.χ. είναι η καταστροφή των ριζών των ζιζανίων με τη χρήση οργώματος. Επίσης αναπτύσσονται νέες μέθοδοι καταστροφής ζιζανίων όπως είναι ο μικροψεκασμός και η χρήση λέιζερ.* 

 *Ο έλεγχος της βιοποικιλότητας είναι μια ευκαιρία ανάπτυξης της εφαρμογής των ρομπότ στην διαδικασία καταστροφής ζιζανίων. Καθώς μη ανταγωνιστικά ζιζάνια θα μπορούσαν να αναπτυχθούν όταν αυτά βρίσκονται μακριά από την θέση της σποράς. Μια τέτοια ρομποτική εφαρμογή έχει αναπτυχθεί από το KVL για την καταστροφή ζιζανίων γύρω από τα χριστουγεννιάτικα δέντρα. Στην επόμενη φωτογραφία παρουσιάζεται το αυτόνομο ρομπότ καταστροφής ζιζανίων.* 

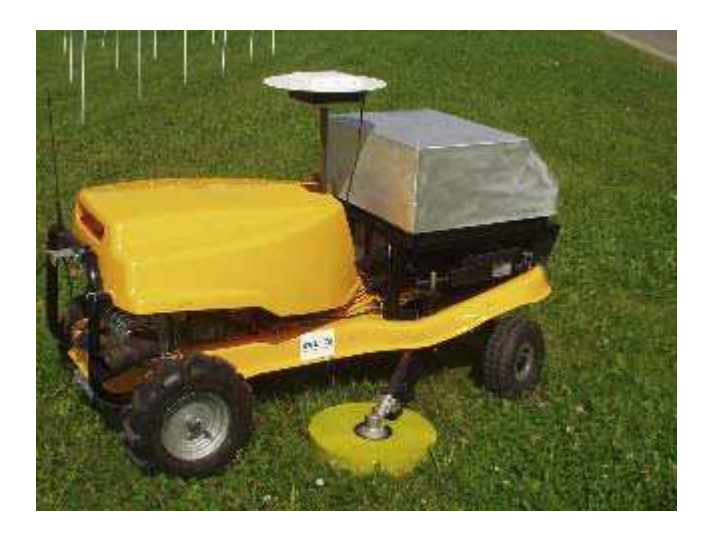

*Εικόνα 18: Αυτόνομο ρομπότ καταστροφής ζιζανίων για χριστουγεννιάτικα δέντρα.* 

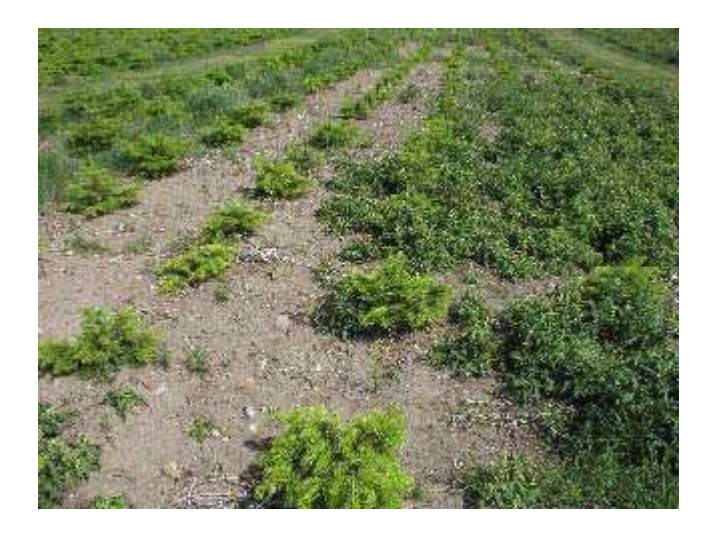

*Εικόνα 19: Χριστουγεννιάτικα δέντρα με ανομοιογενή ζιζάνια.* 

# *3.3.4 Μικροψεκασμός.*

 *Μια μέθοδος για την καταστροφή των ζιζανίων που βρίσκονται κοντά στην καλλιέργεια είναι η χρήση μικροψεκασμού, όπου μία μικρή δόση ζιζανιοκτόνου ψεκάζεται απευθείας πάνω στο φύλλωμα του ζιζανίου. Με τη χρήση οπτικών αισθητήρων μπορεί να εντοπισθεί η θέση των ζιζανίων και ένα σετ από ακροφύσια θα μπορούν να στοχεύουν και να ψεκάζουν απευθείας πάνω στο ζιζάνιο.* 

## *3.3.5 Ρομποτική άρδευση.*

 *Μία ακόμη εφαρμογή της ρομποτικής στην φροντίδα της καλλιέργειας είναι η ρομποτική άρδευση, όπου ένα σύστημα ρομποτικού καταιονισμού με την χρήση κανονιού άρδευσης στοχεύει συγκεκριμένες ποσότητες ύδατος σε συγκεκριμένες περιοχές ανάλογα με τις ανάγκες τις καλλιέργειας.* 

## *3.3.6 Επιλεκτική συγκομιδή.*

 *Με τον όρο επιλεκτική συγκομιδή εννοούμε την συγκομιδή ορισμένων τμημάτων της καλλιέργειας που πληρούν τα κατώτερα όρια ποιότητας. Με την χρήση αισθητήρων που θα*  *αντιλαμβάνονται την ποιότητα της καλλιέργειας μπορούμε π.χ. σε μια καλλιέργεια σιτηρών, η θεριζοαλωνιστική μηχανή να αντιλαμβάνεται την ποιότητα του προς συγκομιδή σιτηρού και να επιλέγει ποια έκταση είναι έτοιμη για συγκομιδή και να αφήνει την υπόλοιπη να ωριμάσει.* 

# *Κεφάλαιο 4<sup>ο</sup>*

# *4. Εφαρμογές Ρομποτικής στην Γεωργία.*

*4.1 Εισαγωγή.* 

 *Οι εφαρμογές της ρομποτικής εξαπλώνονται κάθε μέρα για να καλύψουν διάφορους τομείς των ανθρωπίνων αναγκών. Αυτό είναι ιδιαίτερα σημαντικό όταν ενέργειες που θα έπρεπε να εκτελούνται από ανθρώπινο δυναμικό, οι οποίες πολλές φορές είναι επιβλαβείς και επικίνδυνες για την ασφάλεια και την υγεία εκτελούνται από τα ρομπότ. Στην περίπτωση δε των γεωργικών καλλιεργειών η χρήση επικινδύνων χημικών, ζιζανιοκτόνων καθώς και η χρήση λιπασμάτων είναι μια ενδιαφέρουσα εφαρμογή της ρομποτικής στην διάθεση της γεωργίας.* 

# *4.2 Παραδείγματα εφαρμογής ρομπότ στην Γεωργία.*

### *4.2.1 Ο Αυτόνομος Γεωργικός Ελκυστήρας (HAKO)*

*Ο αυτόνομος ελκυστήρας Hako αποτελεί μέρος ενός εξελιγμένου καλλιεργητικού συστήματος, το οποίο αναπτύχθηκε σε συνεργασία των Department of Agricultural Science του University of Copenhagen και του Department of Automation του Technical University of Denmark (DTU). Το σύστημα αυτό είναι βασισμένο σε καλλιεργητικές τεχνικές διαχείρισης της γεωργίας ακριβείας. Με βάση τις τεχνικές αυτές ο αγρός διαιρείται σε τμήματα παρόμοιων εδαφικών ή φυτικών ιδιοτήτων με σκοπό να αντιμετωπιστεί η χωρική παραλλακτικότητα με μεταβαλλόμενες εισροές ανά τμήμα. Ο στόχος των σύγχρονων συστημάτων, ένα από τα οποία αποτελεί και το συγκεκριμένο, είναι η επέκταση των καλλιεργητικών τεχνικών σε υψηλότερη χωρική ανάλυση στο επίπεδο των φυτών και η αντιμετώπιση τους ως ξεχωριστές μονάδες. Τα εντατικά από άποψη αυτοματοποίησης και πληροφορίας αυτά συστήματα, στοχεύουν στην αναγνώριση των αναγκών κάθε μεμονωμένου φυτού και την προσαρμογή των εισροών στις ανάγκες του κάθε ενός από αυτά.* 

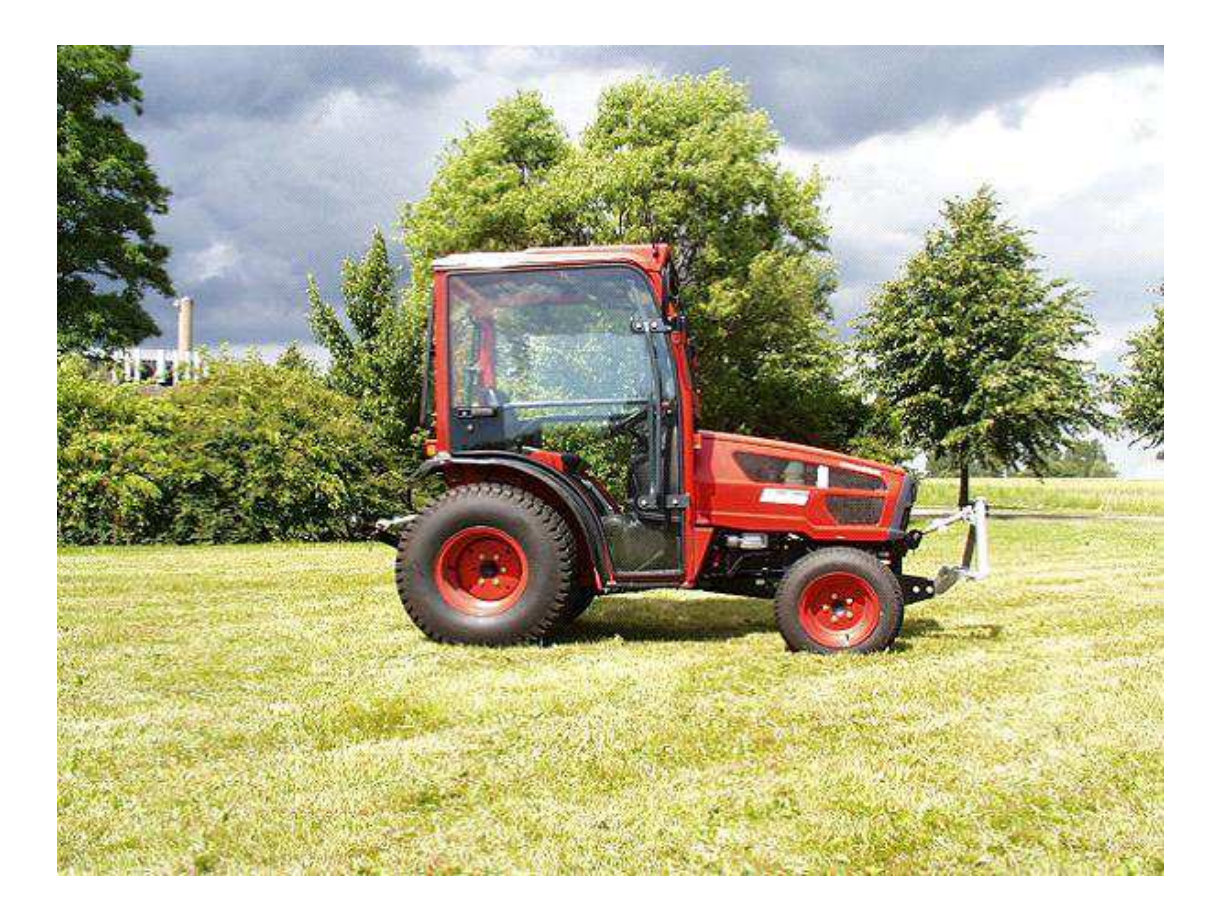

*Εικόνα 20: Ο Αυτόνομος γεωργικός ελκυστήρας HAKO.* 

*- 42 -*

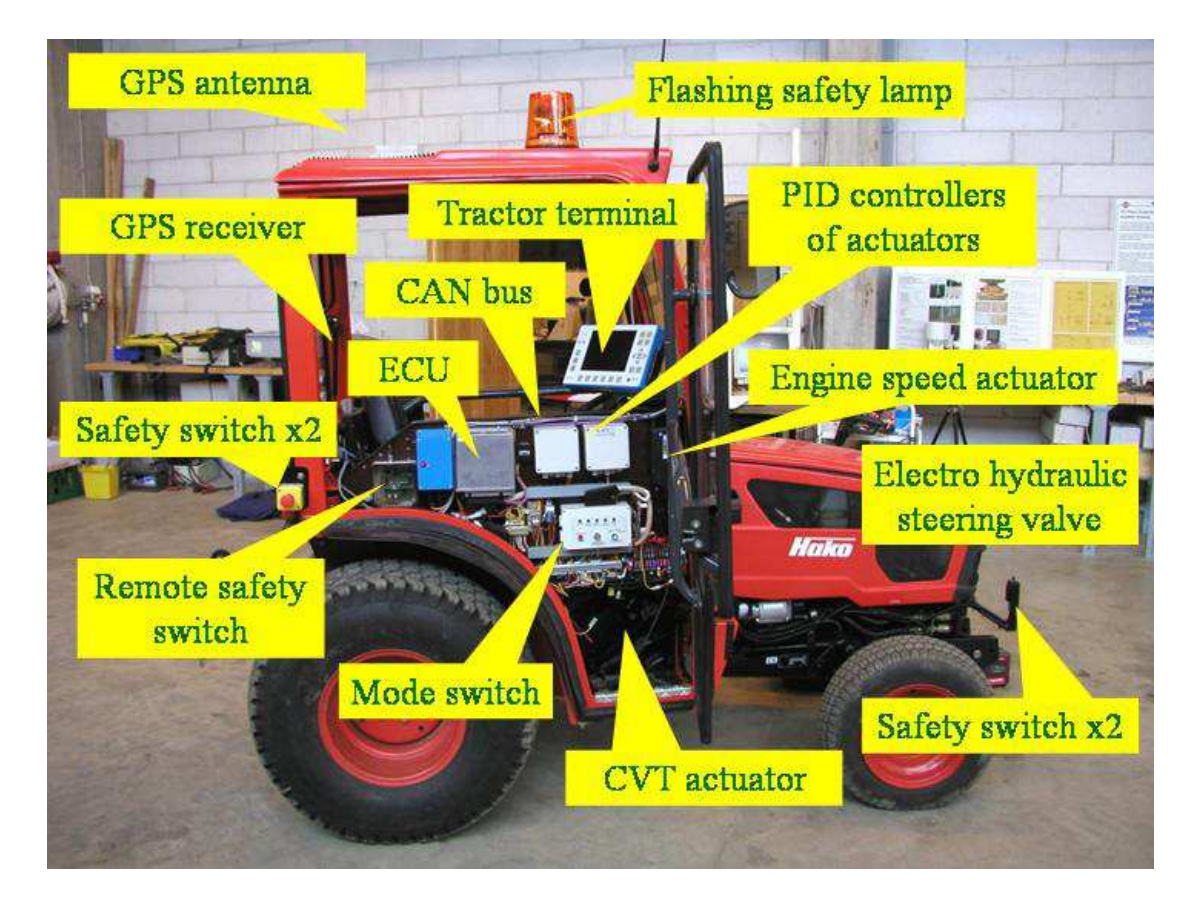

*Εικόνα 21: Σύνολο υποσυστημάτων του αυτόνομου γεωργικού ελκυστήρα HAKO.* 

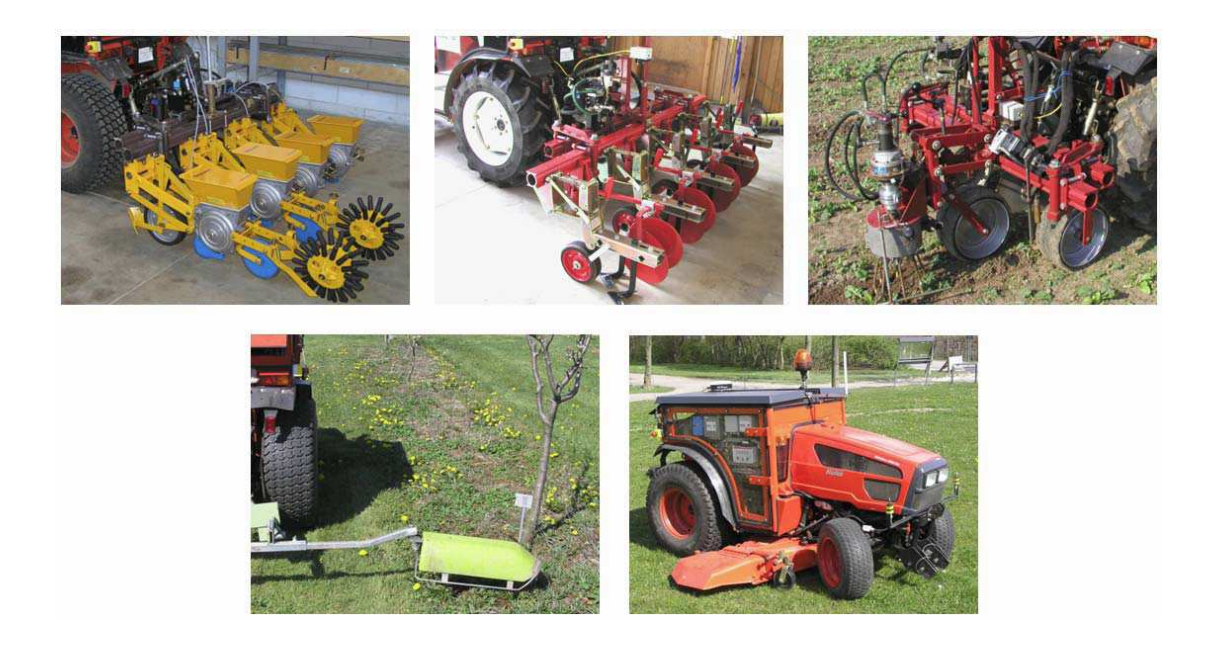

*Εικόνα 22: Παρελκόμενα που χρησιμοποιούνται από τον αυτόνομο γεωργικό ελκυστήρα HAKO.* 

*Τα κύρια παρελκόμενα που χρησιμοποιεί ο αυτόνομος ελκυστήρας για τις αντίστοιχες εργασίες αγρού που μπορεί να εκτελέσει το σύστημα, είναι μηχανήματα σποράς ακριβείας (μεταξύ γραμμών και πάνω στις γραμμές - grid seeding) με ταυτόχρονη καταγραφή του πλέγματος σποράς, μηχανήματα μηχανικής καταπολέμησης ζιζανίων ανάμεσα στις γραμμές και πάνω στις γραμμές και μηχανήματα ψεκασμού και κοπής χόρτου.* 

*Η βάση πάνω στην οποία αναπτύχθηκε ο αυτόνομος ελκυστήρας είναι ο εμπορικός ελκυστήρας Hakotrac 3000. Τα γενικά χαρακτηριστικά του είναι τα εξής:* 

*Ισχύς: 20 kW Βάρος : 1.400 Kg Μήκος: 2,71 m Ύψος: 1,30 m Πλάτος: 1,27 m* 

*Ο έλεγχος του συστήματος κατεύθυνσης του ελκυστήρα, των στροφών της μηχανής, της ταχύτητας μετακίνησης, του άξονα μετάδοσης κίνησης (PTO) και της ανάρτησης τριών σημείων επιτυγχάνεται μέσω ενός βιομηχανικού μικρο-ελεγκτή ESX (STW, 2000) της εταιρείας Sensor-Technik Wiedemann GmbH. Το σύστημα ESX είναι υπεύθυνο για την ανάγνωση των δεδομένων των αισθητήρων και για τον έλεγχο των γραμμικών ενεργοποιητών του συστήματος (Griepentrog, 2002). Διαθέτει CAN-bus interface (Controller Area Network) για τον εξωτερικό έλεγχο των προαναφερθέντων παραμέτρων. Αναλυτική περιγραφή του αυτόνομου γεωργικού ελκυστήρα βρίσκεται στην εργασία των Mejnertsen and Reske-Nielsen (2006) ενώ η αναλυτική παρουσίαση του συστήματος ελέγχου του ελκυστήρα στην εργασία των Hansen and Monrad (2005).* 

*Η αρχιτεκτονική του συστήματος παρουσιάζεται στο ακόλουθο σχήμα:* 

*- 44 -*

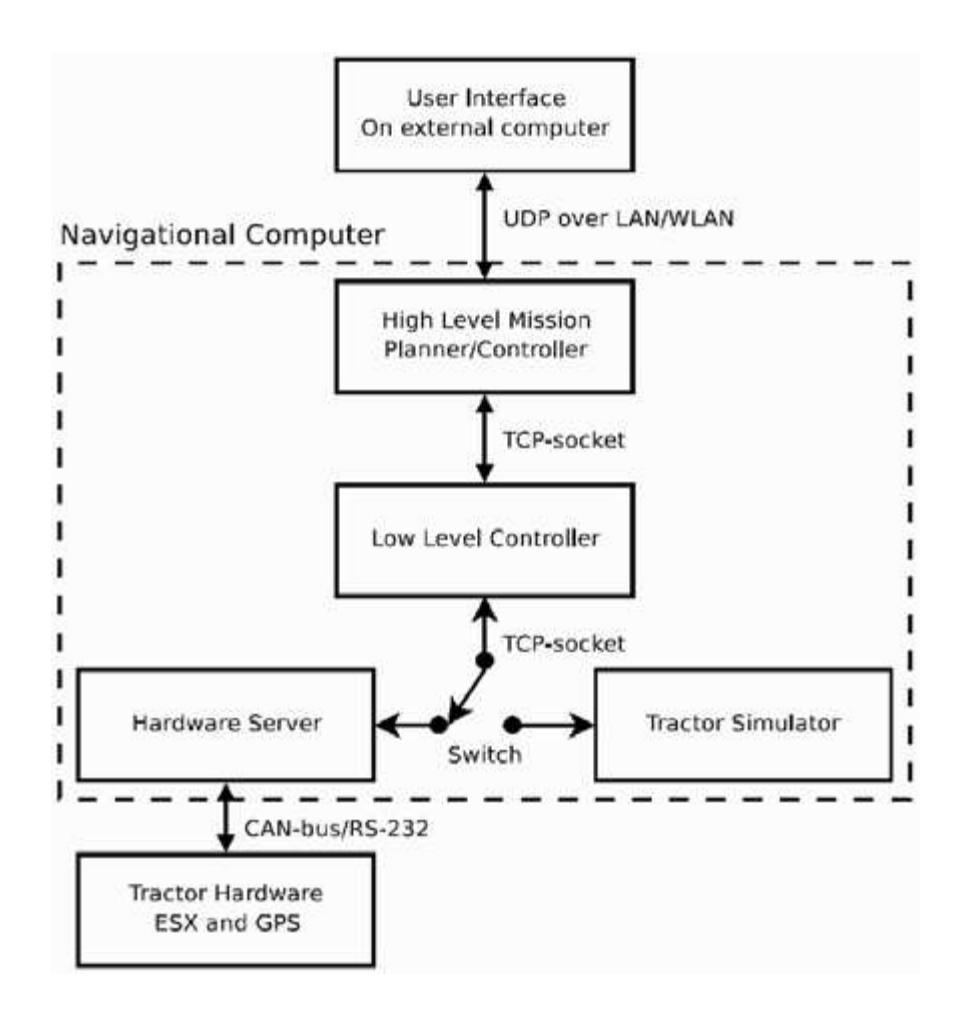

*Εικόνα 23: Η δομή και η συνδεσιμότητα του συστήματος.* 

*Το σύστημα πλοήγησης που χρησιμοποιεί ο συγκεκριμένος αυτόνομος ελκυστήρας είναι ο συνδυασμός κινηματικού RTK GPS και οδομέτρου για την διόρθωση βραχυπρόθεσμων σφαλμάτων του GPS.* 

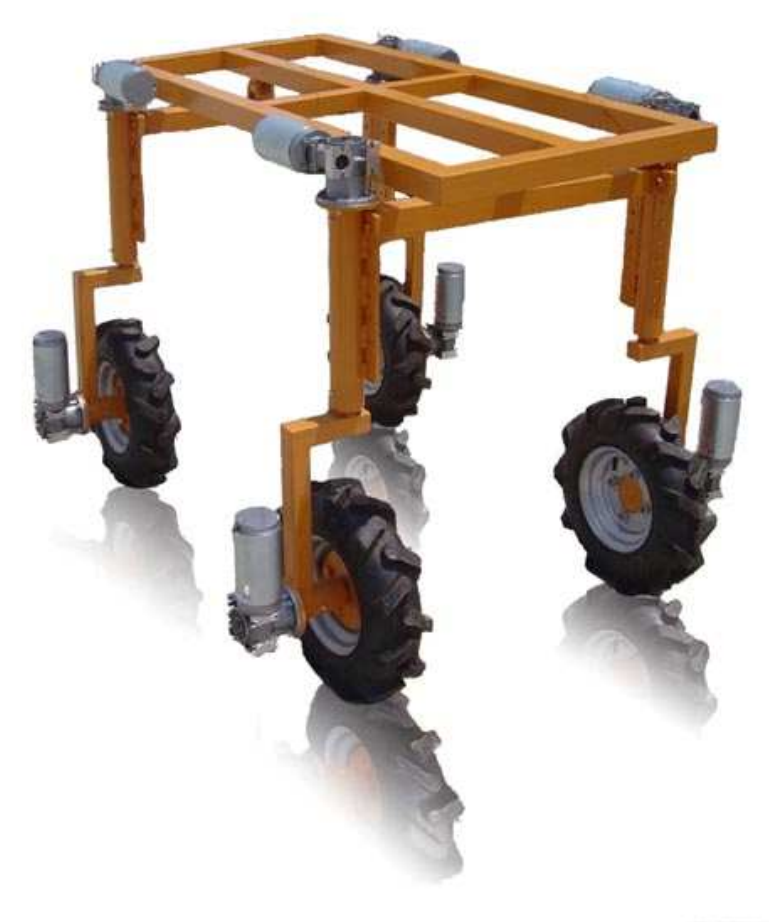

**Schlusser (Globy) Article** 

#### *Εικόνα 24: ZEYS Αυτόνομη ρομποτική πλατφόρμα.*

*Το αυτόνομο υποστηρικτικό όχημα ZEYS είναι μια ρομποτική εφαρμογή χαμηλού κόστους σχεδιασμένο να εκτελεί συγκεκριμένες ενέργειες εντός των ορίων ενός αγροκτήματος. Το ZEYS βασίζεται σε μια ισχυρή πλατφόρμα και μια αποδοτική μονάδα πληροφοριών που συνδυάζονται με τέτοιο τρόπο ώστε να καταστεί δυνατή η ταχεία λήψη πληροφοριών από τις περιφερειακές μονάδες (αισθητήρες και ενεργοποιητές). Κύριος στόχος αυτής της εφαρμογής είναι η υλοποίηση σε μαζική χρήση, με χαμηλό κόστος και με μεγάλη ευελιξία μίας ρομποτικής πλατφόρμας που να μπορεί να εκτελεί μια πλειάδα γεωργικών εργασιών όπως ανίχνευση ζιζανίων, μέτρηση υγρασίας κ.α.* 

*- 46 - Η μηχανική κατασκευή του ΖΕΥΣ βασίζεται σε ένα αρθρωτό σχεδιασμό με μικρό βάρος και ακρίβεια αρθρώσεων. Το σώμα του ρομπότ διαμορφώνεται από μια ατσάλινη πλατφόρμα που υποστηρίζεται από τέσσερα όμοια πόδια. Σε κάθε πόδι βρίσκονται όλα τα μηχανολογικά και ηλεκτρικά συστήματα*  *που χρειάζονται για τον έλεγχο της κινήσεως του. Όλα τα συστήματα υψηλής νοημοσύνης και οι μονάδες παροχής ενέργειας βρίσκονται πάνω στην κύρια μονάδα.* 

 *Η μονάδα νοημοσύνης του συστήματος είναι μία κύρια μονάδα βασισμένη σε ένα υπολογιστή PC/104 και σε αισθητήρες που δίνουν τις βασικές ικανότητες πλοήγησης (GPS, πυξίδα).* 

*Εν κατακλείδι ο στόχος αυτού του έργου είναι η ανάπτυξη μιας ισχυρής γενικής χρήσης, με τρεις - βαθμούς ελευθερίας ρομποτική πλατφόρμα που βασίζεται σε ανοικτή αρχιτεκτονική και είναι σε θέση να φιλοξενεί διάφορα υποσυστήματα , προκειμένου να εκτελούνται διάφορες εργασίες σε ένα αγρόκτημα κατά το πρώτο 60% διάστημα της ανάπτυξης των καλλιεργειών. Το σύστημα είναι σε θέση να μεταφέρει ένα μέγιστο πρόσθετο φορτίο 40 κιλών χωρίς να μειώνονται οι επιδόσεις του. Έτσι εγγυάται ότι θα είναι σε θέση να φιλοξενήσει επιπλέον εξοπλισμό που θα απαιτείται για τις διάφορες αγροτικές εργασίες. (www.zeus.edu.gr)* 

## *4.2.3 Ρομπότ για τη συλλογή μανιταριών.*

*Το ρομπότ για την συλλογή μανιταριών είναι μια συνεχιζόμενη έρευνα του πανεπιστημίου Warwick στην Αγγλία. Ο σκοπός τους είναι η ανάπτυξη γεωργικών μηχανημάτων που θα μπορούν να μειώσουν το κόστος του εργατικού δυναμικού της καλλιέργειας. Στην προκειμένη περίπτωση της καλλιέργειας μανιταριών το ρομπότ επιλέγει τα μανιτάρια χρησιμοποιώντας ένα μικρό κάλυμμα αναρρόφησης που βρίσκεται στο άκρο του ρομποτικού βραχίονα. Το ρομπότ έχει ένα συνδυασμό από κάμερες και με αυτές μπορεί να ανιχνεύσει ποια μανιτάρια έχουν το σωστό μέγεθος ώστε να κοπούν. Τα μανιτάρια αναπτύσσονται σε σκοτεινές και υγρές περιοχές που συχνά είναι αφιλόξενες για τον άνθρωπο και αυτό κάνει το ρομπότ να είναι μια τέλεια λύση στην καλλιέργεια μανιταριών. Μπορεί το ρομπότ να μην εργάζεται τόσο γρήγορα όσο ο άνθρωπος, ωστόσο δεν έχει πρόβλημα να εργάζεται μέρα ή νύχτα ή ακόμη και 24 ώρες το εικοσιτετράωρο. (http://exploring.external.lmco.com/Botball2007/National/Papers/papers/07\_Paper\_Ely-Ely-Cieslikowski\_6.pdf)* 

*Στην ακόλουθη εικόνα παρουσιάζεται το ρομπότ για την συλλογή μανιταριών.* 

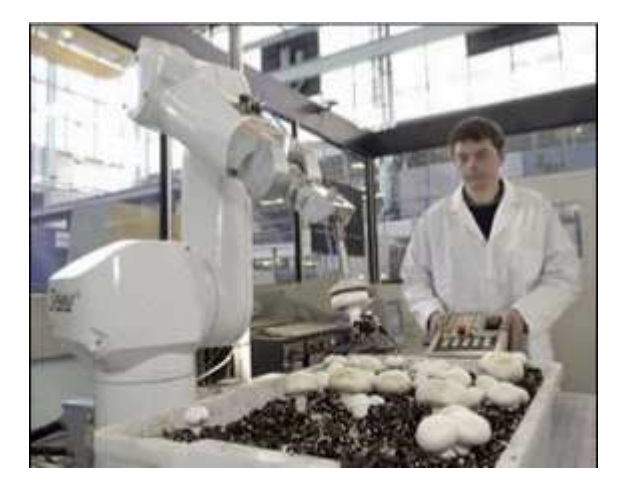

*Εικόνα 25: Ρομπότ για την συλλογή μανιταριών.* 

*Οι γυμνοσάλιαγκες αποτελούν ένα εφιάλτη για τους αγρότες. Τρώνε τα φύλλα των αναπτυσσόμενων φυτών όπως στα μαρούλια και ανοίγουν τρύπες π.χ. στις ντομάτες. Το πανεπιστήμιο της Αγγλίας Bristol έχει αναπτύξει μια ρομποτική εφαρμογή που βάζει τέλος σε αυτό τον εφιάλτη.* 

*Το ρομπότ μπορεί να ακολουθήσει, να εντοπίσει και να συλλέξει τους γυμνοσάλιαγκες. Το ρομπότ έχει ένα ρομποτικό βραχίονα μήκους 1,5μ. τοποθετημένο πάνω σε μία κινούμενη πλατφόρμα, από όπου εκπέμπεται ένα κόκκινο φως που επιτρέπει στο ρομπότ να εντοπίσει τους γυμνοσάλιαγκες. Είναι δύσκολο στην διάρκεια της μέρας να εντοπιστούν οι γυμνοσάλιαγκες ωστόσο με την χρήση του κόκκινου φωτός αυτό γίνεται εφικτό. Το γρασίδι και τα λαχανικά εμφανίζονται με σκούρο χρώμα σε ένα κόκκινο φως, όμως οι γυμνοσάλιαγκες δείχνουν πιο φωτεινοί. Το ρομπότ είναι εφοδιασμένο με ένα αισθητήρα εικόνας CMOS με το οποίο μπορεί να εντοπίσει τους ανοιχτόχρωμους γυμνοσάλιαγκες και τότε ο βραχίονας τους συλλέγει και τους τοποθετεί σε μια δεξαμενή όπου βακτήρια τους αποσυνθέτουν. Το ρομπότ χρησιμοποιεί ένα σύστημα GPS ώστε να βρει τον σταθμό αποσύνθεσης και να αδειάσει τους γυμνοσάλιαγκες. Για την πλοήγηση και την αποφυγή εμποδίων το ρομπότ χρησιμοποιεί αισθητήρες αφής.* 

*Η ενέργεια που παράγεται ως βιοκαύσιμο από την αποσύνθεση των γυμνοσάλλιγγων χρησιμοποιείται για τον ανεφοδιασμό του Slugsot μια πρακτική η οποία είναι ακόμη υπό ανάπτυξη. (http://exploring.external.lmco.com/Botball2007/National/Papers/papers/07\_Paper\_Ely-Ely-Cieslikowski\_6.pdf)* 

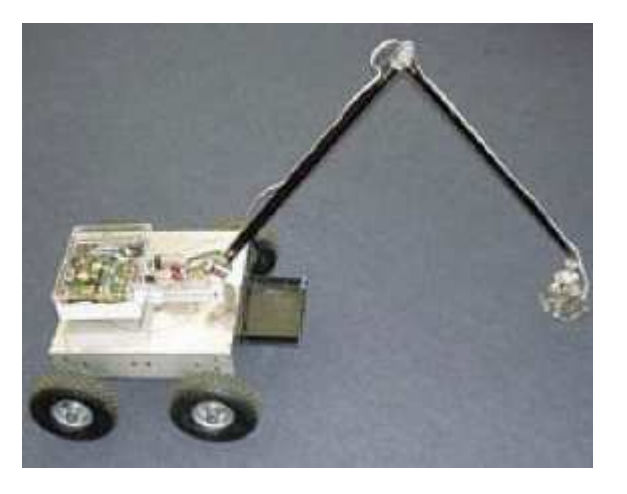

*Στις ακόλουθες εικόνες παρουσιάζεται το ρομπότ για την συλλογή των γυμνοσάλλιγγων.* 

*- 49 -*

#### *Εικόνα 26: SlogBot Ρομπότ.*

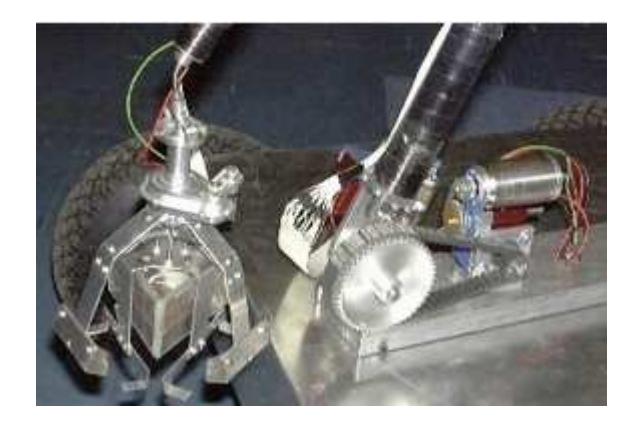

*Εικόνα 27: Μικροβιακή κυψέλη καυσίμου.* 

 *Τα θερμοκήπια είναι διαφανείς γυάλινες ή πλαστικές κατασκευές που στόχο έχουν την επίσπευση της ανάπτυξης των φυτών. Η κατανομή των φυτών αποτελείται συνήθως από μια εναλλαγή σειρών των φυτών και στενών διαδρόμων για την διάβαση των ανθρώπων. Αυτό το είδος της μαζικής γεωργικής παραγωγής συνήθως χρησιμοποιείται για την εντατική παραγωγή φυτών σε περιοχές με δυσμενείς κλιματολογικές συνθήκες, δεδομένου ότι επιτρέπει την πιο αποτελεσματική χρήση του νερού και του ηλιακού φωτός κατά την διάρκεια της μέρας. Οι ιδανικές συνθήκες της ατμόσφαιρας που δημιουργούνται στο εσωτερικό των θερμοκηπίων προκαλούν την ανάπτυξη παρασίτων και ανεπιθύμητων οργανισμών και καθιστούν αναγκαία τη χρήση των φυτοφαρμάκων και άλλων χημικών προϊόντων που πρέπει να ψεκάζονται απευθείας στα φυτά σε τέτοιες ποσότητες που καθιστούν την ατμόσφαιρα του θερμοκηπίου τοξική και επικίνδυνη για τον άνθρωπο με αποτέλεσμα να απαγορεύεται για λόγους υγείας η είσοδος στο θερμοκήπιο.* 

*To Project AURORA παρουσίαζε ένα στιβαρό και χαμηλού κόστους ρομπότ για θερμοκηπιακές εφαρμογές, το οποίο είναι σε θέση να πλοηγείται αυτόνομα μέσα σε διάφορα είδη θερμοκηπίων. Το ρομποτικό σύστημα είναι τηλε- αυτόνομο: με την έννοια ότι η επίβλεψη αυτόνομων εργασιών γίνεται εξ αποστάσεως και ο έλεγχος γίνεται με την βοήθεια του χειριστή. Στον σταθμό εργασίας έχει τοποθετηθεί μία οθόνη όπου οι φωτογραφίες και τα δεδομένα από το σόναρ επεξεργάζονται σε ένα φιλικό περιβάλλον για τον χειριστή.* 

 *Μία κύρια αποστολή του ρομπότ είναι η ανάλυση της κατάστασης της υγείας του φυτού. Για να εκτελέσει αυτή την λειτουργία θα πρέπει να αναγνωρίσει με την χρήση αισθητήρων τα συμπτώματα που παρουσιάζουν τα ασθενή φυτά.* 

 *Όταν κάποια φυτά αναγνωρίζονται ως ασθενή, το ρομπότ θα πρέπει να παρέχει την θεραπεία σε τοπικό επίπεδο, βασιζόμενο στις αναλύσεις που έχουν γίνει στο εργαστήριο και να εξασφαλίζει και να επαληθεύει το σωστό τρόπο λειτουργίας του συστήματος αυτοματισμού του θερμοκηπίου που διασφαλίζει τις σωστές περιβαλλοντικές συνθήκες, την άρδευση και την σωστή τροφή των φυτών, που στην περίπτωση που δεν είναι σωστά να οδηγήσουν στην ασθένεια των φυτών.* 

 *Η προληπτική προστασία των φυτών στα θερμοκήπια γίνεται με ψεκασμό στο σύνολο της καλλιέργειας, που επαναλαμβάνεται περιοδικά και περιέχει πολλά χημικά προϊόντα και νερό. Μια πιο οικονομική και βιώσιμη μέθοδος θα ήταν να μπορεί το ρομπότ με την χρήση ακροφυσίων να ψεκάζει μεμονωμένα το κάθε ασθενές φυτό.* 

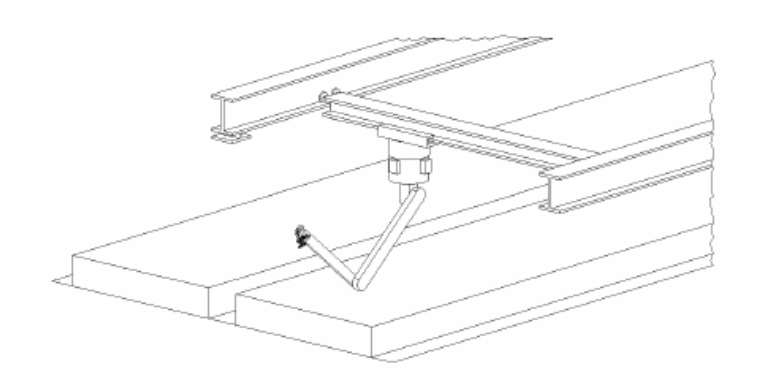

*Εικόνα 28: Η βοηθητική κατασκευή του ρομπότ.* 

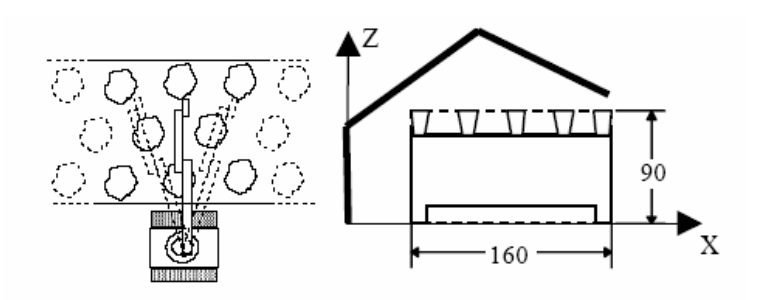

*Εικόνα 29: Η σχετική θέση του ρομπότ και των φυτών μέσα στο θερμοκήπιο.* 

*Στην ακόλουθη εικόνα παρουσιάζονται η διαγραμματική ανάλυση της επιφάνειας εργασίας:* 

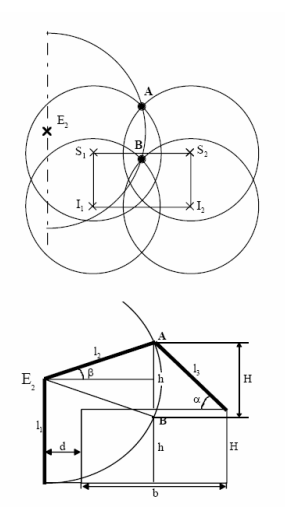

*Εικόνα 30: Γραφική απεικόνιση επιφάνειας εργασίας βραχίονα.* 

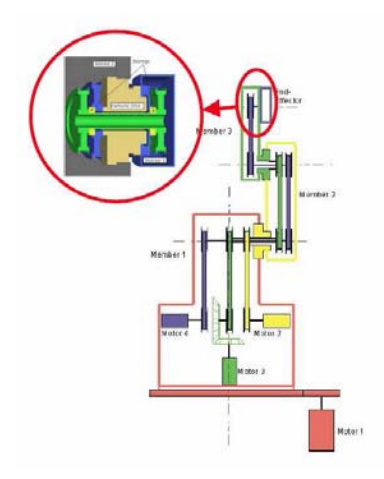

*Εικόνα 31: Γραφική απεικόνιση Ρομποτικού βραχίονα.* 

 *Για να μπορεί το ρομπότ να εκτελεί τις εργασίες του θα πρέπει στο άκρο του να τοποθετηθούν: μια συσκευή πένσα – ψαλίδι για την συγκομιδή των φύλλων και μία συσκευή ψεκασμού. Εκτός αυτού το ρομπότ χρειάζεται στερεοσκοπική όραση έτσι ώστε να μπορεί να εντοπίσει το ασθενές φυτό και να επιλέξει τα δείγματα. Για αυτό το λόγο, μια κεφαλή που υποστηρίζει δύο κάμερες τοποθετείται στο άκρο του βραχίονα, ακριβώς πίσω από την τσιμπίδα (gripper), έτσι αποφεύγεται η επαφή της κεφαλής με τα φυτά.* 

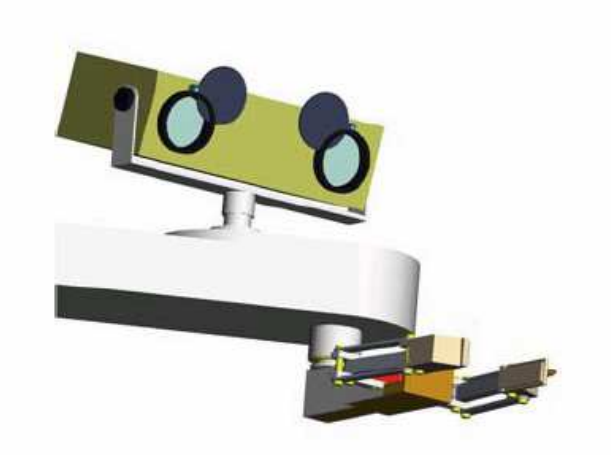

*Εικόνα 32: Το σύστημα "μάτια-χέρι ".* 

 *Η λειτουργία της επιλογής των δειγμάτων είναι μία λεπτή διαδικασία και αν δεν γίνει με τον κατάλληλο τρόπο μπορεί να καταστρέψει το φυτό. Οι διαδικασία της συγκομιδής των δειγμάτων γίνεται σε δύο φάσεις: πρώτον, το φύλλο δεσμεύεται μέσα στα δάκτυλα και μετά κόβεται.* 

*- 53 -*

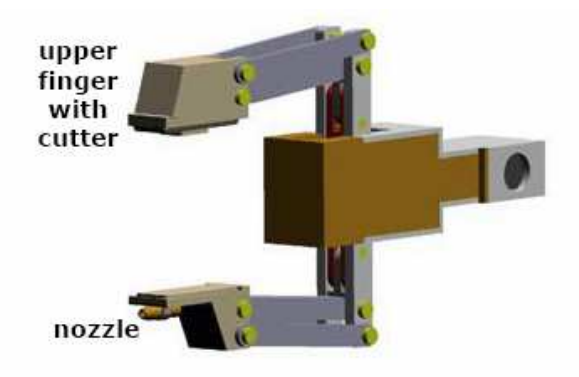

*Εικόνα 33: Η τσιμπίδα.* 

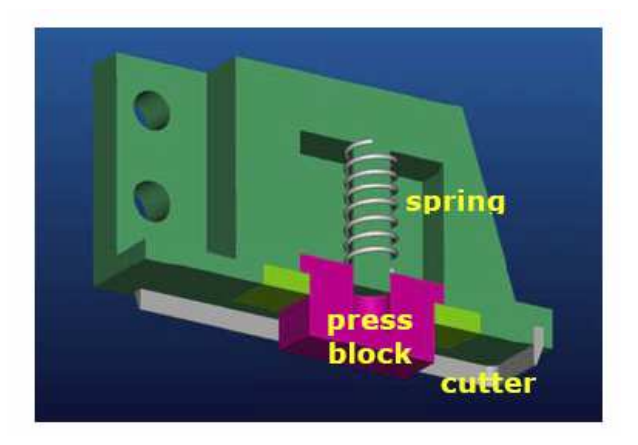

*Εικόνα 34: Τομή του πάνω δακτύλου.* 

*Ένας παράλληλος μηχανισμός χρησιμοποιείται για την διαδικασία του άνοιξε/κλείσε των δακτύλων και παρουσιάζεται στην ακόλουθη εικόνα.* 

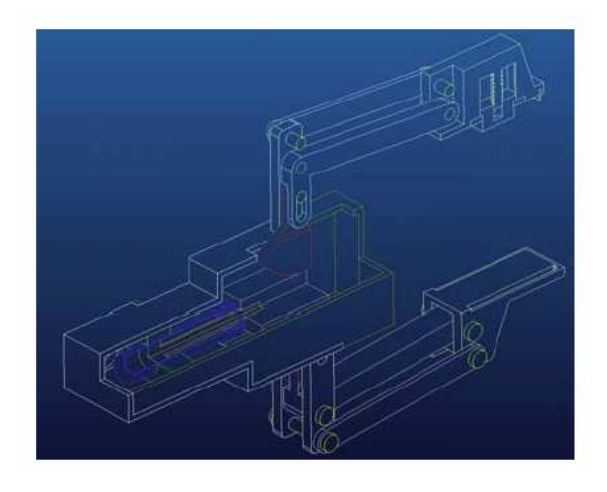

*- 54 - Εικόνα 35: ο μηχανισμός των δακτύλων.* 

 *Ο προτεινόμενος ρομποτικός κηπουρός για τα θερμοκήπια είναι μία εφαρμογή που αποσκοπεί στον έλεγχο της υγείας των φυτών και τον έλεγχο των περιβαλλοντικών συνθηκών των θερμοκηπίων.* 

 *Έχει «εκπαιδευτεί» ώστε να αναγνωρίζει όλα τα συμπτώματα των ασθενειών αλλά δεν έχει την ευθύνη για την θεραπεία που θα πρέπει να ληφθεί. Στην περίπτωση δε που υπάρχει αμφιβολία για το είδος της ασθένειας το ρομπότ συλλέγει δείγμα από το φυτό και το μεταφέρει στο εργαστήριο για ανάλυση.* 

 *Η πλοήγηση είναι εύκολη καθώς ξεκινάει όταν το θερμοκήπιο είναι χωρίς προσωπικό και δεν υπάρχουν κινούμενα εμπόδια. (Acaccia et al, Italy 2003)* 

# *Κεφάλαιο 5<sup>ο</sup>*

## *5. Προσομοίωση.*

*5.1 Ορισμός.* 

*Προσομοίωση (simulation) είναι η μίµηση της λειτουργίας συστημάτων ή της εξέλιξης διαδικασιών μέσα στο χρόνο µε τη βοήθεια υπολογιστή. ∆ιαδικασία ή σύστηµα ονομάζεται ένα σύνολο στοιχείων τα οποία εξελίσσονται και αλληλεπιδρούν σύμφωνα µε κάποιους κανόνες. Οι κανόνες αυτοί εκφράζονται µε µαθηµατικές ή λογικές σχέσεις, και αποτελούν το µοντέλο του συστήματος. Κατάσταση είναι το σύνολο των μεταβλητών οι οποίες δίνουν την απαραίτητη πληροφορία για την περιγραφή του συστήματος. (Μπόχτης Διονύσιος, Θεσσαλονίκη 2008)* 

# *5.2 Τα Είδη Μοντέλων Προσομοίωσης.*

*Έχοντας ένα μαθηματικό μοντέλο που πρέπει να μελετήσουμε µε προσομοίωση (δηλαδή ένα Μοντέλο Προσομοίωσης), θα πρέπει να αναζητήσουμε κατάλληλα εργαλεία για το σκοπό αυτό. Στην προσπάθεια αυτή, είναι χρήσιμο να ταξινομήσουμε τα Μοντέλα Προσομοίωσης µε βάση τέσσερις διαφορετικές έννοιες:* 

## *5.2.1. Στατικά ή ∆υναµικά Μοντέλα Προσοµοίωσης.*

*Ένα στατικό μοντέλο προσομοίωσης, αναπαριστά ένα σύστηµα σε µία συγκεκριμένη χρονική στιγμή, ή αναπαριστά ένα σύστηµα στο οποίο ο χρόνος δεν έχει σημασία. Αντίθετα, ένα δυναµικό μοντέλο προσομοίωσης αναπαριστά ένα σύστηµα, όπως αυτό εξελίσσεται µε την πάροδο του χρόνου.*

*Αν ένα µμοντέλο προσομοίωσης δεν περιλαμβάνει πιθανοτικά (δηλαδή "τυχαία") τμήματα, ονομάζεται ντετερμινιστικό. Για παράδειγμα, ένα πολύπλοκο σύστηµα διαφορικών εξισώσεων που περιγράφει µία χημική αντίδραση, µμπορεί να είναι ένα τέτοιο µμοντέλο. Στα ντετερμινιστικά μοντέλα, η έξοδος είναι καθορισμένη, µε δεδομένο το σύνολο των ποσοτήτων και σχέσεων εισόδου του μοντέλου. Όμως, πολλά συστήματα πρέπει να χρησιμοποιήσουν στοχαστικά μοντέλα προσομοίωσης, δηλαδή μοντέλα που θα έχουν τουλάχιστον ορισμένα τμήματα µε "τυχαία" είσοδο. Τα περισσότερα υπολογιστικά συστήματα, που βασίζονται στα συστήματα αναμονής (queueing systems), χρησιμοποιούν στοχαστικά μοντέλα προσομοίωσης.* 

# *5.2.3. Αυτο-οδηγούµενα ή Ιχνο-οδηγούµενα Μοντέλα Προσοµοίωσης.*

*Σε ένα αυτο- οδηγούµενο (self-driven) µοντέλο, υπάρχει µία εσωτερική πηγή τυχαίων αριθµών. Οι τυχαίοι αριθµοί οδηγούν τα τµήµατα του µοντέλου, δηλαδή χρησιµοποιούνται για τον προσδιορισµό των στιγµών εµφανίσεων των γεγονότων του συστήµατος. Το βασικό χαρακτηριστικό του αυτο-οδηγούµενου µοντέλου είναι ότι αποτελεί ένα αυτάρκες µοντέλο το οποίο δεν χρειάζεται εξωτερικές εισόδους (inputs) για να λειτουργήσει. Αντίθετα, ένα ιχνο-οδηγούµενο (trace-driven) µοντέλο καθοδηγείται από ακολουθίες εισόδου που προέρχονται από δεδοµένα (trace data) που έχουν δηµιουργηθεί από τη λειτουργία ενός πραγµατικού συστήµατος. Τέτοια δεδοµένα µπορούν να παραχθούν στα περισσότερα υπολογιστικά συστήµατα που διαθέτουν ενσωµατωµένα προγράµµατα ιχνηλάτησης (tracing programs) που παρακολουθούν και καταγράφουν τις δραστηριότητες του συστήµατος. Τα ιχνο-οδηγούµενα µοντέλα έχουν ορισµένα πλεονεκτήµατα, όπως το γεγονός ότι αποφεύγονται οι δυσκολίες της πιθανοτικής ανάλυσης που χρειάζεται για τη χρήση κατανοµών στην περιγραφή των εισόδων του µοντέλου και επίσης το γεγονός ότι τα µοντέλα αυτά είναι εύκολο να επιβεβαιωθούν. Το πρόβληµα µε τα ιχνο-οδηγούµενα µοντέλα είναι το µικρό εύρος εφαρµογών που µπορούν να αντιµετωπίσουν. Οι εφαρµογές αυτές πρακτικά περιορίζονται σε υπολογιστικά συστήµατα και µάλιστα µόνο για τη μελέτη μετατροπών σε ένα σύστηµα που ήδη λειτουργεί.* 

# *5.2.4. Συνεχή ή ∆ιακριτά Μοντέλα Προσοµοίωσης:*

*Συνεχές είναι το σύστηµα του οποίου η κατάσταση είναι συνεχής συνάρτηση του χρόνου. Η διαχρονική συµπεριφορά συνεχών συστηµάτων περιγράφεται συνήθως από διαφορικές εξισώσεις. Στα* *συστήµατα διακριτού χρόνου η κατάσταση µεταβάλλεται βηµατικά (απότοµα) σε διακριτές χρονικές στιγµές.* 

*5.3 Ο Μηχανισµός Εξέλιξης του Χρόνου.* 

*Λόγω του δυναμικού χαρακτήρα των μοντέλων προσομοίωσης διακριτών γεγονότων, πρέπει να έχουμε τη δυνατότητα αποθήκευσης της τρέχουσας τιμής του προσομοιωμένου χρόνου, ενώ χρειαζόμαστε και ένα μηχανισµό αύξησής του από µία* 

*τιµή σε µία άλλη. Η μεταβλητή του μοντέλου προσομοίωσης που µας δίνει την τρέχουσα τιµή του χρόνου, ονομάζεται ρολόι προσομοίωσης (simulation clock). Η μονάδα χρόνου που χρησιμοποιεί το ρολόι είναι συνήθως η ίδια µε αυτή που χρησιμοποιούν οι παράμετροι εισόδου, ενώ γενικά δεν υπάρχει σχέση του χρόνου που καταγράφει το ρολόι, µε το χρόνο που απαιτείται για την εκτέλεση του προσομοιωτή στον υπολογιστή.* 

*5.4 Συστατικά και Οργάνωση ενός Μοντέλου Προσοµοίωσης Διακριτών Γεγονότων.* 

*Τα περισσότερα μοντέλα προσομοίωσης διακριτών γεγονότων που χρησιμοποιούν τη μέθοδο εξέλιξης µε βάση το χρόνο του επομένου γεγονότος, περιλαμβάνουν τα παρακάτω τµήµατα:* 

*• Κατάσταση Σωστότατος (system state): Η συλλογή των µμεταβλητών κατάστασης που είναι απαραίτητες για την περιγραφή του συστήματος σε µία χρονική στιγμή.* 

*• Ρολόι Προσοµοίωσης (simulation clock): Μία μεταβλητή που περιέχει την τρέχουσα τιµή του προσομοιωμένου χρόνου.* 

*• Λίστα Γεγονότων (event list): Μία λίστα που περιέχει την επόμενη χρονική στιγμή εμφάνισης κάθε τύπου γεγονότος.* 

*• Μετρητές Στατιστικών (statistical counters): Μεταβλητές που χρησιμοποιούνται για την αποθήκευση στατιστικών μετρήσεων της απόδοσης του συστήματος.* 

*• Ρουτίνα Αρχικοποίησης (initialization routine): Ένα υποπρόγραμμα που αρχικοποιεί το µοντέλο προσομοίωσης τη χρονική στιγμή μηδέν.* 

*• Ρουτίνα Χρονισμού (timing routine): Ένα υποπρόγραμμα που αναγνωρίζει το επόμενο γεγονός από τη λίστα γεγονότων και ακολούθως αυξάνει το ρολόι προσομοίωσης στη χρονική στιγμή που το γεγονός αυτό θα εμφανισθεί.* 

*• Ρουτίνες Γεγονότων (event routines): Υποπρογράμματα που ενημερώνουν την κατάσταση συστήματος όταν εμφανίζεται ένα συγκεκριµένο είδος γεγονότος (υπάρχει µία τέτοια ρουτίνα για κάθε είδος γεγονότος).* 

*• Ρουτίνες Βιβλιοθήκης (library routines): Σύνολο υποπρογραμμάτων που δηµιουργούν τυχαίες εμφανίσεις τιμών από πιθανοτικές κατανομές, που έχουν ορισθεί ως μέρος του µοντέλου προσομοίωσης.* 

*• Γεννήτρια Αναφορών (report generator): Υποπρόγραμμα που υπολογίζει εκτιµήσεις των επιθυμητών μέτρων απόδοσης από τους μετρητές στατιστικών και παράγει αναφορές όταν τελειώσει η εκτέλεση του προσομοιωτή.* 

*• Κυρίως Πρόγραμμα (main program): Το πρόγραμμα που καλεί τη ρουτίνα χρονισμού για να καθοριστεί το επόμενο γεγονός και μετά μεταφέρει τον έλεγχο στην αντίστοιχη ρουτίνα γεγονότος για να ενημερωθεί κατάλληλα η κατάσταση του συστήματος. Ελέγχει επίσης αν πρέπει να τερματισθεί η προσομοίωση και καλεί τότε τη γεννήτρια αναφορών.* 

*Οι λογικές σχέσεις ανάμεσα στα παραπάνω τµήµατα φαίνονται στο ακόλουθο σχήμα:* 

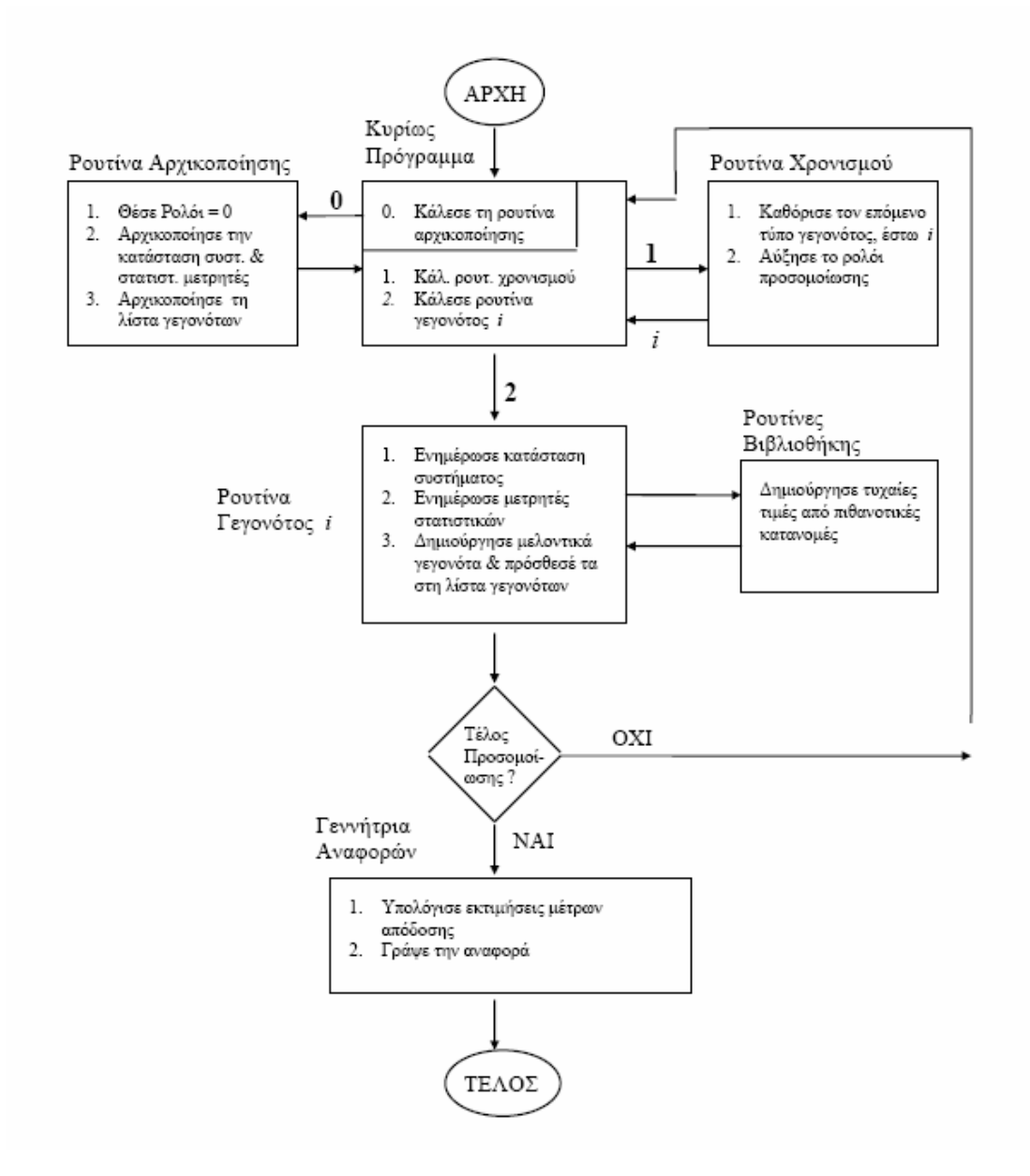

*Εικόνα 36: Διάγραμμα ροής για την εξέλιξη με βάση το χρόνο επόμενου γεγονότος.* 

*- 60 - Όπως αναφέρθηκε στα προηγούμενα, ένα σύστηµα είναι µια καλά ορισμένη συλλογή από οντότητες. Οι οντότητες χαρακτηρίζονται από τιµές δεδομένων που καλούνται* ιδιότητες (attributes) *και οι οποίες είναι μέρος της κατάστασης του συστήματος. Οι οντότητες που έχουν ορισμένα κοινά χαρακτηριστικά, συχνά ομαδοποιούνται σε λίστες (ή αρχεία ή σύνολα). Για κάθε οντότητα υπάρχει µια εγγραφή στη λίστα που αποτελείται από τις ιδιότητες της οντότητας, ενώ η σειρά µε την οποία τοποθετούνται οι εγγραφές στη λίστα, εξαρτάται από κάποιο καθορισμένο κανόνα. Η οργάνωση και* 

*η λειτουργία ενός προγράμματος προσομοίωσης διακριτών γεγονότων που χρησιμοποιεί το μηχανισµό εξέλιξης µε βάση το χρόνο του επόμενου γεγονότος, όπως περιγράφηκε παραπάνω, είναι τυπική για την ανάπτυξη προσομοιωτών µε γλώσσες προγραμματισμού γενικού σκοπού όπως η C, η Pascal και η FORTRAN. Ονομάζεται* Προσέγγιση Χρονοδροµολόγησης Γεγονότων (eventscheduling approach) *στη μοντελοποίηση της προσομοίωσης, διότι οι χρονικές στιγμές εμφάνισης των μελλοντικών γεγονότων κωδικοποιούνται στο μοντέλο και προγραμματίζονται να εμφανισθούν στο προσομοιωμένο μέλλον. Η εναλλακτική προσέγγιση στο θέμα, είναι η* Προσέγγιση ∆ιαδικασίας (process approach), *η οποία "βλέπει" την προσομοίωση σε σχέση µε τις ξεχωριστές οντότητες που εμπλέκονται. Ο κώδικας που γράφεται εδώ, περιγράφει την "εμπειρία" μιας "τυπικής" οντότητας καθώς αυτή μετακινείται δια μέσου του συστήματος. Η κωδικοποίηση ενός προγράμματος προσομοίωσης µε την προσέγγιση διαδικασίας, γίνεται συνήθως µε χρήση ειδικών γλωσσών προγραμματισμού για προσομοίωση, όπως η SIMULA, η GPSS, η SIMSCRIPT, η SIMAN, η SLAM κ.α.* 

# *5.5 Τα Βήματα μιας Μελέτης µε Προσομοίωση.*

*Στο ακόλουθο σχήμα φαίνονται τα βήματα που ακολουθούνται για µία τυπική µελέτη ενός συστήµατος µε χρήση προσοµοίωσης.* 

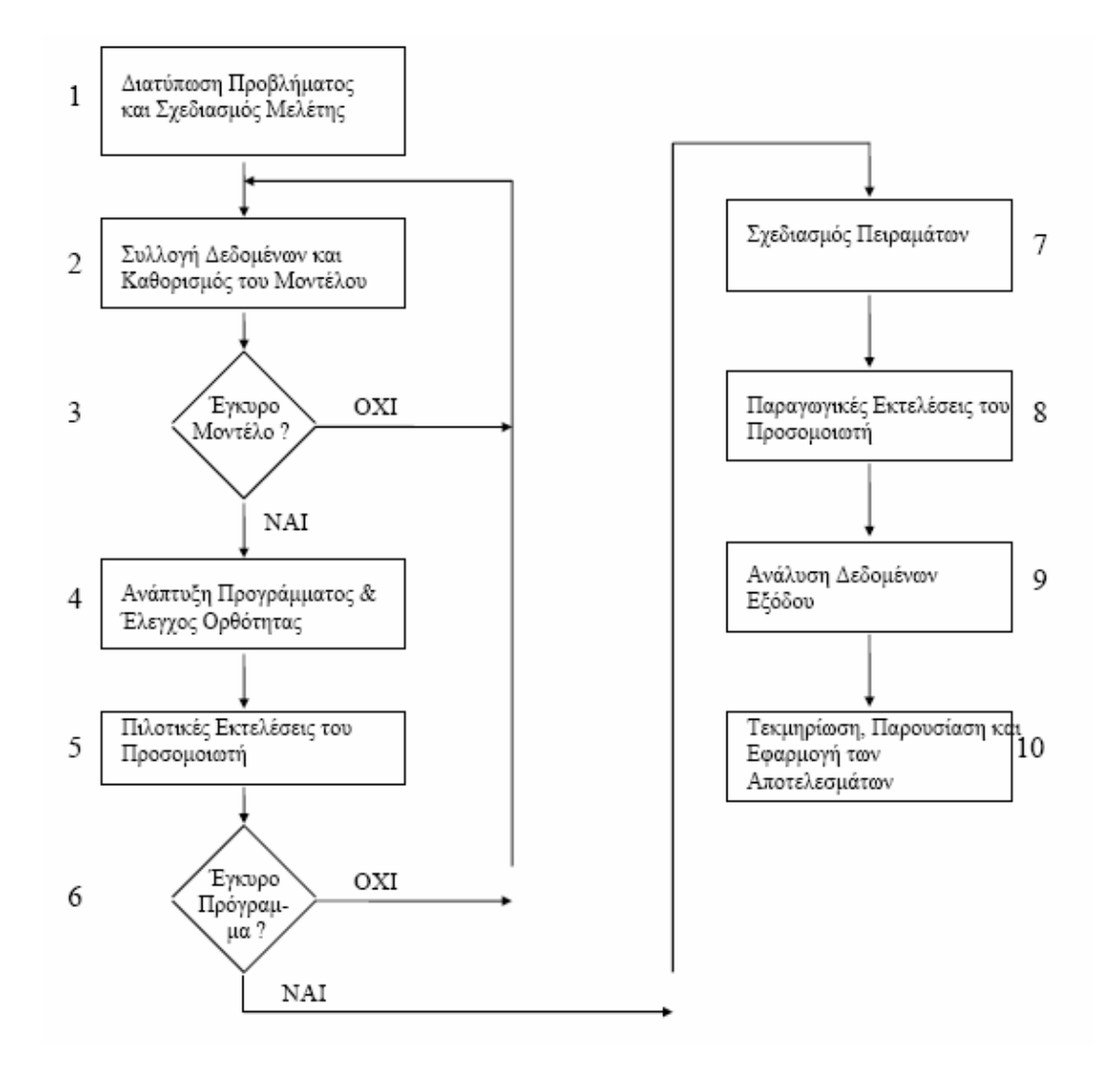

*Εικόνα 37: Τα βήματα μιας μελέτης προσομοίωσης.* 

*Η προσομοίωση είναι µια ευρέως χρησιμοποιούμενη και συνεχώς πιο δημοφιλής μέθοδος για τη μελέτη πολύπλοκων συστημάτων. Έχει φυσικά τα πλεονεκτήματα, τα μειονεκτήματα της, αλλά και υπάρχουν πολλές αιτίες εξ αιτίας των οποίων ορισμένες προσομοιώσεις δεν καταλήγουν στο επιθυμητό αποτέλεσμα.* 

*Ορισμένα πιθανά πλεονεκτήματα της χρήσης της μεθόδου της προσομοίωσης είναι τα παρακάτω:* 

• *Τα περισσότερα σύνθετα συστήματα του πραγματικού κόσμου µε "τυχαίες" παραμέτρους, δεν μπορούν να περιγραφούν ικανοποιητικά µε κάποιο μαθηματικό μοντέλο που μπορεί να λυθεί αναλυτικά. Έτσι, η προσομοίωση είναι συχνά η μόνη διαθέσιμη μέθοδος μελέτης.* 

*• Η προσομοίωση επιτρέπει την εκτίμηση της απόδοσης ενός υπάρχοντος συστήματος, κάτω από κάποιο προβλεπόμενο σύνολο λειτουργικών συνθηκών.* 

*• Μπορούν να συγκριθούν µέσω της προσομοίωσης, εναλλακτικές προτεινόμενες σχεδιάσεις ή εναλλακτικές πολιτικές λειτουργίας του συστήματος, ώστε να προσδιορισθεί η βέλτιστη λύση που ικανοποιεί τις προδιαγραφές που έχουν ορισθεί.*

• *Σε ένα μοντέλο προσομοίωσης μπορούμε να έχουμε καλύτερο έλεγχο στις συνθήκες των πειραμάτων, σε σχέση µε πιθανό πειραματισμό µε το πραγματικό σύστημα.* 

• *Η προσομοίωση επιτρέπει τη μελέτη ενός συστήματος που έχει μακρόχρονη εξέλιξη (π.χ. ένα οικονομικό σύστημα), σε πολύ μικρότερο χρόνο, ή τη μελέτη της λεπτομέρειάς του σε περισσότερο χρόνο.* 

*• Είναι µια μέθοδος οικονομική, αφού είναι δυνατό να υλοποιηθεί πλέον σε μικρούς υπολογιστές µε τη χρήση γλωσσών προγραμματισμού γενικού σκοπού όπως η C, η Pascal και η BASIC.* 

*• Η προσομοίωση μπορεί να υλοποιηθεί από μηχανικούς που δεν είναι απαραίτητο να έχουν εκτεταμένες μαθηματικές γνώσεις, παρά µόνο τη δυνατότητα να κατανοούν βασικές έννοιες στατιστικής και να μπορούν να εφαρμόζουν ήδη έτοιμα μαθηματικά εργαλεία.* 

#### *Ορισμένα μειονεκτήματα της προσομοίωσης είναι τα παρακάτω:*

• *Κάθε εκτέλεση ενός μοντέλου προσομοίωσης διακριτών γεγονότων παράγει µόνο εκτιμήσεις των πραγματικών χαρακτηριστικών του μοντέλου, για ένα συγκεκριμένο σύνολο παραμέτρων εισόδου. Έτσι, είναι πιθανό να χρειασθούν πολλές διαφορετικές ανεξάρτητες εκτελέσεις του μοντέλου για κάθε σύνολο παραμέτρων εισόδου που θα μελετηθεί. Για το λόγο αυτό, η προσομοίωση δεν είναι γενικά τόσο καλή μέθοδος για βελτιστοποίηση, όσο είναι για τη σύγκριση εναλλακτικών σχεδιαστικών λύσεων του συστήματος.* 

*• Τα μοντέλα προσομοίωσης συχνά απαιτούν πολύ χρόνο και πόρους για να αναπτυχθούν.* 

*• Ο μεγάλος όγκος αριθμών που παράγονται από µία μελέτη προσομοίωσης ή η εντύπωση που δημιουργούν οι τυχόν γραφικές αναπαραστάσεις των αποτελεσμάτων της, συχνά ενισχύουν µία τάση να δίνεται μεγαλύτερη εμπιστοσύνη στα αποτελέσματα αυτά από όσο πρέπει. Αν το μοντέλο δεν είναι µία αρκετά έγκυρη αναπαράσταση του συστήματος, τα αποτελέσματα της προσομοίωσης, ανεξάρτητα του πόσο εντυπωσιακά είναι, θα προσθέσουν λίγη χρήσιμη πληροφορία για το πραγματικό σύστημα.* 

 *Τα τελευταία χρόνια, με την χρήση αυτόνομων γεωργικών μηχανημάτων, έχουν παρουσιαστεί από διάφορους ερευνητές, αρκετές αλγοριθμικές προσεγγίσεις για τον σχεδιασμό της εκτέλεσης των εργασιών του αγρού. Στη συνέχεια γίνεται μια ανασκόπηση αυτών των προσεγγίσεων* 

# *5.7.1 Εργασίες Κάλυψης Επιφάνειας.*

 *Η πλειονότητα των εργασιών αγρού σχετίζεται με μια διαδικασία κάλυψης της επιφάνειας του. Για παράδειγμα η διαδικασία προετοιμασίας της σποροκλίνης, οι εργασίες λίπανσης και ψεκασμού, οι διαδικασίες συγκομιδής κα αποτελούν εργασίες κάλυψης επιφάνειας. Πέρα όμως από τις αγροτικές εφαρμογές ο σχεδιασμός των διαδοχικών κινήσεων για την κάλυψη μιας επιφάνειας αποτελεί ένα γενικότερο πρόβλημα.* 

 *Το γενικό πρόβλημα σχεδιασμού κάλυψης επιφάνειας θα μπορούσε να καθορισθεί ως το πρόβλημα του ορισμού ενός μονοπατιού το οποίο εξασφαλίζει ότι το όχημα που εκτελεί μια εργασία κάλυψης επιφάνειας θα περάσει πάνω από όλα τα σημεία της δοσμένης επιφάνειας. Η ανάγκη για ανάλυση του προβλήματος κάλυψης επιφάνειας δεν προήλθε από τις γεωργικές εφαρμογές αλλά από εφαρμογές όπως καθαρισμός επιφανειών, ανίχνευση ναρκοπεδίων, ανίχνευση άγνωστου περιβάλλοντος κ.α. Όσο αφορά τις γεωργικές εφαρμογές πρώτη αναφορά γίνεται για εργασία κοπής χλοοτάπητα στην εργασία Huang et al (1986).* 

 *Για την λύση του προβλήματος έχει αναπτυχθεί ένας μεγάλος αριθμών μεθόδων και αντίστοιχων αλγορίθμων. Οι αλγόριθμοι αυτοί μπορεί να παράγουν το σχέδιο κάλυψης είτε πριν την εκτέλεση της εργασίας είτε κατά την διάρκεια της εργασίας. Οι αλγόριθμοι κάλυψης επιφάνειας σύμφωνα με τον Choset χωρίζονται σε ευρετικούς και σε πλήρεις.* 

 *Ευρετικοί καλούνται οι αλγόριθμοι που βασίζονται σε ένα σύνολο ιεραρχημένων απλών συμπεριφορών π.χ. αποφυγή εμποδίων. Ο έλεγχος υψηλού επιπέδου δεν σχεδιάζει κατευθύνσεις αλλά κυρίως επιλέγει τυχαίες πορείες προς τις οποίες κινείται η μονάδα μέχρι την επίτευξη του σκοπού. Το βασικό μειονέκτημα είναι το ότι παρόλο που «δουλεύουν» σωστά δεν παρέχουν εγγυήσεις για την επιτυχημένη ολοκλήρωση της εργασίας.* 

 *Πλήρεις καλούνται οι αλγόριθμοι που πραγματοποιούν μια απεικόνιση της ελεύθερης επιφάνειας μέσω ενός πλέγματος που αποτελείται από προκαθορισμένες γεωμετρικές επιφάνειες ή κελιά. Η ένωση όλων των στοιχειωδών επιφανειών είτε προσεγγίζει είτε παράγει επακριβώς την* 

*- 65 -*

*πραγματική δοσμένη επιφάνεια. Συνεπώς η εργασία ολοκληρώνεται όταν η μονάδα επισκεφτεί όλες τις στοιχειώδεις επιφάνειες. Με τον τρόπο αυτό ο σχεδιασμός της κάλυψης της επιφάνειας απλοποιείται στον σχεδιασμό κινήσεων από την μία επιφάνεια στην άλλη. Η πιο γνωστή ακριβής μέθοδος απεικόνισης μέσω κελιών είναι η απεικόνιση σε τραπεζοειδή κελιά. Εφόσον κάθε κελί είναι τραπεζοειδές, η κάλυψη γίνεται σε κάθε ένα από αυτά με κινήσεις προς τα μπροστά και προς τα πίσω. Στο ακόλουθο σχήμα παρουσιάζεται η εν λόγω διαδικασία κάλυψης επιφάνειας.* 

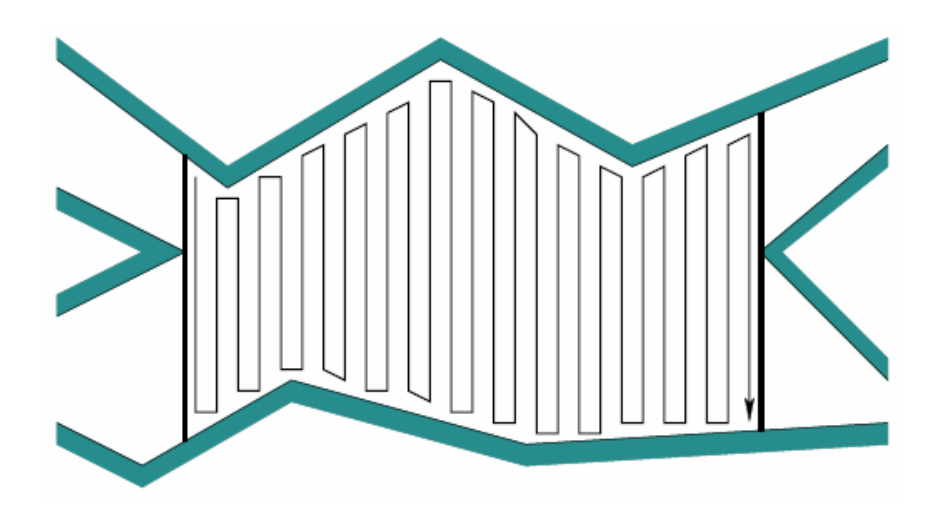

*Εικόνα 38: Κάλυψη επιφάνειας με πίσω και μπρος κινήσεις.* 

*Γενικά οι αλγόριθμοι σχεδιασμού κάλυψης επιφάνειας περιλαμβάνουν τα επόμενα τρία βήματα:* 

- *Διαίρεση της επιφάνειας κάλυψης σε επιμέρους τμήματα.*
- *Καθορισμό της διαδοχής με την οποία θα πραγματοποιηθεί η εργασία σε αυτά τα τμήματα.*
- *Δημιουργία του μονοπατιού που πρέπει να ακολουθήσει σε κάθε τμήμα.*

*Τα παραπάνω βήματα ακολουθούνται από τον χειριστή του γεωργικού μηχανήματος κατά την διάρκεια μιας εργασίας. Οι περιορισμοί που λαμβάνονται υπόψη από το χειριστή του γεωργικού μηχανήματος είναι οι ίδιο που υπεισέρχονται στους παραπάνω αλγόριθμους και είναι οι ακόλουθοι:* 

*1. Οι διαδρομές δεν πρέπει να επικαλύπτονται ή γενικότερα να ελαχιστοποιούνται οι επικαλύψεις.* 

- *2. Η κάλυψη να είναι πλήρης.*
- *3. Αποφυγή εμποδίων.*

## *5.7.2 Το ειδικό πρόβλημα σχεδιασμού κάλυψης στις εργασίες αγρού.*

*Οι δύο επόμενες βιβλιογραφικές αναφορές που ακολουθούν αποτελούν τις σημαντικότερες προσπάθειες αλγοριθμικής προσέγγισης και βελτιστοποίησης των γεωργικών εργασιών κάλυψης επιφάνειας. Στην εργασία των Sörensen et al. (2004), γίνεται μια θεώρηση ανάλογη των τριών βημάτων που αναφέρθηκαν στην προηγούμενη παράγραφο, όπου το συνολικό πρόβλημα των εργασιών αγρού προτείνεται ότι πρέπει να αντιμετωπιστεί ως η σύνθεση μιας σειράς απλούστερων προβλημάτων. Συγκεκριμένα κατά την εργασία με το σύστημα των παράλληλων διαδρομών τα απλούστερα αυτά προβλήματα αφορούν στα εξής:* 

- *1. Ζώνες ελιγμών: Για ένα δεδομένο αγρό ο οποίος μπορεί να αποτελείται από έναν αριθμό τμημάτων και δοσμένου κάποιου κόστους, ποιες είναι οι απαραίτητες ζώνες ελιγμών και ποια η σειρά προσπέλασης τους.*
- *2. Κύριο σώμα αγρού: Με δεδομένο ότι το προηγούμενο πρόβλημα έχει λυθεί και με γνωστά τα απαραίτητα για τη λύση του νέου προβλήματος στοιχεία του μηχανήματος και του παρελκόμενου, ποια είναι η βέλτιστη διαδρομή που πρέπει να ακολουθηθεί ώστε να εξασφαλίζεται η πλήρης κάλυψη του αγρού χωρίς επικαλυπτόμενες διαδρομές.*
- *3. Ενέργειες: Εφόσον έχουν δοθεί οι βέλτιστες διαδρομές, ποια θα πρέπει να είναι η διαδοχή των ενεργειών της μηχανής και του παρελκόμενου.*

*- 67 - Στην εργασία των Sørensen et al. (2004) παρουσιάζεται µια αλγοριθµική προσέγγιση που αφορά στο πρώτο από τα τρία προαναφερθέντα προβλήµατα. Τα πολυγωνικά τµήµατα από τα οποία αποτελείται ο αγρός θεωρούνται δεδοµένα. Η κατεύθυνση εργασίας σε κάθε τµήµα του αγρού θεωρείται επίσης* *δεδοµένη και καθορίζεται από την µεγαλύτερη πλευρά του τµήµατος στην οποία και θα είναι παράλληλη. Σε κάθε κορυφή κάθε πολυγώνου αντιστοιχείται ένας κόµβος και το σύνολο των κόµβων αυτών* συγκροτούν ένα γράφο. Σε κάθε τόξο του γράφου που ενώνει δύο κόμβους του, αποδίδεται ένα «βάρος» *που σχετίζεται µε το κόστος της διάσχισης της αντίστοιχης πλευράς του πολυγώνου στον αγρό.* 

*Στις ακόλουθες εικόνες παρουσιάζονται ο γράφος όπως προκύπτει από την αντιστοίχηση κόµβων σε κάθε πλευρά και ο σχεδιασµός της εργασίας όπως προκύπτει από την λύση του προβλήµατος.* 

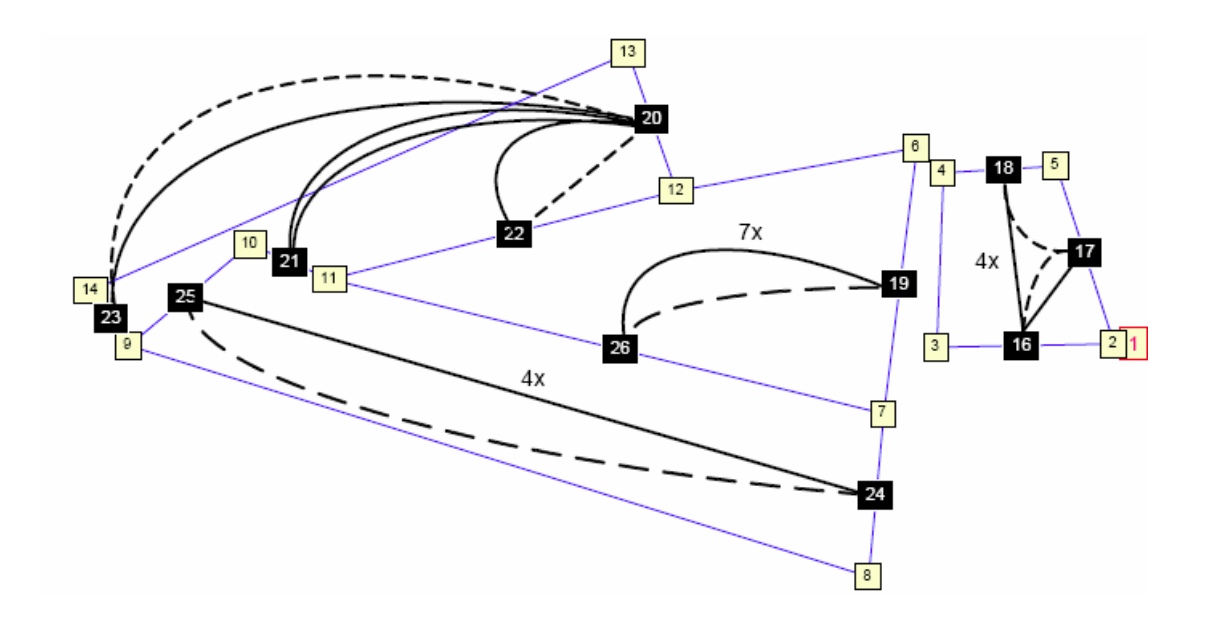

*Εικόνα 39: Ο γράφος όπως προκύπτει από την αντιστοίχηση των κόμβων.* 

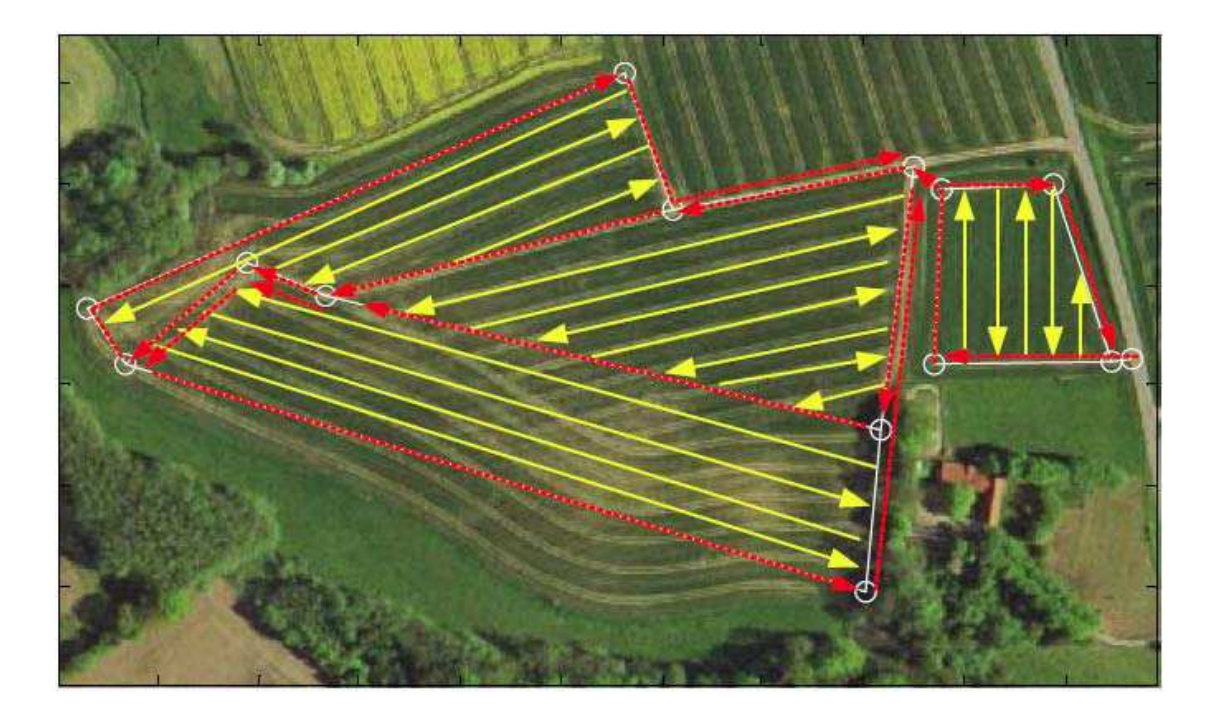

#### *Εικόνα 40: Ο σχεδιασμός της εργασίας όπως προκύπτει από τη λύση του προβλήματος.*

*Στην εργασία των Oksanen et al. (2005), δίνεται μέθοδος σχεδιασμού κίνησης γεωργικού μηχανήματος. Ο αλγόριθμος που παρουσιάζεται περιλαμβάνει δύο επίπεδα. Κατά το πρώτο επίπεδο η επιφάνεια του αγρού χωρίζεται σε μικρότερα τμήματα και κατά το δεύτερο επίπεδο γίνεται ο σχεδιασμός διαδρομής σε κάθε επιμέρους τμήμα. Ο σχεδιασμός διαδρομής αναφέρεται σε εκτέλεση εργασίας ακολουθώντας παράλληλες διαδρομές. Το σημαντικό αυτής της εργασίας είναι το ότι με τη διαίρεση του αγρού σε τμήματα η κατεύθυνση κατεργασίας δεν είναι κοινή για όλα σε αντίθεση με τη συνηθισμένη τακτική που ακολουθείται παραδοσιακά. Όμως πέρα από τη διακριτοποίηση του αγρού σε μικρότερα τμήματα και τον καθορισμό της κατεύθυνσης της κατεργασίας σε κάθε τμήμα δεν βελτιστοποιεί την εργασία σε κάθε ένα από αυτά.* 

*Ο αλγόριθμος λειτουργεί ως εξής: Αρχικά η επιφάνεια του αγρού διαιρείται σε κελιά σχήματος τραπεζίου (το τρίγωνο θεωρείται εκφυλισμένο τραπέζιο) με κοινές παράλληλες πλευρές. Στη συνέχεια ενώνονται τα τραπέζια τα οποία έχουν ακριβώς ίσες τις εφαπτόμενες πλευρές τους, σχηματίζοντας μεγαλύτερα τμήματα στον αγρό. Η κατεύθυνση της κατεργασίας καθορίζεται με μια σειρά ευρετικών δοκιμών. Ένα παράδειγμα διαίρεσης της επιφάνειας κα της συνένωσης των κελιών δίνεται στα ακόλουθα σχήματα:* 

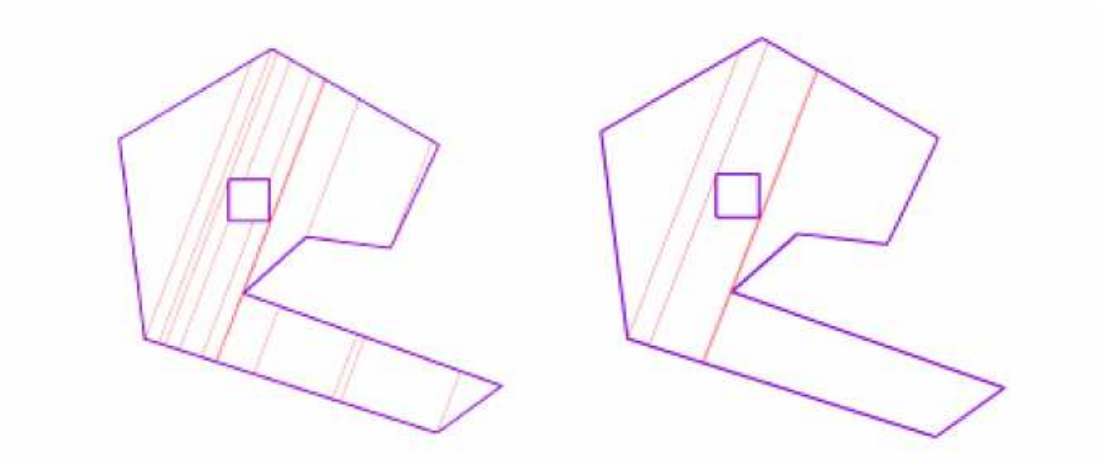

*Εικόνα 41: Ο τεμαχισμός σε τραπέζια της επιφάνειας αγρού και η συγχώνευση των επιμέρους τμημάτων.* 

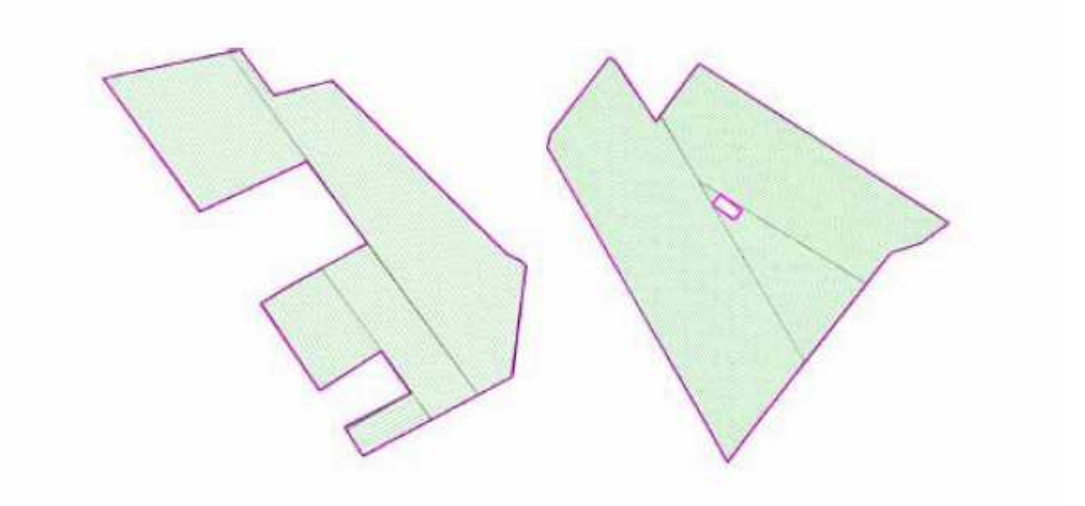

*Εικόνα 42: Τυπικά παραδείγματα εφαρμογής της μεθόδου Oksanen et al. (2005).* 

Στην εργασία των Palmer et al., 2003, παρουσιάζεται τρόπος βελτίωσης της απόδοσης στον αγρό µε τον προ-σχεδιασµό αποδοτικών τρόπων κίνησης των γεωργικών µηχανηµάτων. Με τη χρήση λογισµικού βρίσκεται η καλύτερη κατεύθυνση κίνησης του µηχανήµατος από µια σειρά δοκιµών (Εικόνα 43). Όµως η εφαρµογή της µεθόδου εξετάζεται µόνο σε εργασία ψεκασµού µε τη χρήση ψεκαστικού µε πλάτος εργασίας 18 m. Το µεγάλο αυτό πλάτος καθιστά εύκολους τους ελιγµούς του µηχανήµατος για την µετάβασή του µεταξύ των διαδροµών. Επίσης, σε όλα τα τµήµατα του αγρού η κατεύθυνση κίνησης δίνεται η ίδια, πράγµα το οποίο απέχει από την βέλτιστη λύση όπως φαίνεται και στο παράδειγµα που δόθηκε στην Εικόνα 42 µε την εφαρµογή της προηγούµενης µεθόδου.

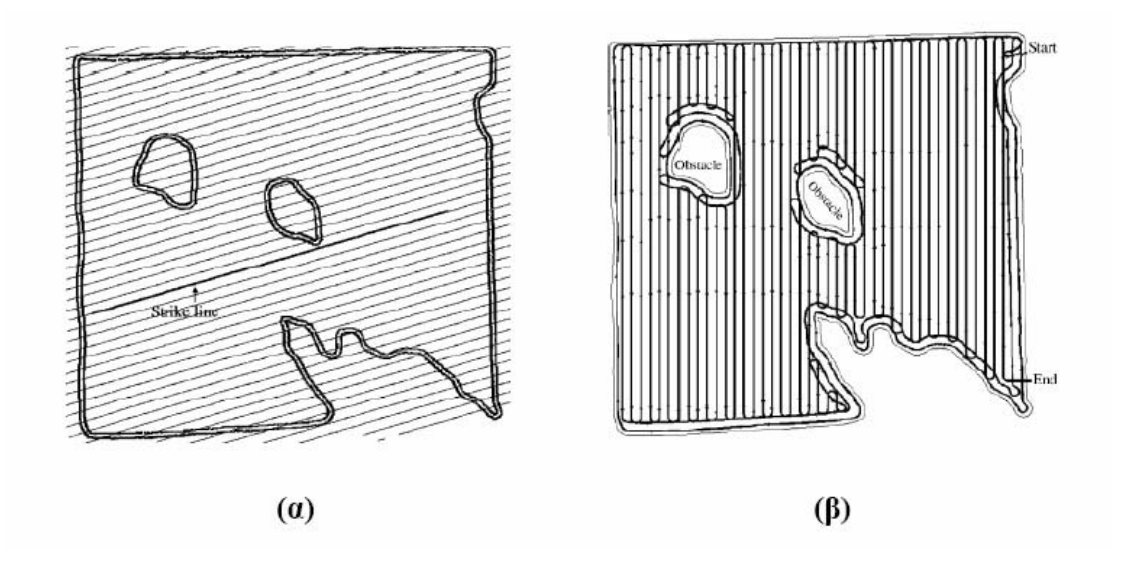

*Εικόνα 43: Παράδειγμα τυχαίας κατεύθυνση κίνησης (α), και της βέλτιστης κατεύθυνση.* 

# *Κεφάλαιο 6<sup>ο</sup>*

## *Στόχος – Σκοπός της παρούσας μελέτης.*

 *Βασικός στόχος και σκοπός της παρούσας μελέτης είναι να γίνει μια παρουσίαση των δυνατοτήτων που παρέχει η σύγχρονη επιστήμη των αυτοματισμών στις γεωργικές εφαρμογές. Με την χρήση αυτόνομων ρομποτικών συστημάτων, τα οποία ελέγχονται μέσω δορυφορικών και όχι μόνο συστημάτων, δίνεται η δυνατότητα πλήρους ελέγχου καθ' όλο το διάστημα της γεωργικής καλλιέργειας με απώτερο σκοπό την αποδέσμευση εν μέρει του ανθρώπινου παράγοντα αλλά και την πιο ασφαλή και παραγωγικότερη γεωργική διαδικασία.* 

# *6. SAFAR – Αρχιτεκτονικό λογισμικό για Robot Γεωργίας.*

### *6.1 Εισαγωγή.*

*Το λογισμικό SAFAR αποτελεί ένα κοινό σχέδιο των Unibots και Mobotsoft, μια ακαδημαϊκή πρωτοβουλία για την δημιουργία ενός λογισμικού αρχιτεκτονικής για ρομπότ γεωργίας. Η Unibots είναι μια πανεπιστημιακή εταιρία με έδρα το UK, ιδρύθηκε από τον Simon Blackmore για να εμπορευματοποιήσει τις πρόσφατες εξελίξεις στα ελεγχόμενης συμπεριφοράς υπαίθρια ρομπότ γεωργίας. Η Unibots παρέχει στην αγορά υπάρχουσες πανεπιστημιακές εφαρμογές καθώς και πρωτότυπες. Ο σκοπός της εφαρμογής Safar είναι να αναπτυχθεί ένα σύνολο σχεδίων, τα εργαλεία και οι πόροι για να προωθηθεί η ανάπτυξη των γεωργικών ρομπότ. Η MobotSoft είναι υπεύθυνη για την ανάπτυξη λογισμικού με τη χρήση του Microsoft Robotics Developer Studio.* 

### *6.2 SAFAR2 - Προκαταρκτική έκδοση του επανασχεδιασμένου interface.*

*Μια προκαταρκτική έκδοση του νέου συστήματος SAFAR2 είναι διαθέσιμο για να κατεβάσετε. Αυτή η νέα έκδοση περιλαμβάνει ένα desktop εφαρμογή που ενσωματώνει τη χρήση του Google Earth και το Microsoft Robotics Developer Studio που καθιστά το σύστημα πολύ πιο εύκολο στη χρήση.*
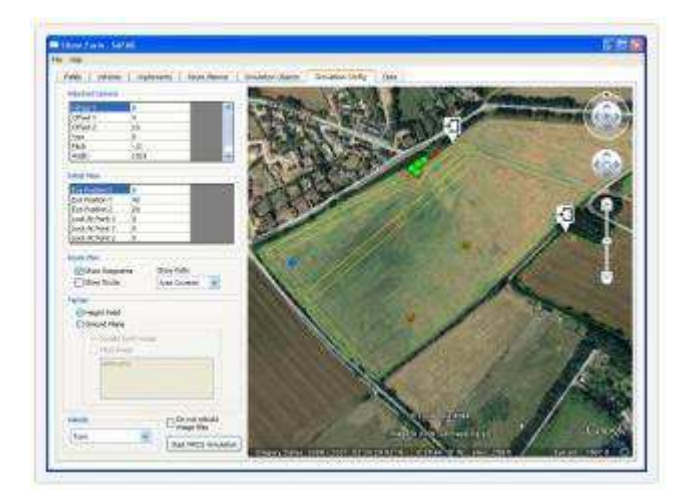

#### *6.2.1 Απαιτήσεις και Εγκατάσταση.*

*Για να ξεκινήσετε, θα πρέπει να εγκαταστήσετε κάποια έκδοση (Express, Standard ή Academic) του Microsoft Robotics Development Studio 2008 R3 στον υπολογιστή σας. Είναι διαθέσιμο στην ιστοσελίδα του Microsoft Robotics. Μόλις εγκαταστήσετε το MRDS R3 τρέξτε το αρχείο εγκατάστασης του SAFAR2. Μπορείτε να το κατεβάσετε από το Safar.msi.* 

*Σημαντικό: Βεβαιωθείτε ότι έχετε εγκαταστήσει και «τρέξει» το SAFAR2 κάτω από το ίδιο account που έχετε εγκαταστήσει και το MRDS, που θα πρέπει να έχει δικαιώματα διαχειριστή.* 

*Επίσης χρειάζεται η εφαρμογή του Google Earth, αλλά την πρώτη φορά που θα τρέξετε το Safar θα εμφανιστεί ένα μήνυμα "Get the Google Earth Plugin now" στην περίπτωση που η εφαρμογή δεν βρεθεί στον υπολογιστή σας όπως φαίνεται στην ακόλουθη εικόνα:* 

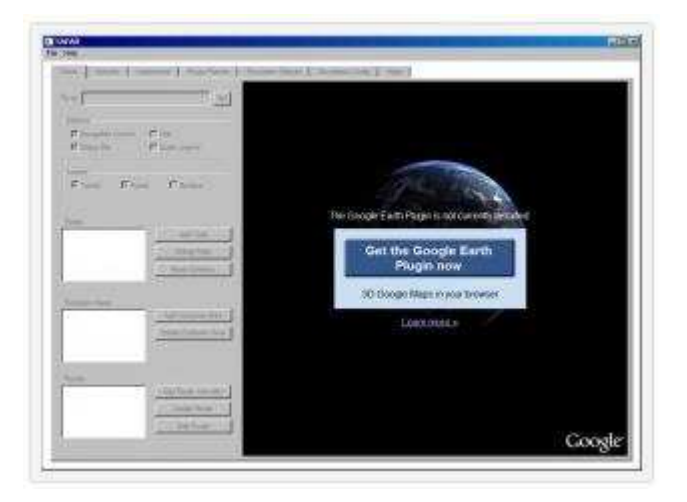

*Εάν ήδη έχετε εγκαταστήσει την εφαρμογή, ίσως χρειαστεί να την αναβαθμίσετε στην τελευταία έκδοση: 5.2.1.1588. Επίσης μπορείτε να δείτε την έκδοση του Google Earth που έχετε εγκαταστήσει στον υπολογιστή σας ανοίγοντας το About Box του Safar2 (Help->About Safar…" από το μενού επιλογών). Εάν εμφανιστεί μία παλαιότερη έκδοση ή ένα μήνυμα όπως "Google Earth Plugin not initialized" θα πρέπει να αναβαθμίσετε την έκδοση σας. Αρχικά απεγκαταστείστε και έπειτα ξανατρέξτε το Safar2.* 

#### *6.3 Ξεκινώντας με το Safar2.*

*Αυτά είναι τα βασικά βήματα που χρειάζονται για να δημιουργήσετε μία φάρμα με διαφορετικά χωράφια, routes, αντικείμενα, οχήματα και να τρέξετε μια 3D προσομοίωση αυτής.* 

#### *6.3.1 Ανοίξτε το SAFAR*

*Κλικάρετε Start-> Programs -> Safar ->Safar. Η αρχική οθόνη θα είναι σαν την ακόλουθη:* 

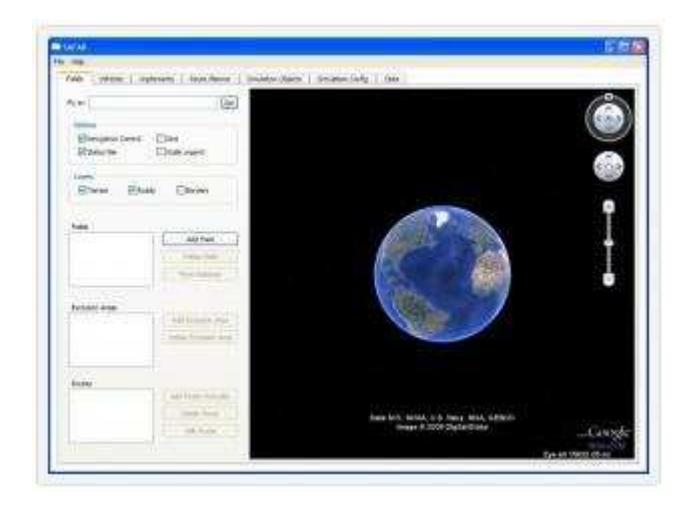

*6.3.2 Επιλέξτε οποιοδήποτε μέρος πάνω στη Γη που θέλετε να δημιουργήσετε την φάρμα σας.* 

*Χρησιμοποιείστε το "Fly to" κουτί αναζήτησης για να εντοπίσετε το μέρος ή εισάγετε τις συντεταγμένες και ζουμάρετε στην περιοχή ενδιαφέροντος.* 

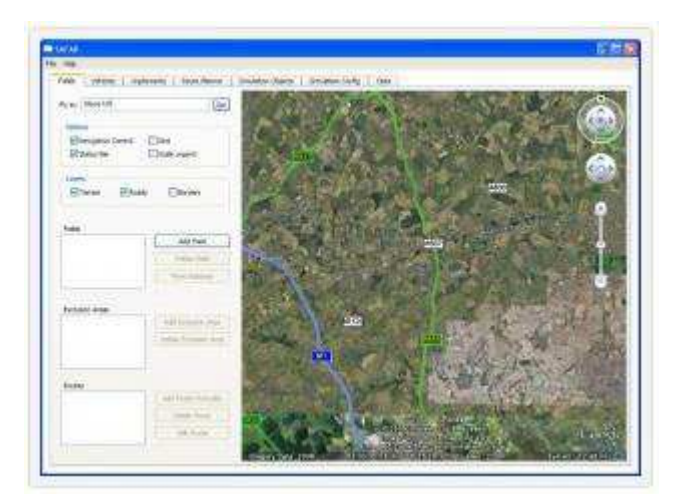

## *6.3.3 Προσθέστε τα πεδία στην φάρμα σας.*

*- 75 - Το κύριο στοιχείο στο SAFAR2 είναι το αγρόκτημα. Ως χρήστης του SAFAR2, θα ανοίξετε και να αποθηκεύσετε αρχεία που περιέχουν όλα τα στοιχεία του αγροκτήματος που δημιουργείτε. Ένα αγρόκτημα πρέπει να έχει τουλάχιστον ένα πεδίο, έτσι πατήστε το κουμπί "Προσθήκη πεδίου" και αρχίστε να προσθέτετε σημεία με το ποντίκι για να καθορίσετε τα όρια του αγροκτήματος με ένα*  *πολύγωνο. Τελειώστε τα όρια κάνοντας δεξί κλικ. Το SAFAR2 θα ζητήσει ένα όνομα για το νέο πεδίο. Όταν δημιουργείτε ένα νέο πεδίο, η πύλη τοποθετείται αυτόματα στο πρώτο σημείο του ορίου. Μπορείτε να πατήσετε το «Μετακίνηση πύλης» και να αλλάξετε τη θέση της πύλης. Διαλέξτε την πύλη με το ποντίκι και σύρετε στην επιθυμητή θέση. Στη συνέχεια, κάντε κλικ έξω από την πύλη να αφήστε τη λειτουργία «Εισαγωγή Πύλης». Η καρτέλα «πεδία» του SAFAR2 εμφανίζεται στην παρακάτω εικόνα.* 

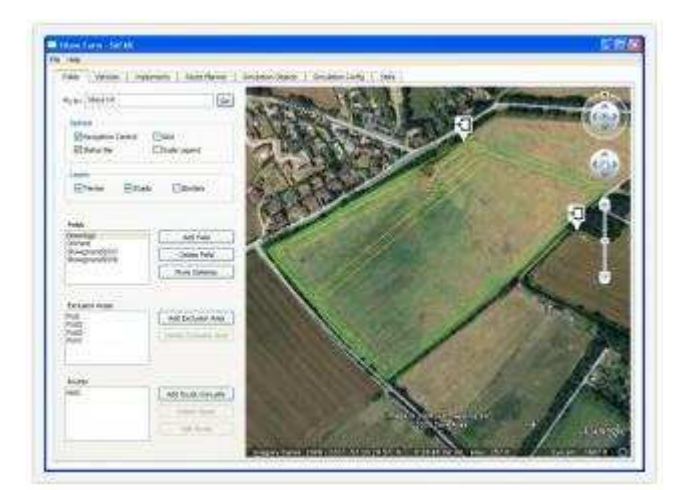

#### *6.3.4 Προσθήκη πεδίου αποκλεισμού.*

*Προαιρετικά, ένα πεδίο μπορεί να περιέχει τομείς αποκλεισμού. Πατήστε το κουμπί "Add Exclusion Area" για να προσθέσετε ένα πεδίο που θα προστεθεί στην λίστα Πεδίων.* 

#### *6.3.5 Προσθήκη σημείου προσπέλασης στο αγρόκτημα.*

*Μπορείτε να προσθέσετε γραμμές σε ένα πεδίο που θα χρησιμοποιηθούν αργότερα από το "Route Following", είτε σε προσομοίωση ή με πραγματικά οχήματα. Πατήστε το κουμπί "Add Route Manually" και ξεκινήστε την προσθήκη των σημείων προσπέλασης που θα περιγράφουν τη διαδρομή. Κάθε σημείο αναφοράς έχει ιδιότητες που μπορείτε να τροποποιήσετε αργότερα πατώντας το κουμπί "Edit Route". Οι ιδιότητες αυτές είναι:* 

- *Ο αριθμός των σημείων προσπέλασης.*
- *Northing, σε UTM συντεταγμένες.*
- *Easting, σε UTM συντεταγμένες.*
- *Ανοχή, σε μέτρα. Είναι η απόσταση όπου θα θεωρείτε ότι το σημείο προσπέλασης έχει επιτευχθεί.*
- *Η ταχύτητα, την οποία θα πρέπει το ρομπότ να μετακινείται μέχρι να φτάσει το σημείο προσπέλασης.*
- *Μέθοδος Πλοήγησης. Οι δυνατότητες είναι: "STWP" (Απευθείας στο σημείο προσπέλασης) και "MXTE" (Ελαχιστοποίηση Cross Track). Ο αλγόριθμος πλοήγησης εξηγείται παρακάτω.*
- *Έργο. Για τώρα, οι δυνατές τιμές είναι "Lift Cutters" και "Lower Cutters". Επίσης μπορείτε να το αφήσετε κενό.*

*Κατά την σχεδίαση μιας διαδρομής, μπορείτε να προσθέσετε σημεία προσπέλασης με "Lower Cutters" και μέθοδο πλοήγησης "MXTE" κρατώντας πατημένο το πλήκτρο SHIFT όταν κάνετε κλικ. Σε αντίθετη περίπτωση, τα σημεία προσπέλασης προστίθενται με το "Lift Cutters" και μέθοδο πλοήγησης "STWP". Μελλοντικές εκδόσεις θα περιλαμβάνουν ένα «Route Planner", που θα δημιουργήσει μια διαδρομή αυτόματα, με βάση τη γεωμετρία του πεδίου, τις περιοχές αποκλεισμού, τη διαμόρφωση του ρομπότ και άλλες διαμορφώσιμες παραμέτρους.* 

#### *6.3.6 Προσθέστε τα οχήματα στο αγρόκτημα σας.*

*Πηγαίνετε στην καρτέλα "Vehicles". Θα δείτε μια λίστα με τα μοντέλα οχημάτων που διατίθενται στο SAFAR2. Επιλέξτε ένα από αυτά και πατήστε το κουμπί "Add" για να προσθέσετε ένα όχημα στο αγρόκτημα σας. Μπορείτε να αλλάξετε τις προεπιλεγμένες τιμές για κάθε μοντέλο, πατώντας το κουμπί "Change default config". Αυτές οι ρυθμίσεις αποθηκεύονται στο επίπεδο εφαρμογής του SAFAR2. Πατήστε το κουμπί "Edit vehicle config" για να αλλάξετε τις παραμέτρους των οχημάτων που έχετε προσθέσει στο αγρόκτημα. Οι τιμές αυτές θα αποθηκευτούν στο αρχείο της φάρμα σας. Προς το παρόν, μόνο οι παράμετροι των πραγματικών οχημάτων είναι διαμορφώσιμες. Δεν χρειάζεται να τα επεξεργαστείτε για την προσομοίωση.* 

#### *6.3.7 Προσθέστε αντικείμενα προσομοίωσης στο αγρόκτημα σας.*

*Πηγαίνετε στην καρτέλα "Simulation objects" και πρόσθεσε δέντρα, βράχια, και λίμνες για το επιλεγμένο αγρόκτημα. Θα εμφανιστεί στο χάρτη ως εικονίδιο που σχετίζονται με το είδος του αντικειμένου. Η καρτέλα "Simulation objects" φαίνεται στην παρακάτω εικόνα.* 

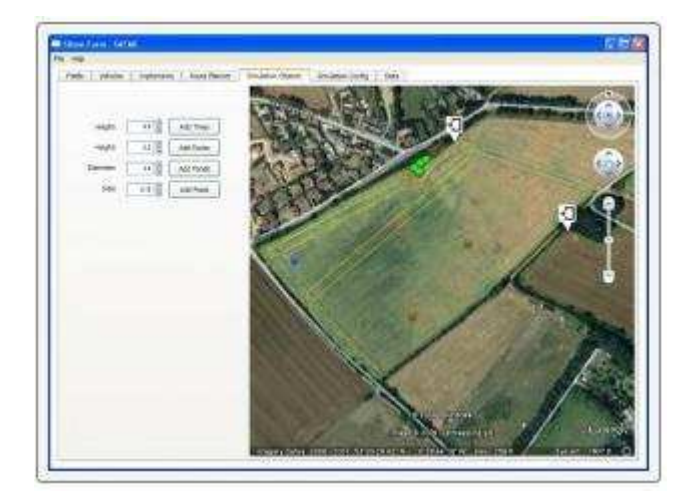

#### *6.3.8 Διαμορφώστε την προσομοίωση.*

*Πηγαίνετε στην καρτέλα "Run Simulation" και να διαμορφώστε τις ρυθμίσεις που θα χρησιμοποιηθούν για να τρέξει η προσομοίωση MRDS:* 

- *Προσαρτημένη κάμερα: Μπορείτε να ρυθμίσετε τη σχετική θέση και τον προσανατολισμό της κάμερας που φέρει το όχημα, καθώς και το πλάτος και το ύψος της εικόνας.*
- *Αρχική Θέα: Αρχική θέση της κύριας κάμερας.*
- *Σχέδιο δρομολογίου: Ρύθμιση του πώς το σχεδίου δρομολογίου θα εμφανιστεί στην προσομοίωση. Μπορείτε να επιλέξετε ή όχι την προβολή των "Waypoints" και των "Routes" (γραμμές που συνδέουν τα waypoints). Επίσης, μπορείτε να επιλέξετε τον τρόπο που θα εμφανιστεί η πορεία του οχήματος. Οι επιλογές είναι: "Area covered", "Vehicle Track" και "None".*
- *Έδαφος: Επιλέξτε το είδος της επιφάνειας που θέλετε: "Ground Plane" ή "Height Field". Η δεύτερη επιλογή θα δημιουργήσει μια 3D εικόνα εδάφους χρησιμοποιώντας τις υψομετρικές τιμές που διαβάζονται από το Google Earth. Εάν επιλέξετε "Ground Plane", μπορείτε να επιλέξετε το είδος της εικόνας που θα αντιστοιχίζονται στο πάνω μέρος του εδάφους: φωτογραφικό στιγμιότυπο του Google Earth ή tiled εικόνα.*
- *Όχημα: Τέλος, επιλέξτε το όχημα που θέλετε να προσομοιώσετε.*

#### *6.3.9 Εκκίνηση της προσομοίωσης.*

*Πατήστε το κουμπί "Start MRDS Simulation"και μετά την δημιουργία αρκετών αρχείων, θα αρχίσει το περιβάλλον του MRDS Visual Simulation. Θα δημιουργήσει επίσης δύο παράθυρα: το Dashboard, καθώς και το Route Following. Χρησιμοποιήστε το Dashboard για να οδηγεί το όχημα χειροκίνητα (πρώτα πιέστε το κουμπί "Drive").* 

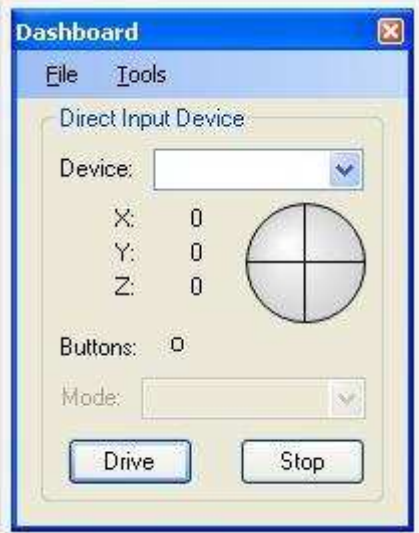

*Με την χρήση του Route Following, θα δείτε τα δρομολόγια που έχετε δημιουργήσει. Διαλέξτε ένα και πατήστε το κουμπί "Apply". Η διαδρομή θα σχεδιαστεί στο MRDS Visual Enviroment*  *μετά από μερικά δευτερόλεπτα. Πηγαίνετε στην καρτέλα "Control" του Route Following και πατήστε το κουμπί "Play". Το όχημα θα αρχίσει να ακολουθεί τη διαδρομή.* 

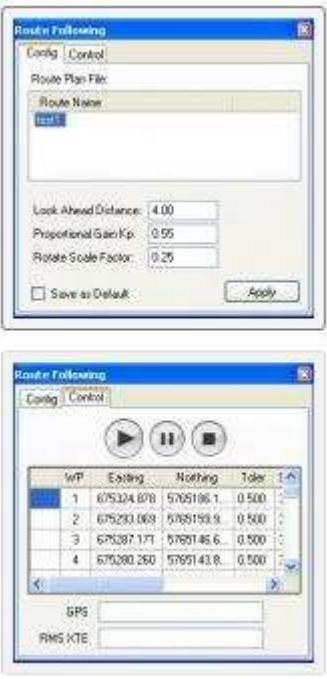

*Για την ώρα δεν είναι δυνατή η επανεκκίνηση της προσομοίωσης. Μόλις ξεκινήσει η προσομοίωση το κουμπί "Start MRDS Simulation" απενεργοποιείται και θα πρέπει να γίνει έξοδος από το SAFAR και να γίνει επανεκκίνηση. Όταν η προσομοίωση τρέχει, μπορείτε να μετακινείται την κάμερα σύροντας τον κέρσορα του ποντικιού σε ολόκληρη την οθόνη. Αυτό δεν αλλάζει την θέση της κάμερας αλλά αλλάζει το σημείο όπου η κάμερα εστιάζει.* 

*Για να μετακινήσετε την κάμερα, μπορείτε να χρησιμοποιήσετε το πληκτρολόγιο ως ακολούθως:* 

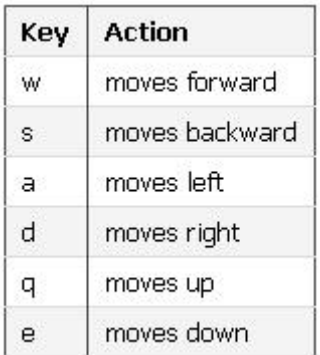

*Εάν πιέσετε το πλήκτρο Shift με αυτά τα πλήκτρα, η κίνηση γίνεται 20 φορές γρηγορότερα. Μπορείτε με την χρήση του F8 να κάνετε εναλλαγή την κύριας κάμερας με την κάμερα που είναι προσαρτημένη πάνω στο όχημα. Η ακόλουθη εικόνα δείχνει την προσομοίωση του TOMI σε ένα ρεαλιστικό 3D περιβάλλον.* 

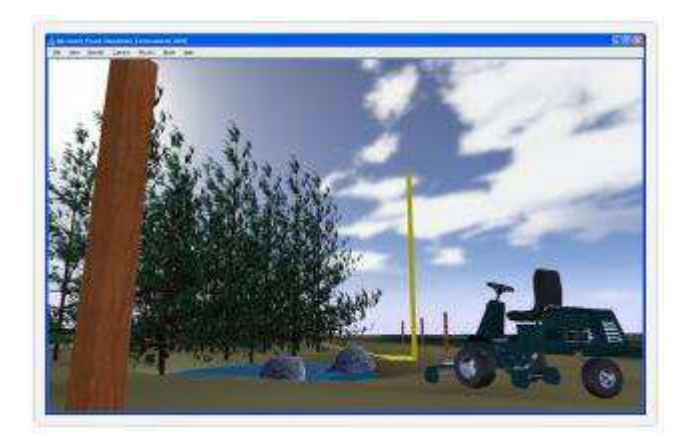

*Όταν ένα πραγματικό όχημα είναι διαθέσιμο, μπορείτε απλά να πάτε στο "Run real-world", πιέστε το "Start control of real vehicle" και το ρομπότ είναι έτοιμο να ελεγχθεί από το "Dashboard" ή το "Route Following", με τον ίδιο τρόπο όπως στην διαδικασία προσομοίωσης.* 

*6.3.10 Αλγόριθμος Route Following.* 

*Όπως αναφέρθηκε στην επεξήγηση των Routes, το Route Following έχει δύο διαφορετικές μεθόδους για την πλοήγηση απευθείας στο επόμενο σημείο προσπέλασης:* 

*"Straight to Waypoint": Με την μέθοδο αυτή το όχημα πηγαίνει απευθείας στο σημείο προσπέλασης. Χρησιμοποιεί την τρέχουσα εκτίμηση θέσης και τις συντεταγμένες του σημείου προσπέλασης ώστε να υπολογίσει την επιθυμητή πορεία και να δημιουργήσει την εντολή ελέγχου σύμφωνα με την ακόλουθη εξίσωση ενός αναλογικού ελεγκτή:* 

*Steering\_angle= Kp \* heading\_error* 

*Όπου Kp είναι το αναλογικό κέρδος το οποίο εμφανίζεται στην καρτέλα Config του παραθύρου Route Following.* 

*"Minimize Cross Track Error": Πρόκειται για μια εφαρμογή ενός τυπικού αλγορίθμου του follow the carrot. Σε αυτή την κατάσταση το όχημα πηγαίνει προς ένα σημείο στο τμήμα γραμμής μεταξύ του προηγούμενου σημείου και το επόμενο σημείο αναφοράς, ελαχιστοποιώντας έτσι το σφάλμα crosstrack (XTE). Η θέση αυτή βρίσκεται σε απόσταση από το κέντρο του οχήματος και να ενημερώνεται σε κάθε κύκλο του αλγορίθμου. Η γωνία στροφής υπολογίζεται από την προαναφερθείσα εξίσωση χρησιμοποιώντας το κινητό στόχο. Η πρόβλεψη της απόστασης είναι η δυνατότητα ρύθμισης των παραμέτρων του παραθύρου Route Following.* 

*Η τελευταία παράμετρος στην καρτέλα ρυθμίσεων, είναι το "Rotate Scale Factor", είναι το ποσοστό της ταχύτητας σημείου στο οποίο το όχημα θα κινηθεί όταν γυρίζει με τη μέγιστη γωνία του τιμονιού. Για παράδειγμα, εάν ορίσετε αυτήν την τιμή στο 0.4, στη συνέχεια, όταν το ρομπότ γυρίζει με τη μέγιστη γωνία του τιμονιού, η ταχύτητα μειώνεται στο 40% της ταχύτητας σε ευθεία γραμμή. Αυτό βελτιώνει τον έλεγχο και βοηθά στην αποφυγή ανατροπής των οχημάτων.* 

*Ο αλγόριθμος έχει την δυνατότητα να συντονίζεται με τις αλλαγές των παραμέτρων. Σε κάθε βήμα η παρούσα XTE υπολογίζεται και η μέση αθροιστική τετραγωνική ρίζα XTE φαίνεται στην καρτέλα του Control. Με τον τρόπο αυτό διάφοροι συνδυασμοί των παραμέτρων μπορούν να συγκριθούν. Επίσης, μπορείτε να γράψετε τον δικό σας αλγόριθμο χρησιμοποιώντας το Safar Scripting Engine.* 

# *Κεφάλαιο 7<sup>ο</sup>*

*7. Προσομοίωση Κίνησης Αυτόνομου Ρομποτικού Οχήματος με την Χρήση του Safar.* 

 *Στο παρόν κεφάλαιο παρουσιάζεται η προσομοίωση κίνησης ενός αυτόνομου ρομποτικού οχήματος κάνοντας χρήση του λογισμικού Safar.* 

*7.1 Ξεκινώντας με το Safar.* 

 *Αφού ήδη έχουμε εγκαταστήσει στον υπολογιστή μας το λογισμικό Safar, από την γραμμή εργαλείων επιλέγουμε το παρόν πρόγραμμα και εμφανίζεται στην οθόνη του υπολογιστή μας η ακόλουθη εικόνα:* 

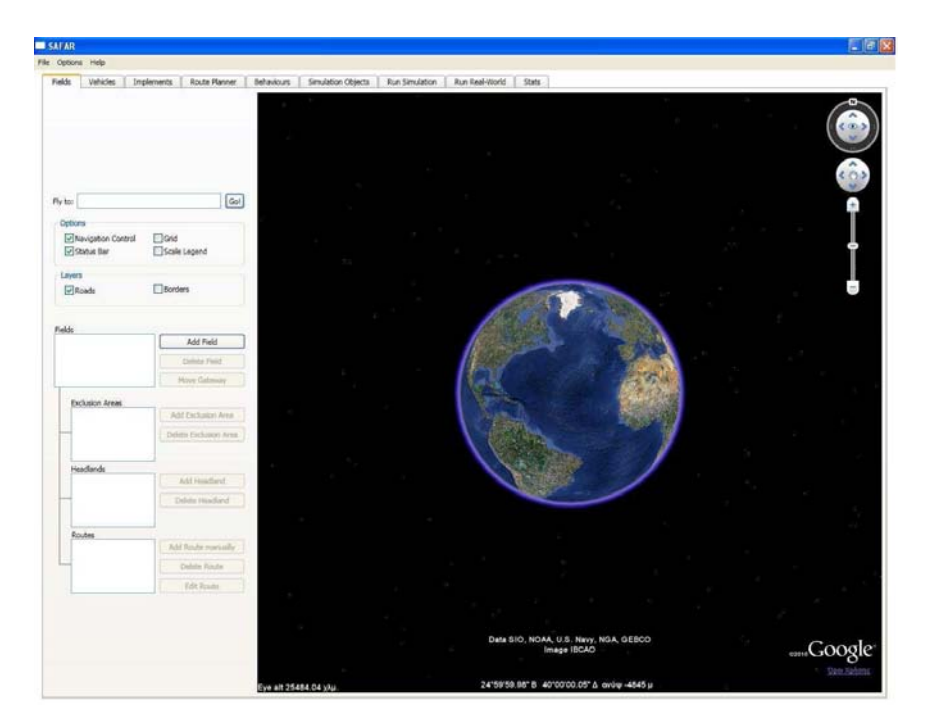

*Εικόνα 44: Εισαγωγή στο Safar* 

#### *7.2 Επιλογή τοποθεσίας.*

*Στη συνέχεια στο πεδίο " Fly to" εισάγουμε την περιοχή όπου επιθυμούμε να μας οδηγήσει το Google Earth. Όπως βλέπουμε στην επόμενη εικόνα όπου και έχουμε επιλέξει την περιοχή Κορωπί του Νομού Αττικής.* 

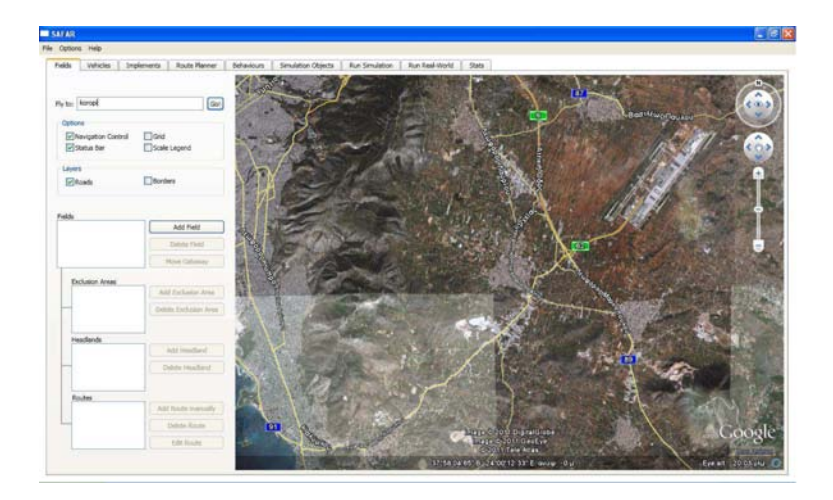

#### *Εικόνα 45: Επιλογή περιοχής πλοήγησης - Κορωπί Αττικής.*

*7.3 Προσθήκη και επιλογή αγροκτήματος.* 

 *Πατώντας την εντολή "Add Field" μας δίνεται η δυνατότητα να επιλέξουμε το αγρόκτημα στο οποίο θα θέλαμε να κάνουμε την προσομοίωση. Όπως φαίνεται στην ακόλουθη εικόνα:* 

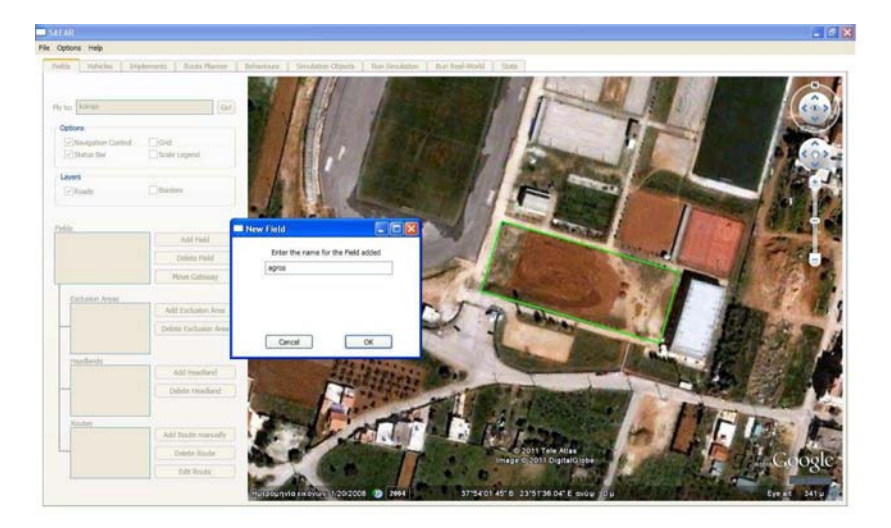

*Εικόνα 46: Επιλογή αγροκτήματος.* 

#### *7.4 Επιλογή οχήματος.*

*Ακολούθως στην καρτέλα με το όνομα "Vehicles" επιλέγουμε το όχημα με το οποίο επιθυμούμε να κάνουμε την προσομοίωση, στην συγκεκριμένη εργασία έχουμε επιλέξει ον γεωργικό ελκυστήρα Tomi.* 

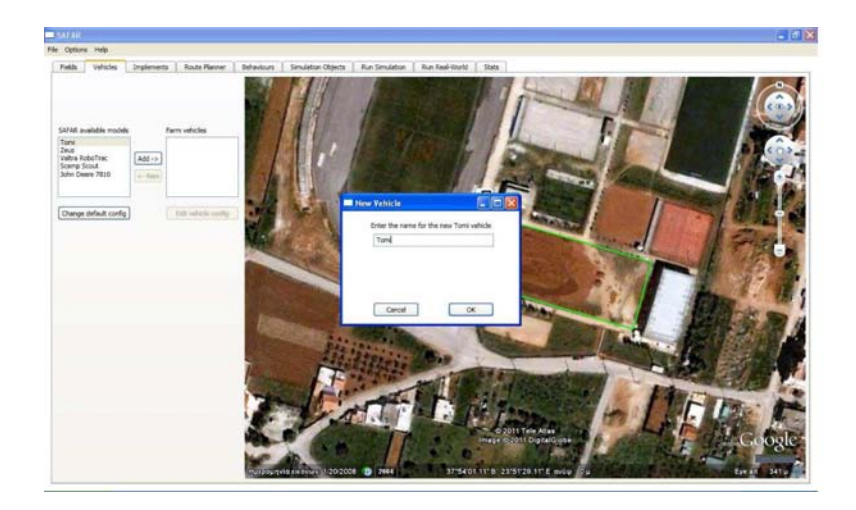

*Εικόνα 47: Επιλογή οχήματος προσομοίωσης.* 

*7.5 Επιλογή εύρους εργασίας οχήματος.* 

*Στην συνέχεια στην καρτέλα "Implement" εισάγουμε το εύρος εργασίας του οχήματος που στην περίπτωση μας είναι 6μ. (Workingwidth = 6).* 

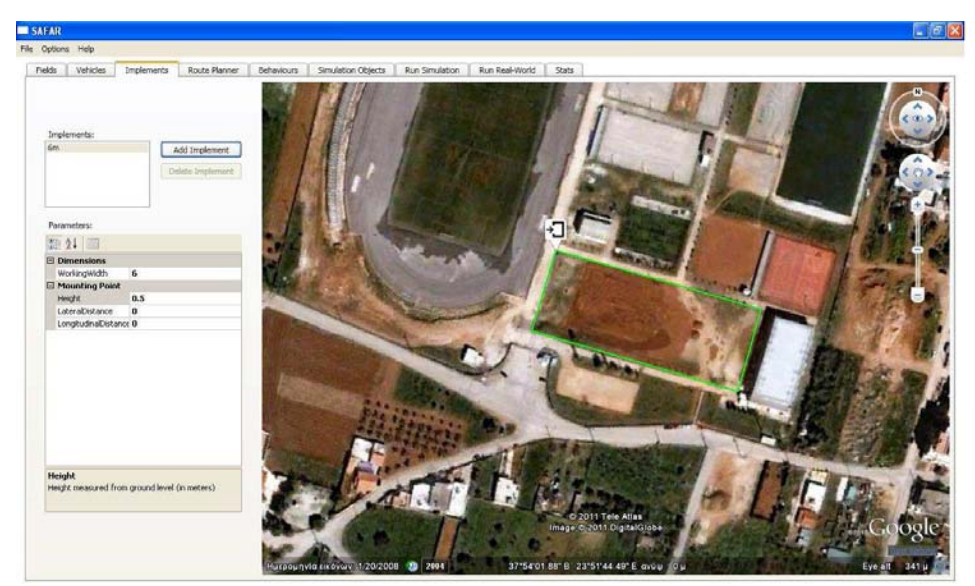

*7.6 Χάραξη* 

*πορείας προσομοίωσης κίνησης.* 

 *Το Safar μας δίνει δύο δυνατότητες για την χάραξη της κίνησης είτε χειροκίνητα είτε με το εργαλείο "Route Planning". Στην επόμενη παράγραφο θα εξεταστεί η περίπτωση της χειροκίνητης χάραξης.* 

*- 86 -*

 *Στην καρτέλα "Fields" πατάμε την εντολή "Add Route Manually" και με την βοήθεια του «ποντικιού» πατώντας το αριστερό πλήκτρο χαράσσουμε την πορεία του οχήματος.* 

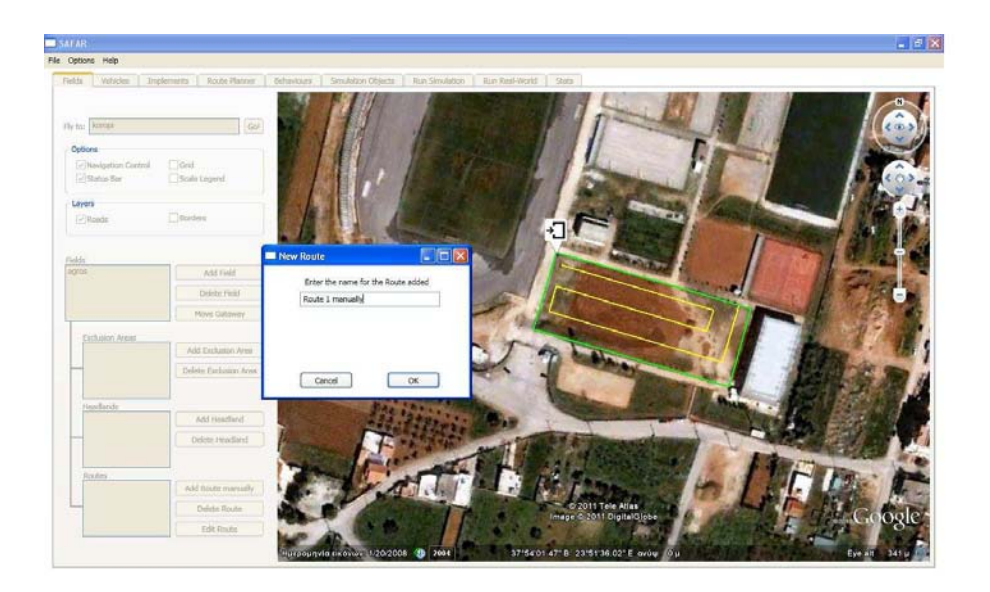

*Εικόνα 48: Χάραξη πορείας χειροκίνητα.* 

#### *7.5.1.1 Προσομοίωση κίνησης πάνω στην χειροκίνητα σχεδιαζόμενη τροχιά.*

 *Στην καρτέλα "Run Simulation" επιλέγουμε στην εντολή "Vehicle" το όχημα που έχουμε ορίσει και στην εντολή "Implement" την αντίστοιχη εφαρμογή και πατάμε την εντολή "START MRDS Simulation". Τότε εμφανίζεται στην οθόνη του υπολογιστή μια καρτέλα με το όνομα "Route Following", επιλέγουμε την χειροκίνητη χάραξη τροχιάς κίνησης και πατάμε την εντολή "Apply", στην συνέχεια στην ίδια οθόνη αλλά στην καρτέλα "Control" πατάμε την εντολή "Run" και ξεκινάει η διαδικασία προσομοίωση κίνησης.* 

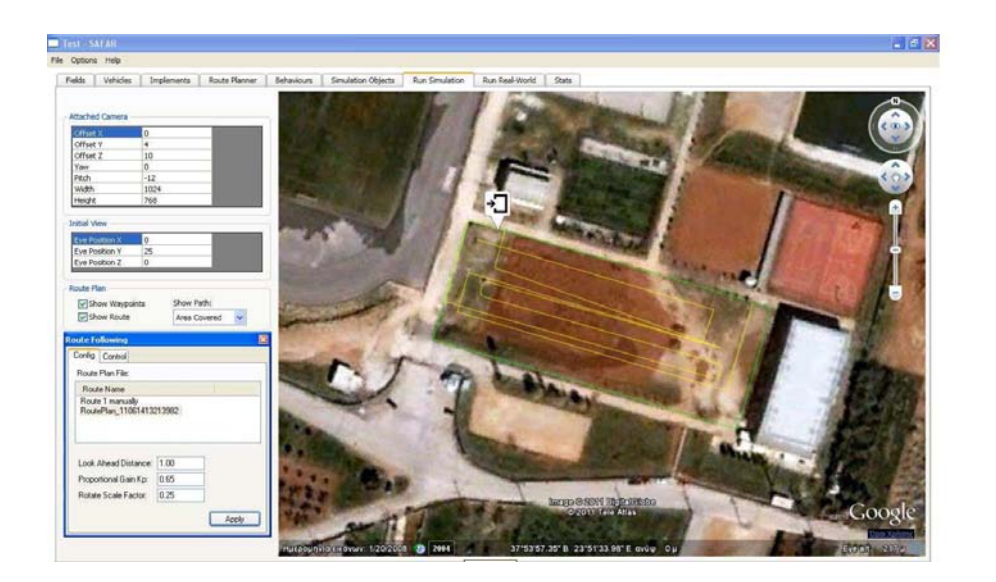

#### *Εικόνα 49: Επιλογή πορείας.*

 *Στις ακόλουθες εικόνες παρουσιάζεται η πορεία του οχήματος εντός του αγροκτήματος εντός της προδιαγεγραμμένης τροχιάς.* 

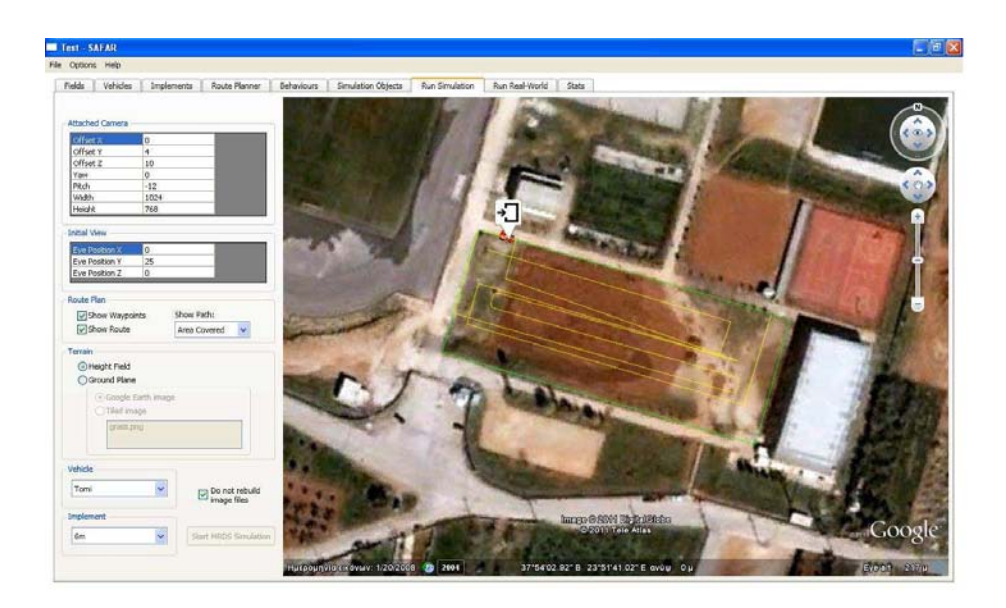

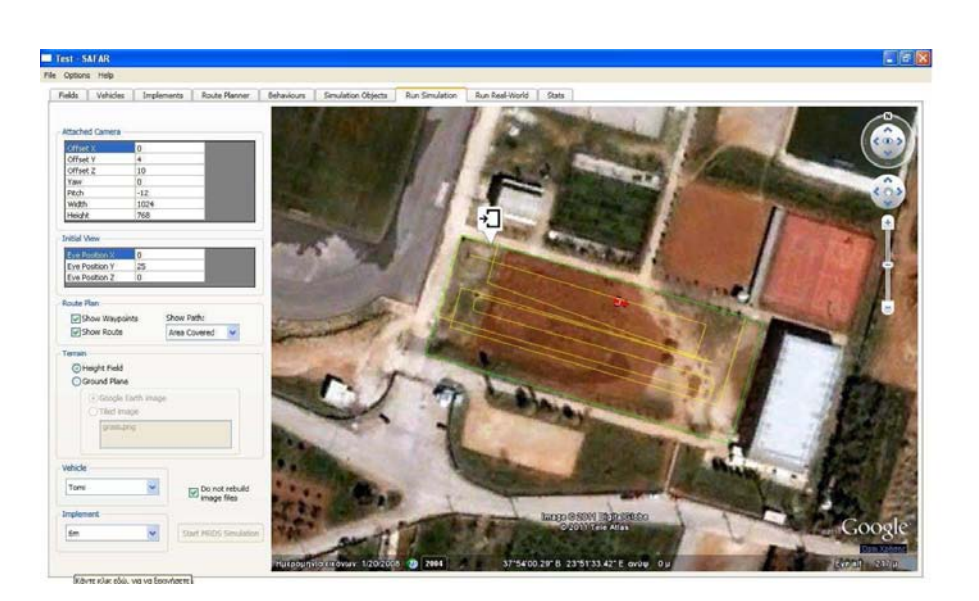

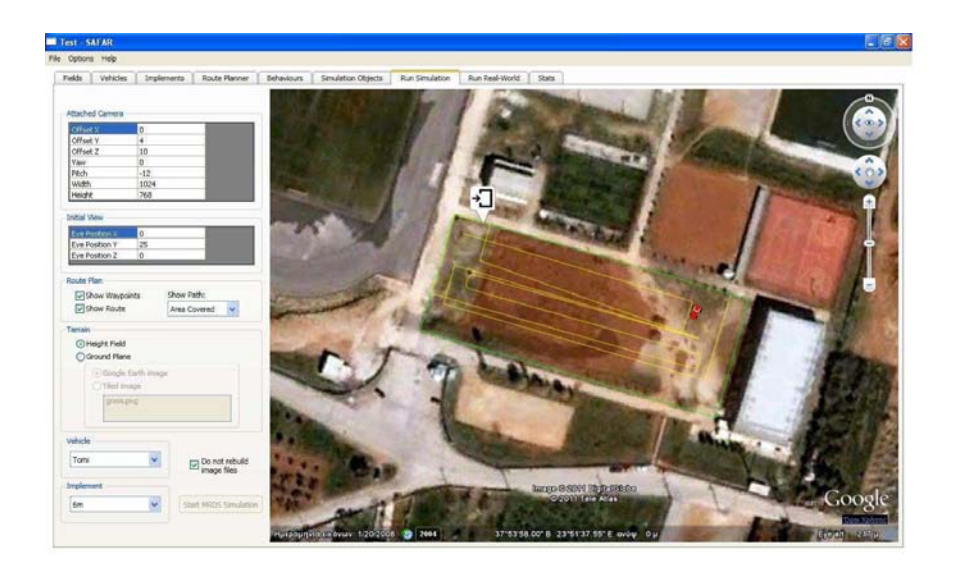

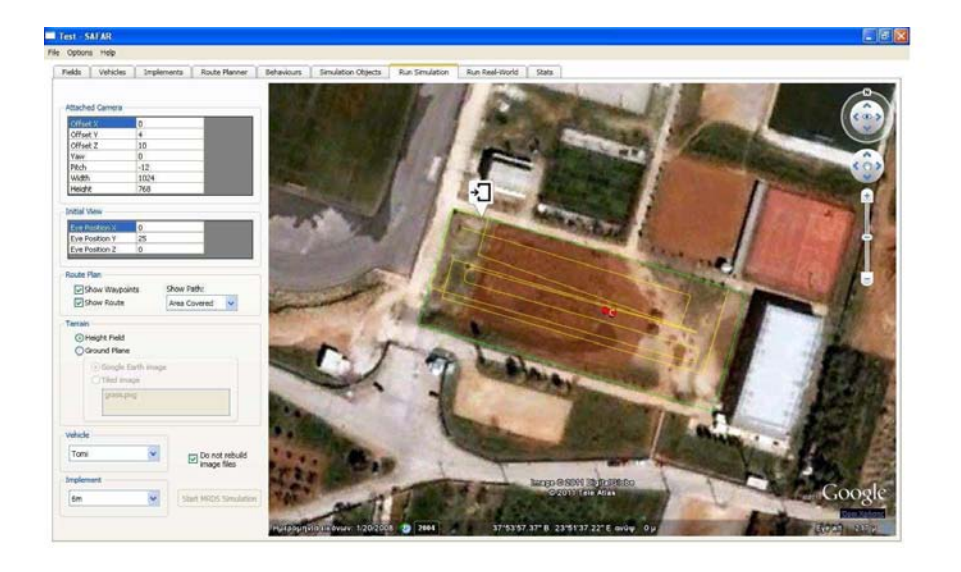

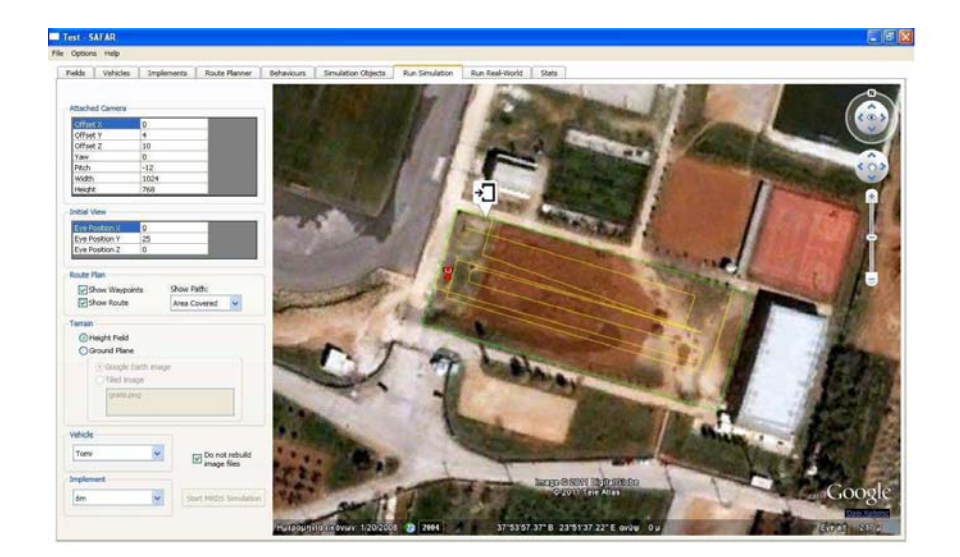

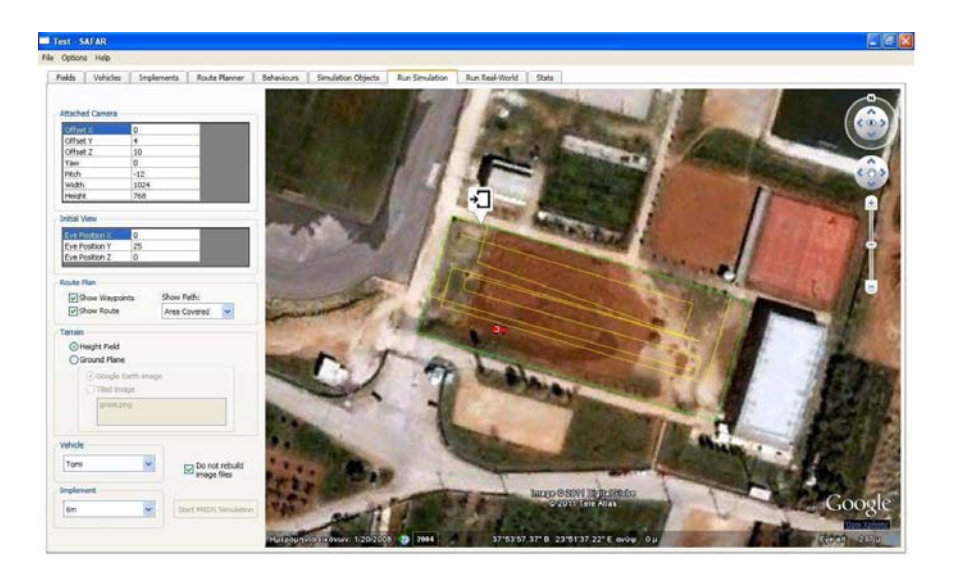

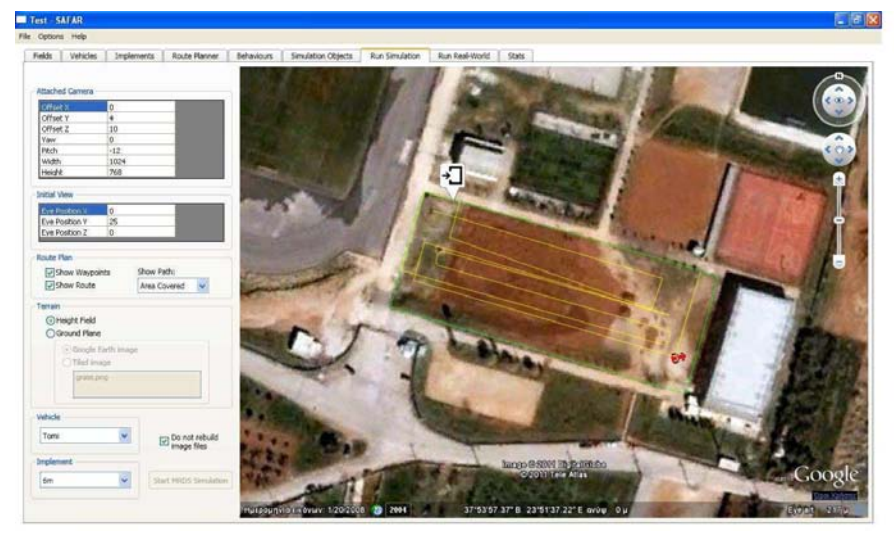

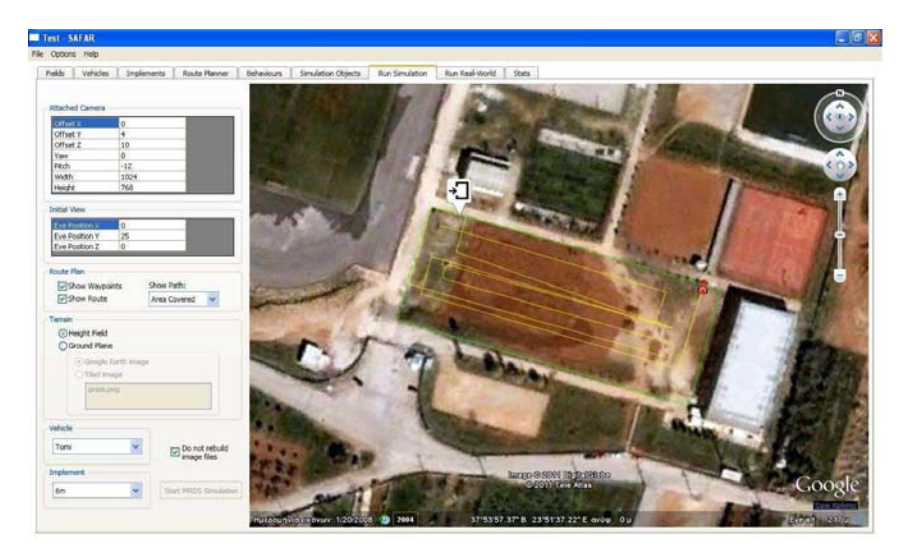

*Εικόνα 50: Προσομοίωση κίνησης οχήματος σε προδιαγεγραμμένη τροχιά.* 

 *Αφού το όχημα έχει ολοκληρώσει την πορεία του έχουμε την δυνατότητα να πάρουμε κάποια στατιστικά στοιχεία τα οποία βρίσκονται στην καρτέλα "Stats".* 

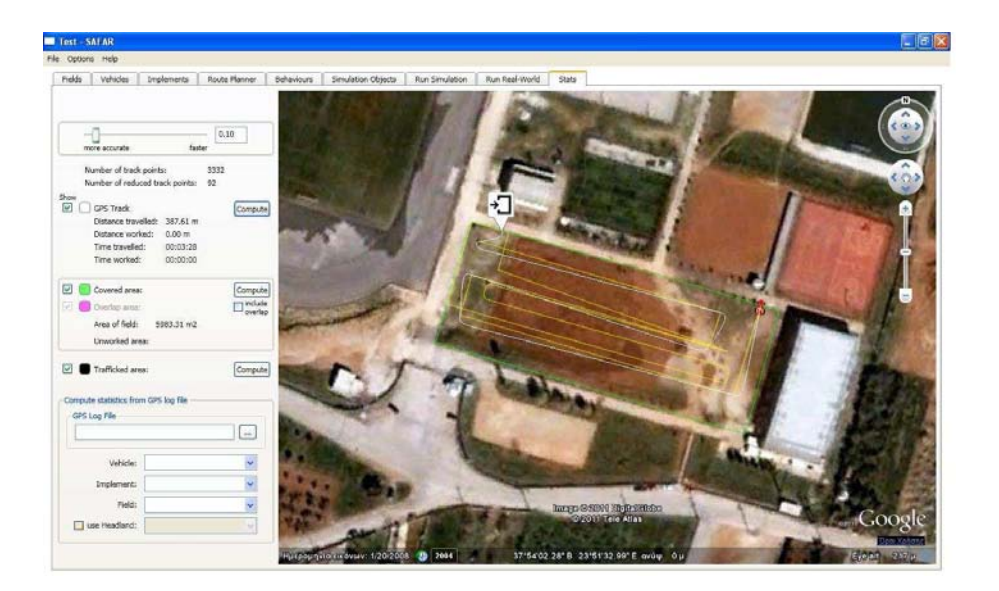

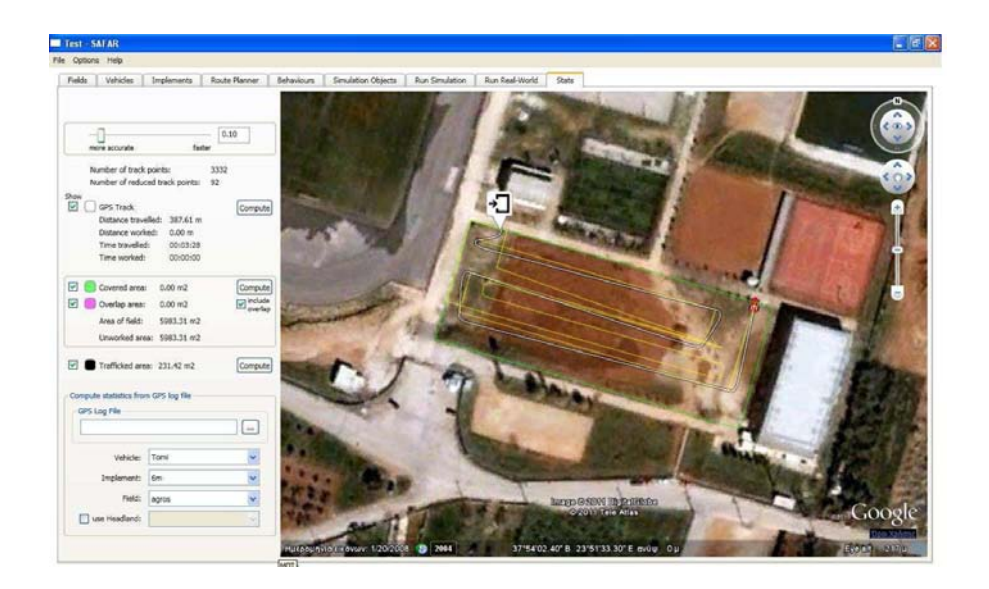

*Εικόνα 51: Στατιστικά δεδομένα προσομοίωσης.* 

#### *7.5.2. Χάραξη τροχιάς με την χρήση του "Route Planner".*

 *Όπως προείπαμε το λογισμικό Safar μας δίνει την δυνατότητα να σχεδιάσουμε αυτόματα την καλύτερη χάραξη τροχιάς την οποία θα πρέπει να ακολουθήσει το όχημα. Στην καρτέλα "Route Planner" εισάγουμε τα απαιτούμενα στοιχεία και πατώντας την εντολή "Start Route Planner" το λογισμικό μας σχεδιάζει την βέλτιστη τροχιά κίνησης.* 

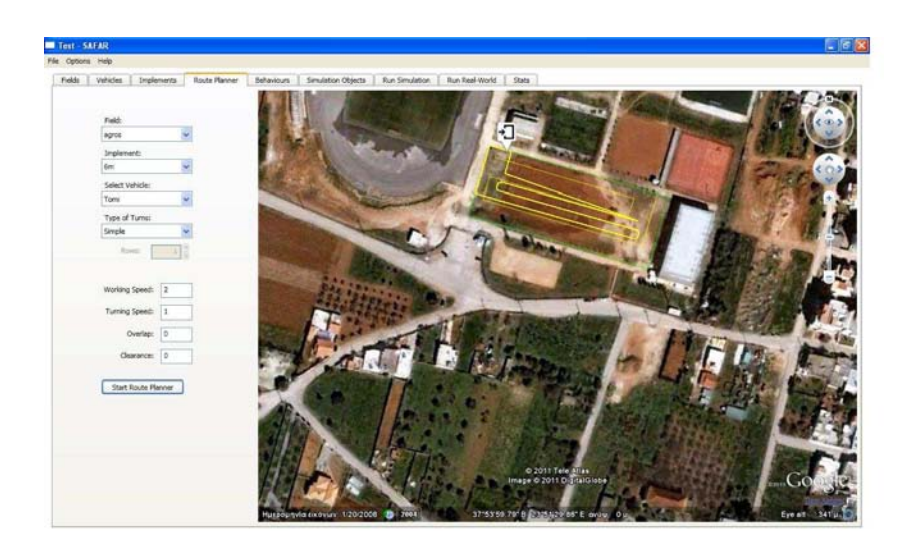

*Εικόνα 52: Χάραξη πορείας με το "Route Planner".* 

#### *7.5.2.1 Προσομοίωση κίνησης πάνω στην αυτόματα σχεδιαζόμενη τροχιά.*

 *Και στην περίπτωση αυτή ακολουθούμε τα ίδια βήματα όπως στην χειροκίνητα σχεδιαζόμενη πορεία. Αφού ορίσουμε το "Vehicle" και το "Implement" πατάμε την εντολή "Start MRDS Simulation" και στην οθόνη που εμφανίζεται επιλέγουμε την τροχιά "RoutePlan\_11061413213982" και πατάμε την εντολή "Apply" και στην συνέχεια στην καρτέλα "Control" την εντολή "Run" όπου και ξεκινάει η διαδικασία προσομοίωσης.* 

 *Στις ακόλουθες εικόνες παρουσιάζεται η πορεία του οχήματος πάνω στην αυτόματα σχεδιαζόμενη τροχιά:* 

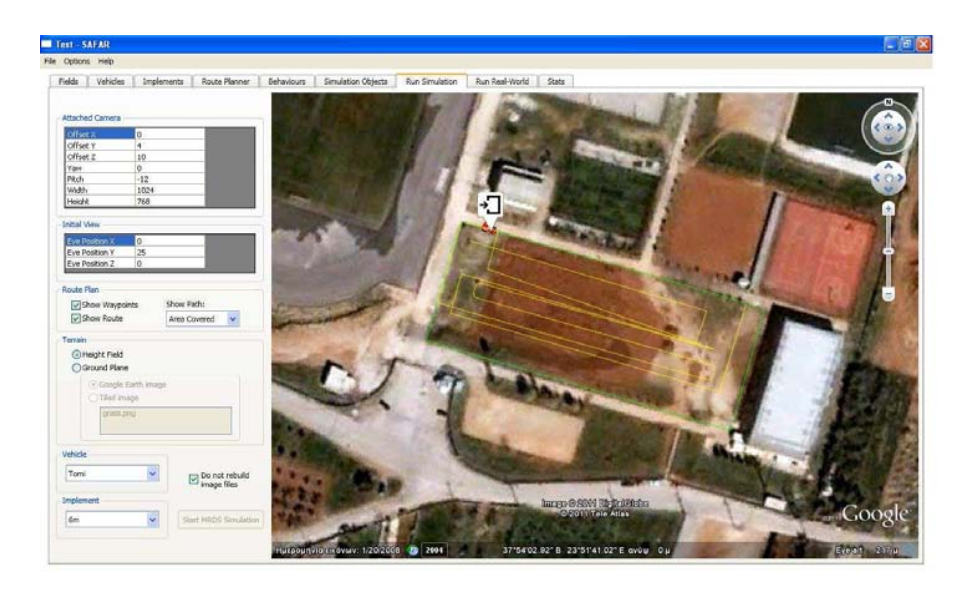

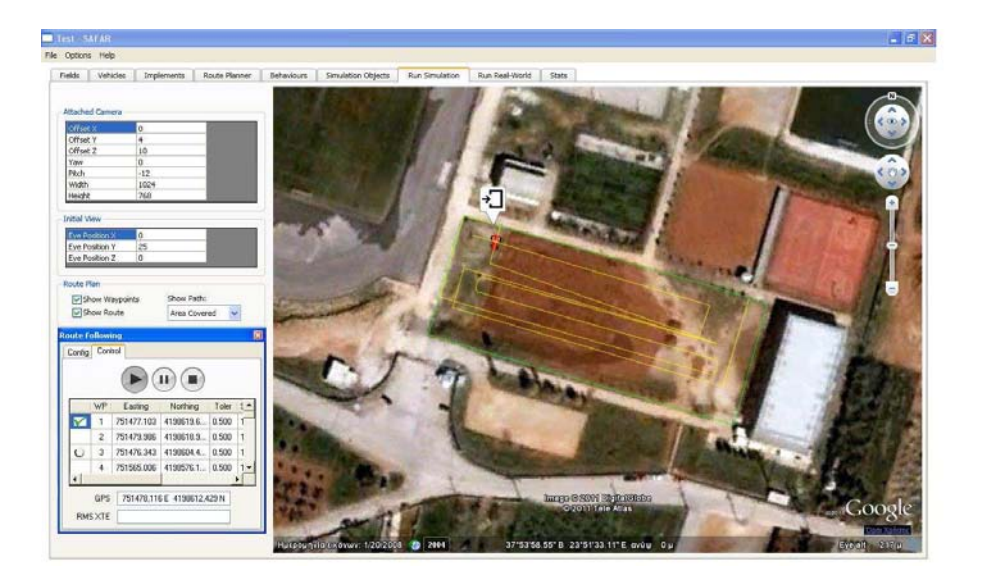

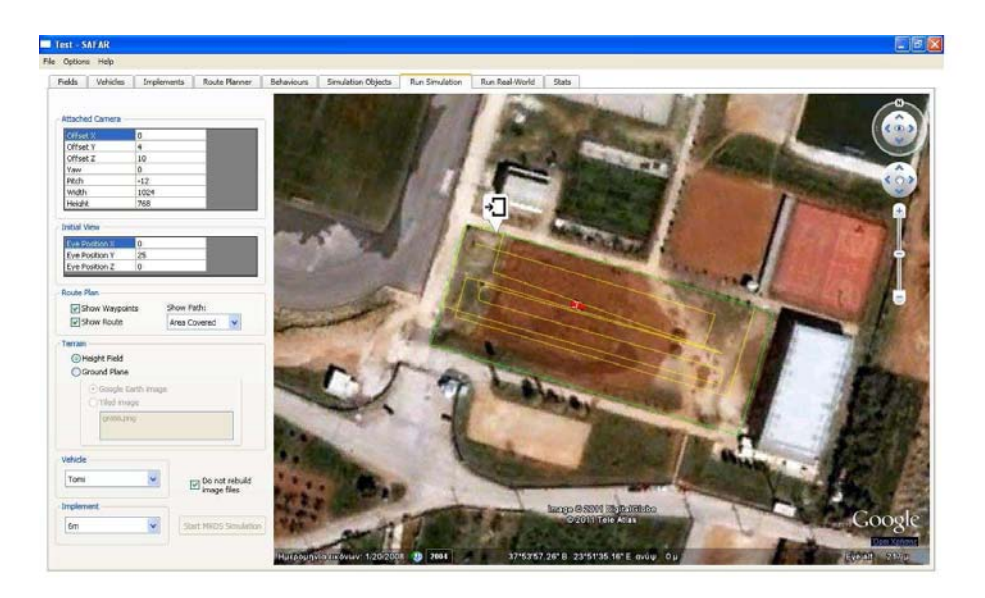

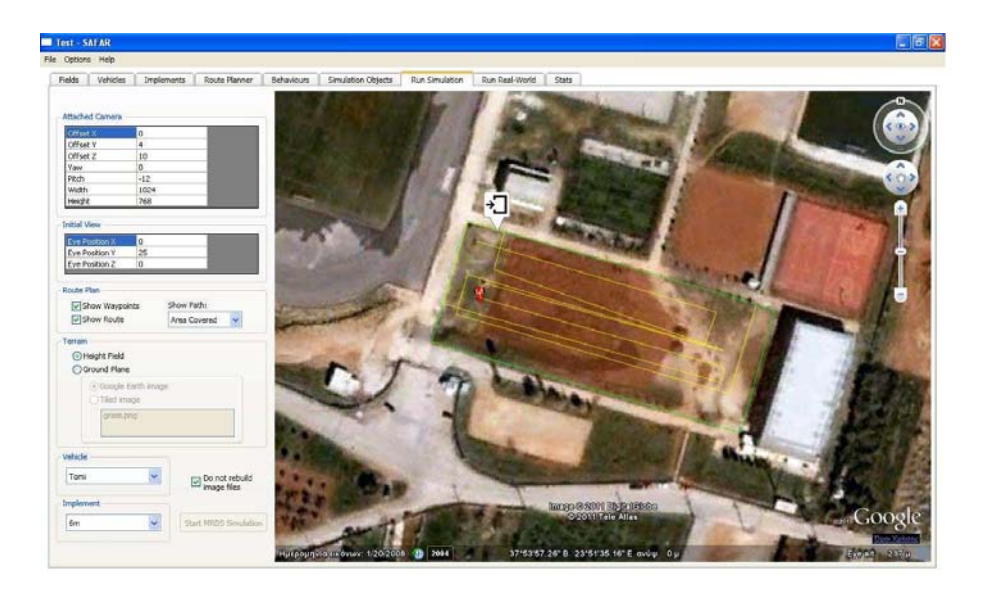

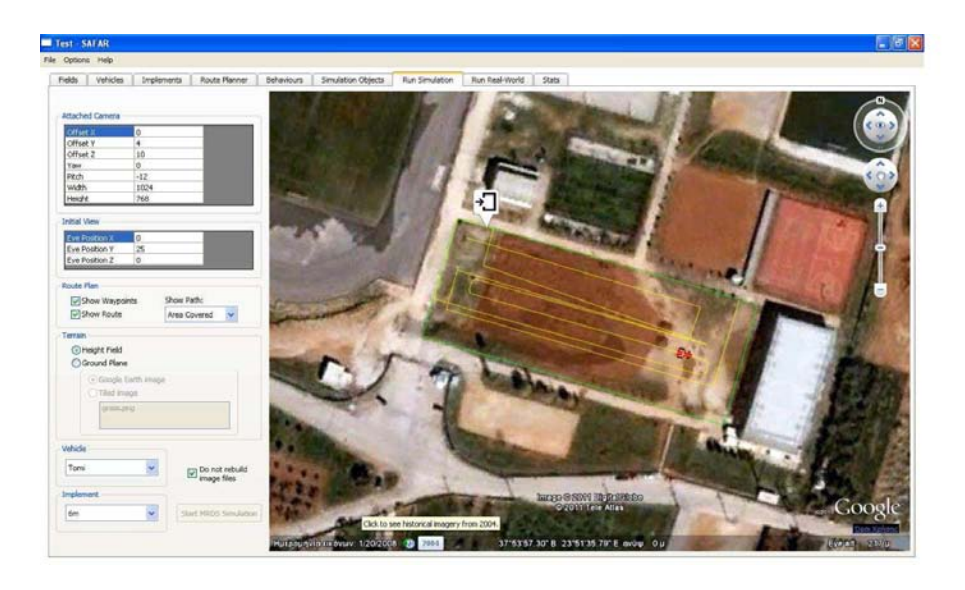

# Fields | Vehicles | 3 rick  $Tor$ Do not rebuil  $\overline{a}$  $\overline{\phantom{a}}$

ान्न

**EXTENSIVE SAFAI** īk  $\n *Run S*\n$ ids V ES<br>ES . V pht Field  $\overline{7}$  $\boxdot$  Do not rebuild

*Εικόνα 53: Προσομοίωση κίνησης πάνω σε αυτόματα σχεδιαζόμενη τροχιά.* 

Test - SAFA

 *Μετά την ολοκλήρωση της τροχιάς του οχήματος στην καρτέλα "Stats" έχουμε την δυνατότητα να πάρουμε στατιστικά δεδομένα από την προσομοίωση της κίνησης του. Τα οποία παρουσιάζονται στις ακόλουθες εικόνες:* 

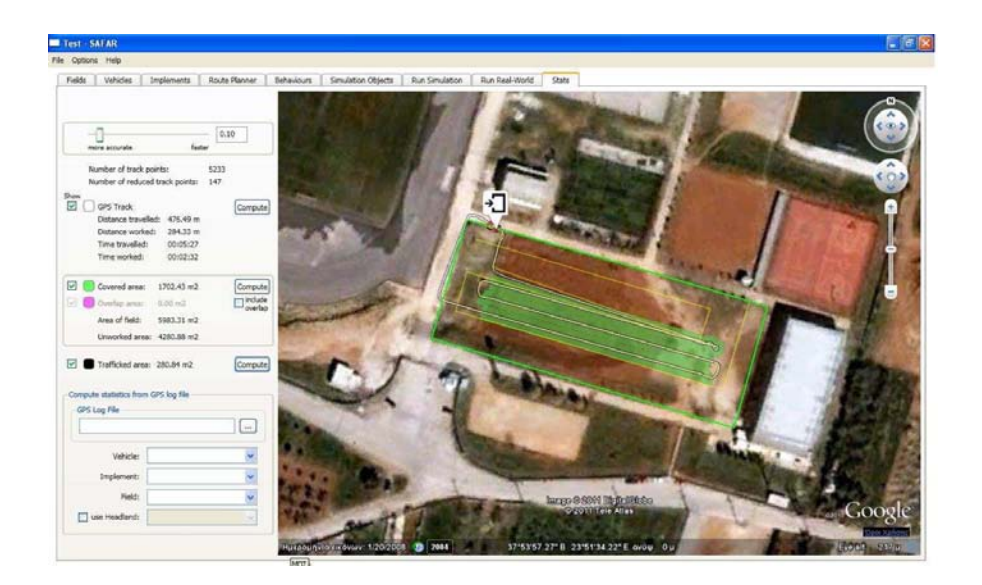

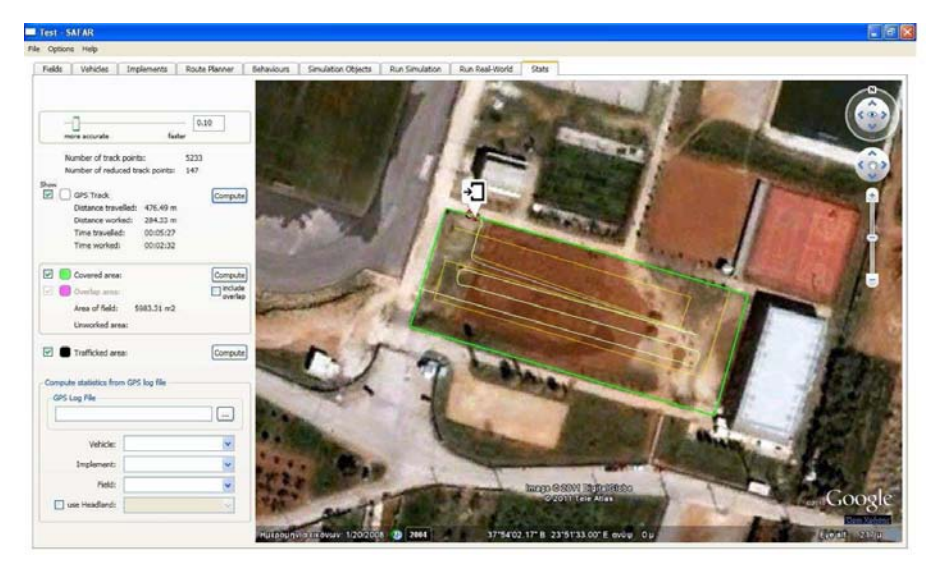

*- 97 -*

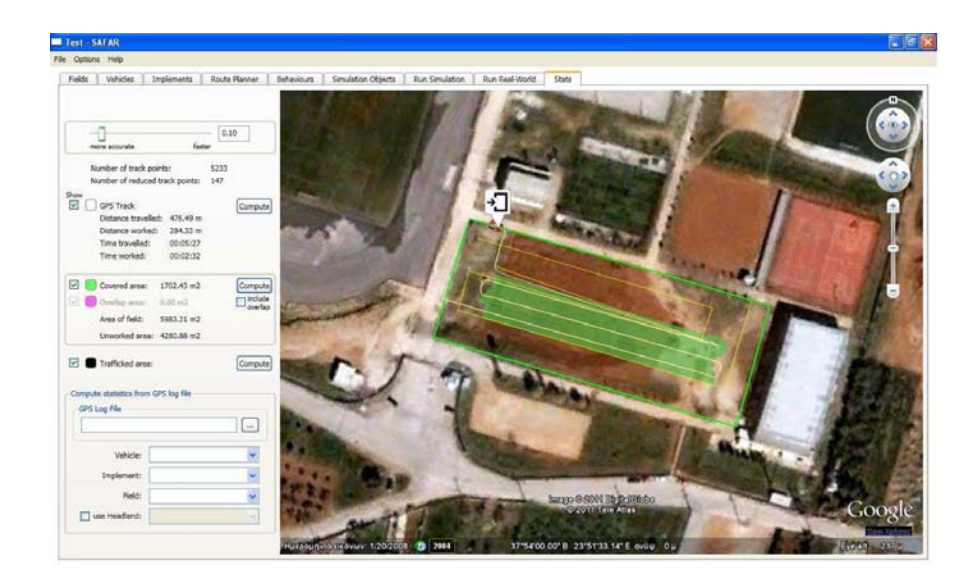

*Εικόνα 54: Στατιστικά Δεδομένα.* 

7.6 Συμπεράσματα – Παρατηρήσεις πάνω στην χρήση του Λογισμικού Προγράμματος SAFAR.

 *Όπως προαναφέρθηκε στις προηγούμενες παραγράφους το λογισμικό πρόγραμμα SAFAR αποτελεί μία λογισμική εφαρμογή που προδίδει ένα σύνολο εργαλείων, τα οποία αλληλεπιδρούν με το Google Earth ώστε να δίδεται η δυνατότητα εντοπισμού ενός χωραφιού, η δημιουργία της ακολουθούμενης πορείας και η επιλογή ενός ρομποτικού γεωργικού μηχανήματος και εν τέλει να παράγεται η προσομοίωση της όλης γεωργικής διαδικασίας μέσω του MRDS χωρίς να χρειάζεται καν η δημιουργία ενός κώδικα προγραμματισμού.* 

 *Όπως σε όλα τα λογισμικά προγράμματα έτσι και στην συγκεκριμένη περίπτωση του SAFAR υπάρχει η δυνατότητα βελτίωσης και η συμπλήρωση κάποιων στοιχείων τα οποία θα ήταν πολύ χρήσιμα για τον χειριστή του προγράμματος. Έτσι, συνοπτικά αναφέρουμε κάποιες διορθώσειςπαρατηρήσεις.* 

 *Στο πεδίο των στατιστικών δεδομένων καλό θα ήταν να συμπληρωθούν τα ακόλουθα στοιχεία: μήκος διαδρομής, αριθμός στροφών, μέση ταχύτητα του ρομπότ καθώς και ο χρόνος για την ολοκλήρωση μια αγροτικής εργασίας (θα πρέπει δε να συμπεριληφθούν όλοι οι παραπάνω παράμετροι όπως και η αυτονομία του ρομπότ, ο χρόνος μεταφοράς του ρομπότ από τη μία θέση του χωραφιού στην άλλη καθώς και οι πιθανές δυσλειτουργίες).* 

 *Ακόμη, για την καλύτερη διαχείριση του χωραφιού θα πρέπει να συμπεριληφθούν δεδομένα όπως: ο αριθμός των χωραφιών, το εμβαδόν των χωραφιών, πληροφορίες για την καλλιέργεια και ένα εργαλείο για την μέτρησης μήκους.* 

#### *7.7 "WEB-FARMING" Η Διαδικτυακή εξέλιξη του SAFAR .*

 *Η διαδικτυακή εφαρμογή Web-Farming αποτελεί την εξέλιξη του λογισμικού προγράμματος SAFAR κάνοντας χρήση του διαδικτύου. Το όλο προσομειωτικό πρόγραμμα έχει μεταφερθεί στο διαδίκτυο γεγονός που κάνει πιο εύκολη την χρήση του καθώς δεν απαιτείται η προεγκατάσταση του σε κάποιον ηλεκτρονικό υπολογιστή.* 

 *Ο χρήστης πληκτρολογώντας την διαδικτυακή διεύθυνση: www.web-farming.com έχει την δυνατότητα να εκτελέσει την προσομοίωση της γεωργικής διεργασίας διαδικτυακά αρκεί προηγουμένως να έχει εγγραφεί στην υπηρεσία web-farming κάνοντας απλά μια αίτηση στον παροχέα για την λήψη ενός username και password που απαιτούνται.* 

 *Στη συνέχεια γίνεται μια παρουσίαση του web-farming ακολουθώντας ουσιαστικά την ίδια διαδικασία όπως στο SAFAR.* 

## *7.7.1 Εισαγωγή στο Web-farming.*

*Πληκτρολογώντας την ηλεκτρονική διεύθυνση: www.web-farming.com εμφανίζεται η ακόλουθη οθόνη και ζητείται να συμπληρωθούν τα πεδία των: Username και το password.* 

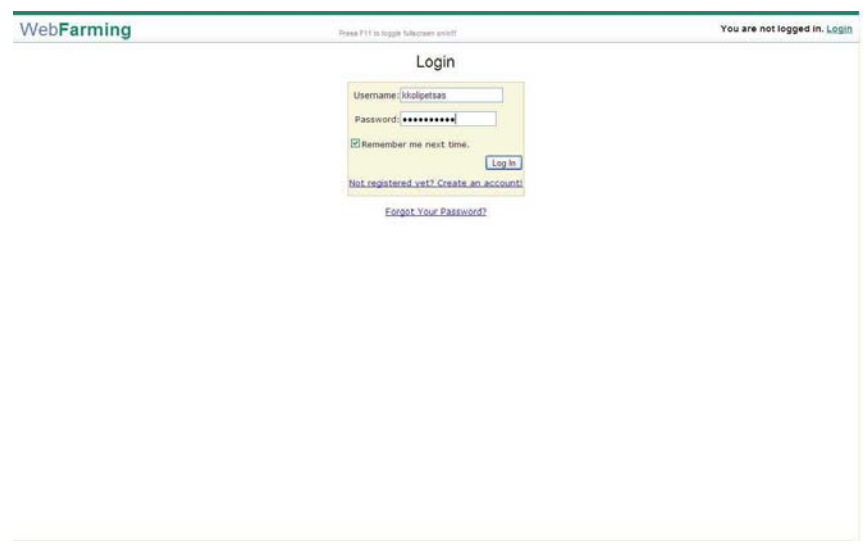

*Εικόνα 55: Εισαγωγή στο web-farming.* 

*Στη συνέχεια εμφανίζεται η ακόλουθη εικόνα όπου στη δεξιά πλευρά της εικόνας είναι η διαδικτυακή εφαρμογή του Google Earth και αριστερά στα πεδία εφαρμογής του SAFAR.* 

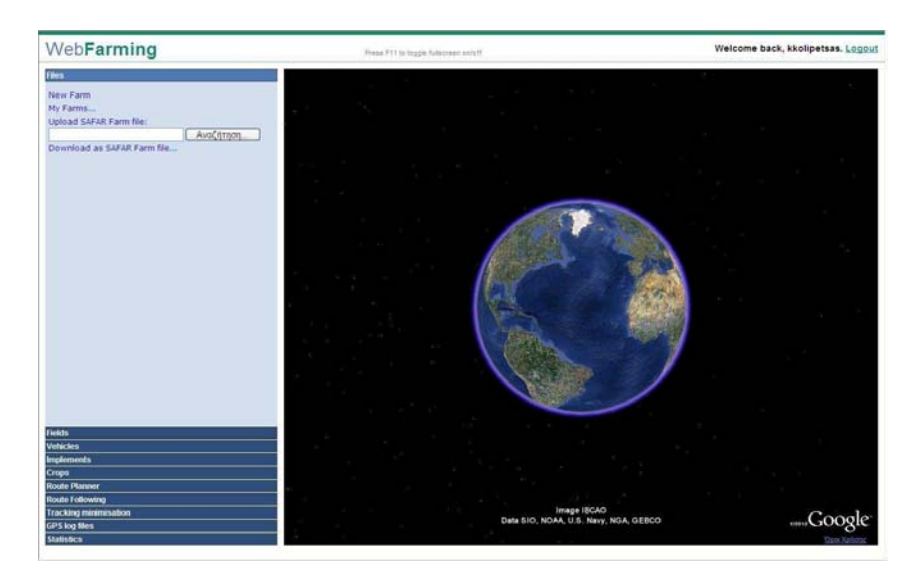

*Εικόνα 56: Αρχική οθόνη Web-farming.* 

## *7.7.2 Δημιουργία νέας φάρμας.*

 *Πατώντας την εντολή New Farm εμφανίζεται στην οθόνη ένα παράθυρο διαλόγου όπου και δηλώνουμε το όνομα που επιθυμούμε να δώσουμε στην φάρμα.* 

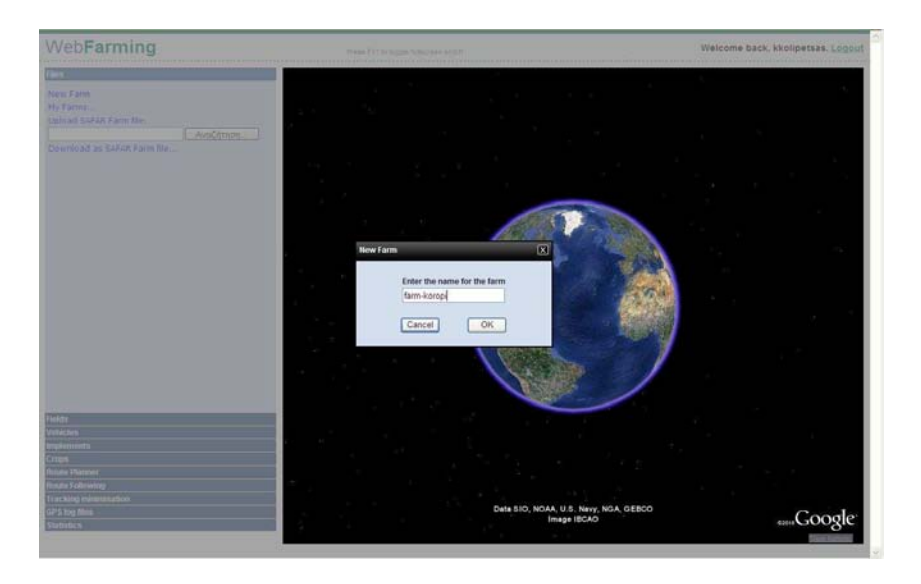

*Εικόνα 57: Αποθήκευση ονόματος αρχείου.* 

*7.7.3 Επιλογή χωραφιού μέσω του Google Earth.* 

 *Στη συνέχεια μέσω του Google Earth επιλέγουμε το επιθυμητό προς επεξεργασία χωράφι και στο παράθυρο διαλόγου που εμφανίζεται πληκτρολογούμε το όνομα με το οποίο θέλουμε να αποθηκεύσουμε το χωράφι.* 

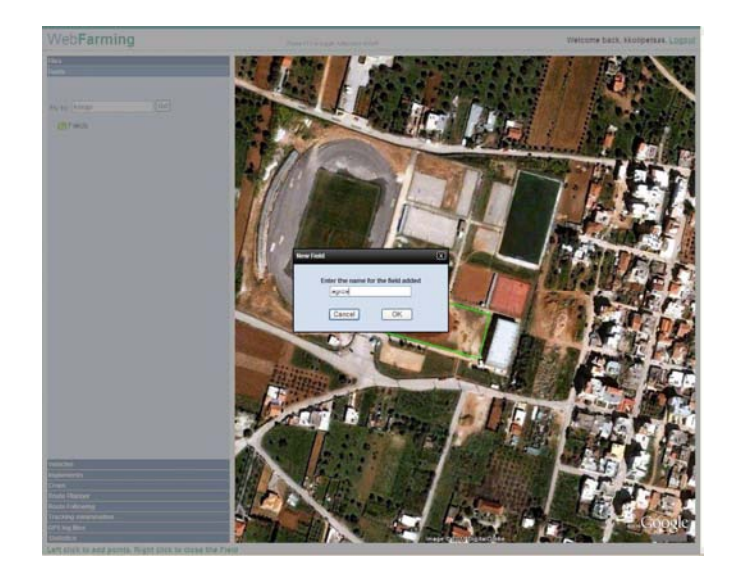

*Εικόνα 58: Επιλογή αγρού.* 

## *7.7.4 Επιλογή Ρομποτικού οχήματος προσομοίωσης.*

 *Στο πεδίο Vehicles μας δίνεται η δυνατότητα επιλογής ρομποτικού οχήματος με το οποίο επιθυμούμε να επεξεργαστούμε το αγρό.* 

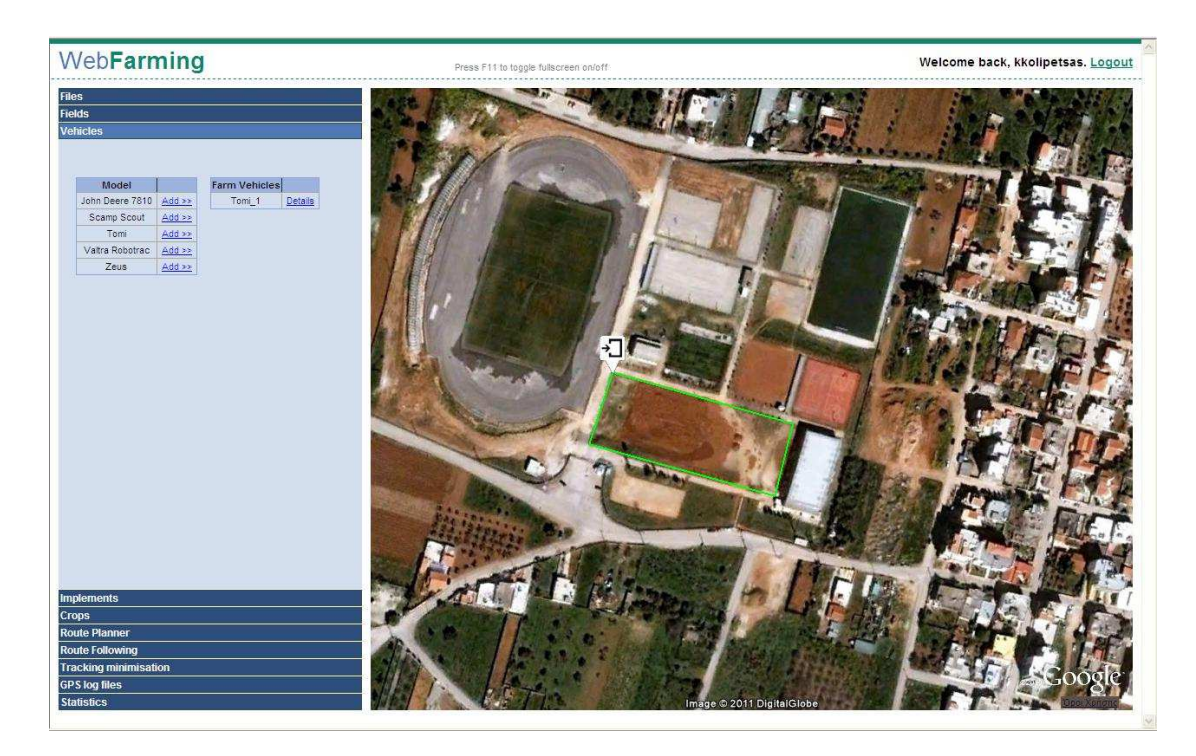

*Εικόνα 59: Επιλογή ρομποτικού οχήματος.* 

## *7.7.5 Επεξεργασία προσομοιωτικής εφαρμογής – Implement.*

 *Για την προσομοίωση της γεωργικής διαδικασίας θα πρέπει να ορίσουμε αρχικά κάποιες παραμέτρους γεωργικής διεργασίας όπως το εύρος επεξεργασίας κ.α.* 

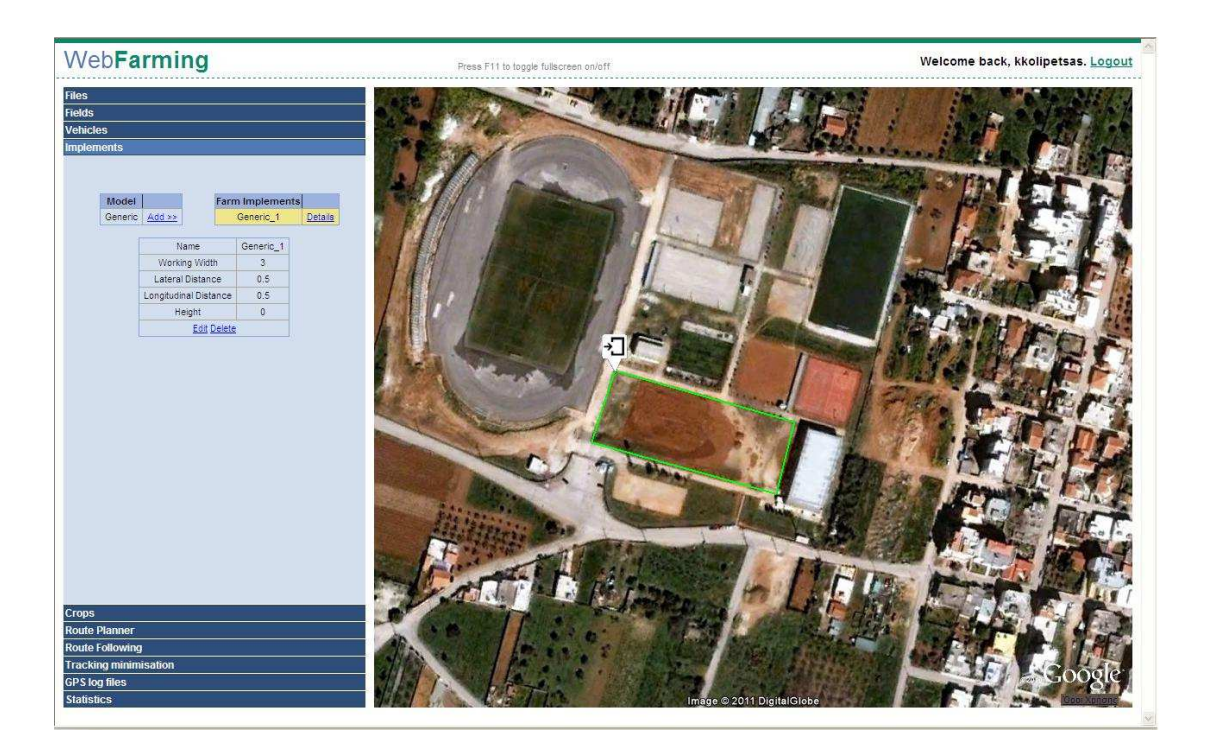

*Εικόνα 60: Εισαγωγή παραμέτρων διεργασίας.* 

## *7.7.6 Σχεδιασμός Τροχιάς.*

 *Για τον σχεδιασμό της αυτόματης τροχιάς του ρομποτικού οχήματος στο πεδίο Route Planning εισάγουμε τις παραμέτρους που μας ζητούνται όπως: Field, implement, vehicle κα και στη συνέχεια το σύστημα αυτόματα χαράζει την βέλτιστη τροχιά κίνησης του ρομποτικού οχήματος.* 

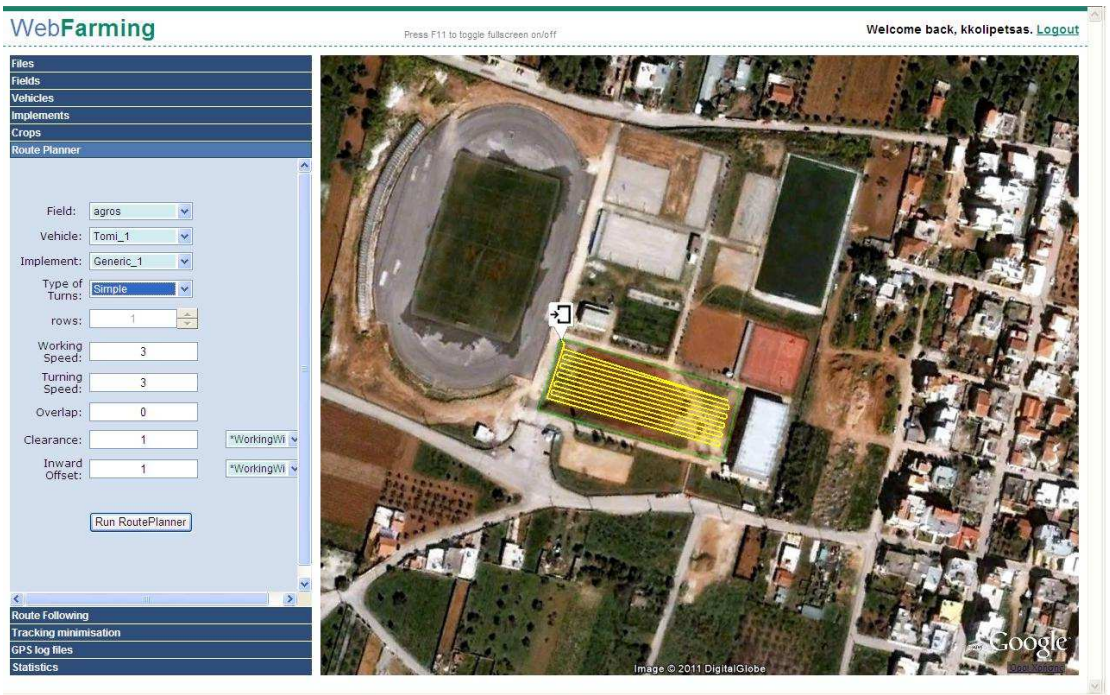

*Εικόνα 61: Σχεδιασμός Τροχιάς.* 

## *7.7.7 Προσομοίωση Τροχιάς.*

 *Αφού ήδη έχει σχεδιαστεί η τροχιά κίνησης του ρομποτικού οχήματος το λογισμικό πρόγραμμα του web-farming προσομοιώνει την πορεία κίνησης με την χρήση του πεδίου Route Following όπου και εισάγουμε τα αντίστοιχα στοιχεία στα πεδία προσομοίωσης.* 

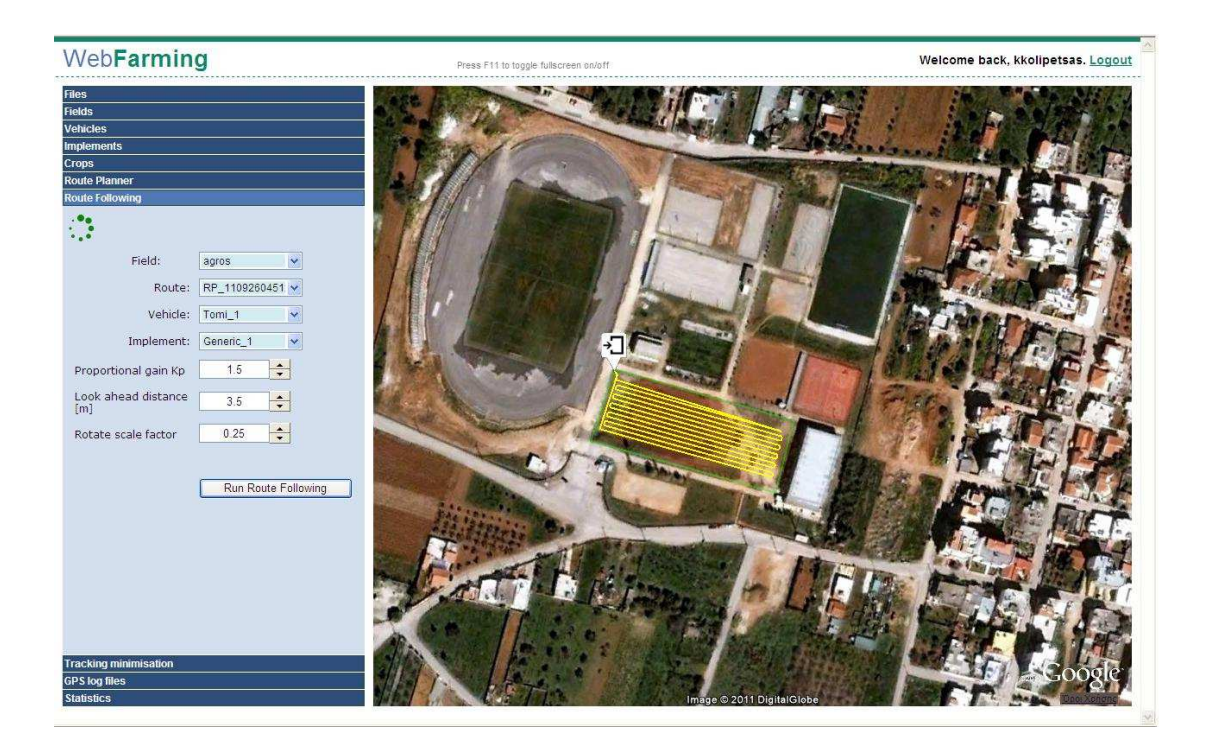

*Εικόνα 62: Προσομοίωση τροχιάς.* 

## *7.7.8 Στατιστικά στοιχεία προσομοίωσης.*

 *Αφού το σύστημα προσημείωσης την τροχιά κίνησης του ρομποτικού οχήματος στο επιλεγμένο χωράφι τότε αυτόματος στο πεδίο Statistics εμφανίζονται διάφορα στατιστικά δεδομένα που αφορούν την γεωργική διαδικασία όπως αυτά παρουσιάζονται στην ακόλουθη εικόνα.* 

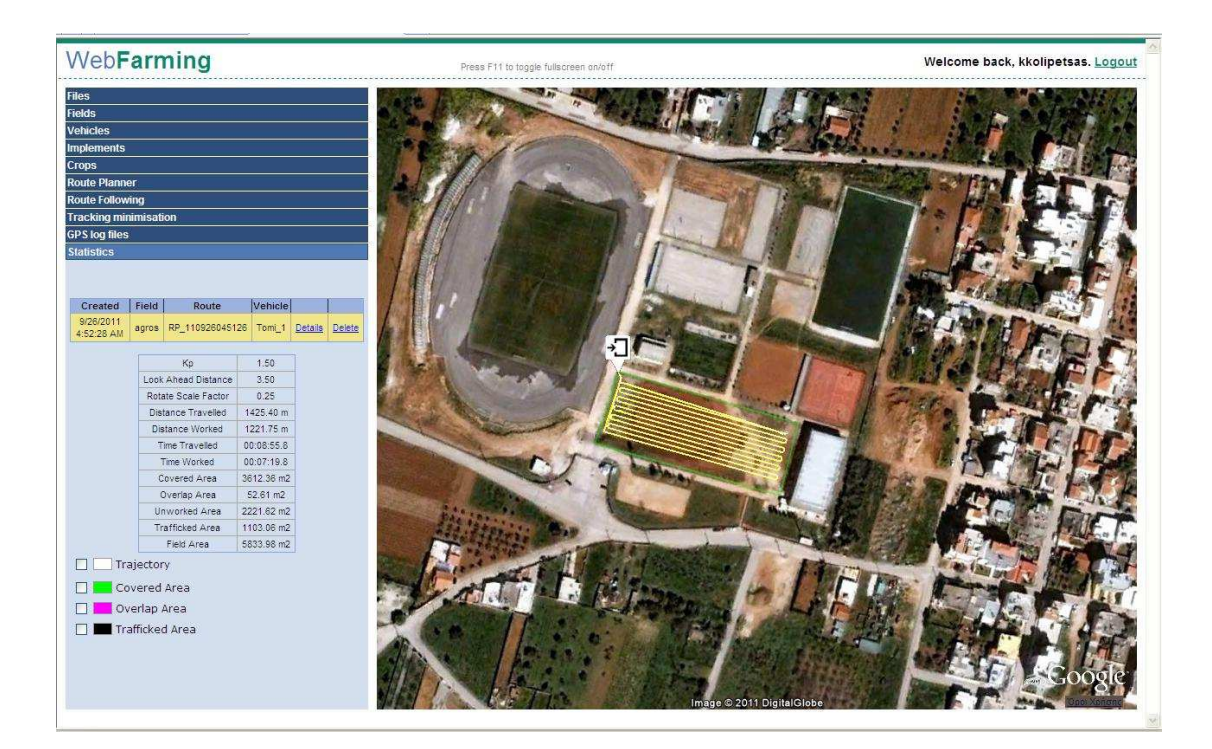

*Εικόνα 63: Στατιστικά δεδομένα προσομοίωσης.* 

## *ΣΥΜΠΕΡΑΣΜΑΤΑ***.**

*Στην παρούσα εργασία έγινε μια προσπάθεια να γίνει αντιληπτή η βοήθεια που παρέχουν τα ρομποτικά αυτόνομα συστήματα στην πρόοδο και στην οργάνωση της σύγχρονής γεωργίας, με απώτερο σκοπό την άνοδο του βιοτικού επιπέδου του σύγχρονου και προοδευτικού αγρότη, που ξεπερνά τον πεπαλαιωμένο τρόπο σκέψης αλλά δίνει την ευκαιρία στις νέες τεχνολογίες να γίνουν πολύτιμα εργαλεία στα χέρια του.* 

*Είναι φανερό ότι τόσο σε επίπεδο θερμοκηπίου όσο και στον αγρό, τα σύγχρονα ρομποτικά μηχανήματα μπορούν να καλύψουν ένα μεγάλο εύρος γεωργικών εφαρμογών, χωρίς ακόμα και την φυσική παρουσία των αγροτών. Ακόμη, το μεγάλο πρόβλημα τις ρύπανσης του περιβάλλοντος μειώνεται δραστικά αφού υπάρχει μικρότερη κατανάλωση λιπασμάτων! Η υγεία των αγροτών που τόσο έντονα επηρεάζεται από τα δηλητηριώδη λιπάσματα και χημικά δεν βρίσκεται σε συνεχή κίνδυνο, καθώς αποφεύγεται η επαφή με αυτά.* 

*Τέλος, πολύ σημαντικό είναι το γεγονός, ότι γίνεται πιο οργανωμένος ο τρόπος γεωργίας αφού με την προσομοίωση των ενεργειών των ρομποτικών γεωργικών οχημάτων, ο γεωργός γνωρίζει εκ των προτέρων τα αποτελέσματα των εργασιών του, καθώς δεν γίνονται άσκοπες ενέργειες, οι κινήσεις δε, βρίσκονται κάτω από το πλέγμα και την ασφάλεια της προηγούμενης συστηματικής μελέτης έμπειρων και εξειδικευμένων επιστημόνων. Όπως παρουσιάστηκε στην παρούσα εργασία, με την χρήση λογισμικού προσομοίωσης ρομποτικών συστημάτων στην γεωργία έχουμε την δυνατότητα της ανάλυσης της γεωργικής διαδικασίας και της συλλογής δεδομένων που βοηθούν σαφέστατα στην βελτίωση της παραγωγής και της εν γένει αξιολόγησης του αγρού.* 

*Ακόμη, με την προσομοίωση των γεωργικών εργασιών, στην σημερινή εποχή της αυξανόμενης οικονομικής κρίσης, δίνεται η δυνατότητα του ελέγχου του κόστους εργασίας αφού πρότερος υπάρχει μείωση του χρόνου εργασίας, που συνεπάγεται μείωση του κόστους τόσο σε καύσιμα αλλά και σε ανθρωποώρες.* 

*- 108 -*
## *ΒΙΒΛΙΟΓΡΑΦΙΑ*

 *[1] Blackmore, B. S., Have, H., and Fountas, S. (2001). A specification of behavioural requirements for an autonomous tractor. 6th International Symposium on Fruit,Nut and Vegetable Production Engineering conference. eds. M. Zude, B. Herold, and M. Guyer. Potsdam - Bornim, Germany, Institute für Agrartechnik Bornim e.V. pp.25-36.* 

*[2] Blackmore, B. S., Griepentrog, H. W., Nielsen, H., Nørremark, M., and Resting-Jeppersen, J. (2004). "Development of a deterministic autonomous tractor." CIGR International conference Beijing.* 

*[3] G.M. Acaccia, R.C. Michelini, R.M. Molfino, R.P. Razzoli, "Mobile robots in greenhouse cultivation: inspection and treatment of plants." In Proc. Of ASER 2003, 1st International Workshop on Advances in Service Robotics, 13-15 March 2003, Bardolino, Italy.* 

*[4] Blackmore, B. S., Stout, W., Wang, M., and Runov, B. (2005). "Robotic agriculture – the future of agricultural mechanisation.", 5th European Conference on Precision Agriculture. ed. J. Stafford, V. The Netherlands, Wageningen Academic Publishers. pp.621-628.* 

*[5]Tony Grift, "Robotics in Crop Production.", Department of Agricultural and Biological Engineering, University of Illinois at Urbana-Champaign, Urbana, Illinois, U.S.A.*

*[6] Unibots Ltd (www.unibots.com).* 

*[7] Agrobots - Robots in Agriculture.* 

*(http://exploring.external.lmco.com/Botball2007/National/Papers/papers/07\_Paper\_Ely-Ely-Cieslikowski\_6.pdf)* 

*[8] Mobotsoft Professional software for mobile robots, (www.mobotsoft.com).* 

*[9] ΔΙΟΝΥΣΙΟΥ Δ. ΜΠΟΧΤΗ, "Προγραμματισμός και έλεγχος στόλου γεωργικών μηχανημάτων για τη διαχειριστική βελτιστοποίηση εκτελούμενων εργασιών αγρού.", Διδακτορική Διατριβή, Θεσσαλονίκη, 2008* 

*[12] Χρήστου Βασιλειάδη, "Προγραμματισμός Αυτόματου Ρομποτικού Συστήματος για την εύρεση κατάλληλου χώρου και πραγματοποίηση της ευθείας και αντίστροφης διαδικασίας στάθμευσης.", Διπλωματική Μεταπτυχιακή Εργασία, Θεσσαλονίκη, 2010.* 

 *[13] Αθανάσιος Νικολής, "Αυτόματο Ρομποτικό Σύστημα για την Συλλογή και Επεξεργασία δεδομένων.", Διπλωματική Μεταπτυχιακή Εργασία, Θεσσαλονίκη 2010.* 

 *[14] Νίκος Βλάσσης, "Εισαγωγή στην Ρομποτική.", Σημειώσεις μαθήματος Ρομποτικής 9<sup>ο</sup> Εξάμηνο ΜΠΔ, Τμήμα Μηχανικών Παραγωγής και Διοίκησης Πολυτεχνείου Κρήτης, 2007.* 

*- 109 -*

*- 110 -*